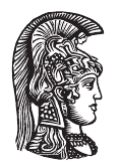

Εθνικόν και Καποδιστριακόν Πανεπιστήμιον Αθηνών Σχολή Θετικών Επιστημών Τμήμα Φυσικής Τομέας Αστροφυσικής, Αστρονομίας και Μηχανικής

 $Δ$ **IΠΛΩΜΑΤΙΚΗ Μ.Δ.Ε. (MSC THESIS)** 

# **ΜΑΓΝΗΤΙΣΜΕΝΕΣ ΜΕΛΑΝΕΣ ΟΠΕΣ**

Πέτρος Μπλάνης

Αθήνα, 29 Οκτωβρίου 2015

Επιβλέπων: Θεοχάρης Αποστολάτος, αναπληρωτής καθηγητής

**Ταξινόμηση:** γενική θεωρία σχετικότητος, μελανές οπές, διαφορική γεωμετρία, γεωμετρία Riemann, γεωμετρία Kähler, εξωτερική άλγεβρα Cartan, τοπολογία, cosets, συμμετρικοί χώροι, ομογενείς χώροι, θεωρία ομάδων, ανάλυση Iwasawa, ανάλυση Cartan, ομάδες Lie, άλγεβρες Lie, υπερβαρύτητα, κβαντική βαρύτητα, μη γραμμικά μοντέλα σ, διαστατική αναγωγή, αναγωγή Kaluza–Klein, μαθηματικές μέθοδοι φυσικής, δυναμικά Ernst, μαγνητισμένη Kerr–Newman, Kerr–Newman–Melvin, εργοπεριοχές, μετασχηματισμός Harrison, φορτίο Wald

H παρούσα συνεγράφη με χρήση του X<del>J</del>ETEX και του KOMA-Script (TEXlive 2013) στον emacs με AUCTEX 11.88. Οι γραμματοσειρές είναι οι Minion Pro, Myriad Pro, Calibri. Οι υπολογισμοί γενικότερα έγιναν με το Wolfram MathemaƟca 10, Wolfram Research, Inc. 2014, οι υπολογισμοί διαφορικής γεωμετρίας με το xAct 1.1.2, Martín-García 2015.

© 2015 Πέτρος Μπλάνης

Tὸν ἀριστοτέχνην τῶν σοφῶς καὶ ἐντέχνως γενομένων δοξάσωμεν, καὶ ἐκ τοῦ κάλλους τῶν ὁρωμένων τὸν ὑπέρκαλον ἐννοώμεθα, καὶ ἐκ τοῦ μεγέθους τῶν αἰσθητῶν τούτων καὶ περιγραπτῶν σωμάτων ἀναλογιζώμεθα τὸν ἄπειρον καὶ ὑπερμεγέθη καὶ πᾶσαν διάνοιαν ἐν τῷ πλήθει τῆς ἑαυτοῦ δυνάμεως ὑπερβαίνοντα. Καὶ γὰρ εἰ καὶ τὴν φύσιν ἀγνοοῦμεν τῶν γενομένων, ἀλλὰ τό γε ὁλοσχερῶς ὑποπῖπτον ἡμῶν τῇ αἰσθήσει τοσοῦτον ἔχει τὸ θαῦμα, ὥστε καὶ τὸν ἐντρεχέστατον νοῦν ἐλάττονα ἀναφανῆναι τοῦ ἐλαχίστου τῶν ἐν τῷ κόσμῳ, πρὸς τὸ ἢ δυνηθῆναι αὐτὸ κατ' ἀξίαν ἐπεξελθεῖν, ἢ τὸν ὀφειλόμενον ἔπαινον ἀποπληρῶσαι τῷ κτίσαντι· ᾧ πᾶσα δόξα, τιμὴ καὶ κράτος, εἰς τοὺς αἰῶνας τῶν αἰώνων. Ἀμήν.

Άγιος Βασίλειος Καισαρείας, αρχιεπίσκοπος Καππαδοκίας 1857

Ευχαριστώ τον κ. Αποστολάτο και τους γονείς μου για την υποστήριξη, και την Άννα, επειδή υποχρεώθηκα να δοκιμάσω τα όρια της υπομονής της (δεν θα το επαναλάβω!) κατά την εκπόνηση της παρούσης. Ευχαριστώ ιδιαιτέρως τον κ. Robert Geroch και τον κ. Χριστοδουλάκη για τις συμβουλές, τον Παντελή Πανόπουλο για τις συζητήσεις στην κβαντική βαρύτητα και τους Filip Hejda, Piotr Chruściel, João Costa, Νεκτάριο Βλαχάκη, Κωνσταντίνο Σφέτσο για τις υποδείξεις. Ευχαριστώ επίσης τον Alfonso García-Parrado Gómez-Lobo και την ομάδα του xAct για τη βοήθεια στους υπολογισμούς.

## **Περίληψη**

Γίνεται αναλυτική περιγραφή της αστροφυσικής μελανών οπών Kerr–Newman με έμφαση στη μαγνητισμένη λύση ύστερα από εφαρμογή του μετασχηματισμού μαγνήτισης Harrison. Ο κατάλληλος μετασχηματισμός Harrison προκύπτει από την κρυμμένη συμμετρία SU(2*,* 1) της λύσεως της εξισώσεως Einstein–Maxwell, όπως αναλύεται διεξοδικώς με εφαρμογή μεθόδων κβαντικής βαρύτητας.

#### **Abstract**

A fully developed description of Kerr–Newman black holes pertaining to astrophysics is performed, with emphasis on the magnetised solution derived from the Harrison magnetising transformation. The suitable Harrison transformation is found from the  $SU(2, 1)$  hidden symmetry of the solution of the Einstein–Maxwell equation, as is explained in detail by employing methods of quantum gravity.

# **Περιεχόμενα**

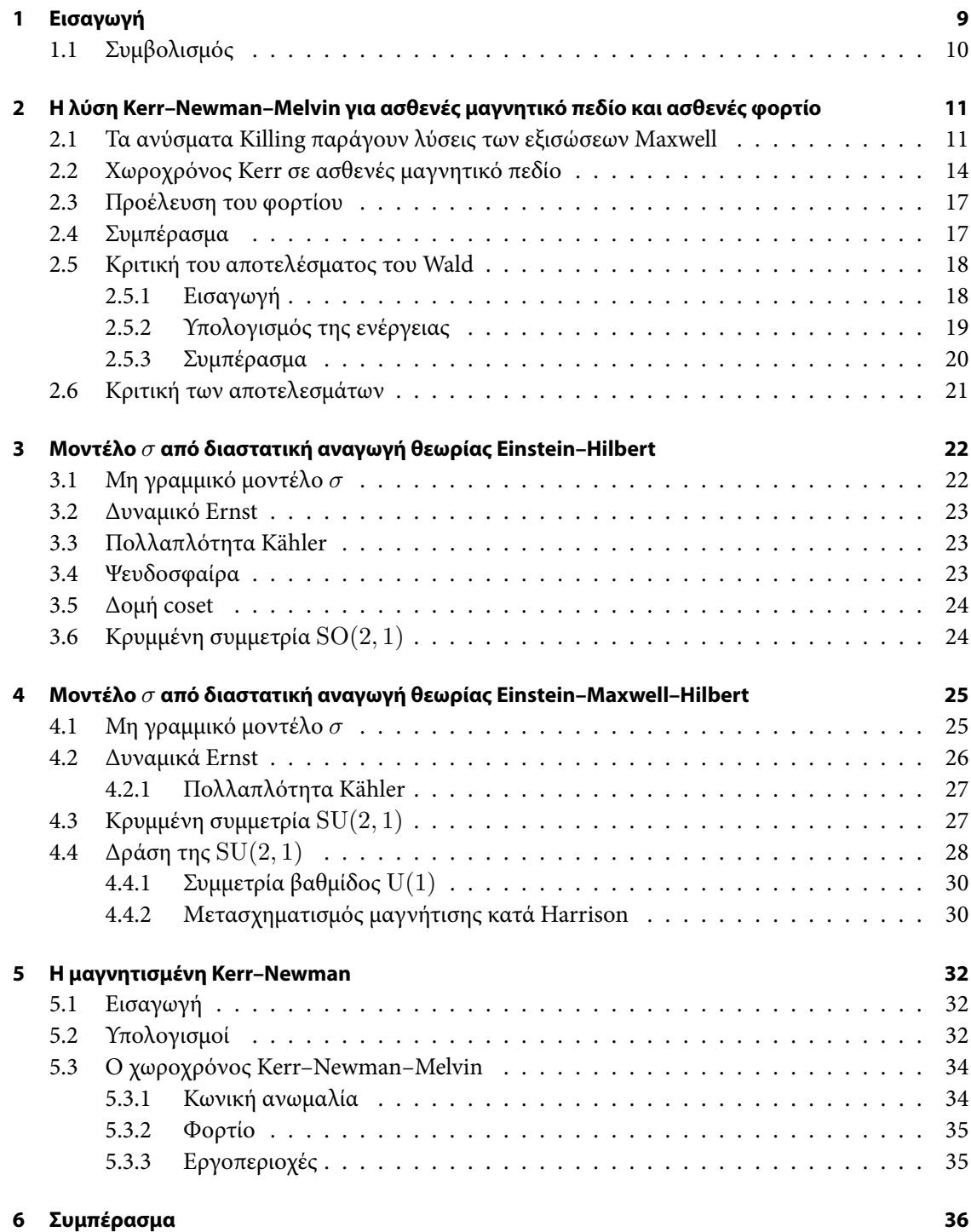

## **Παραρτήματα 37**

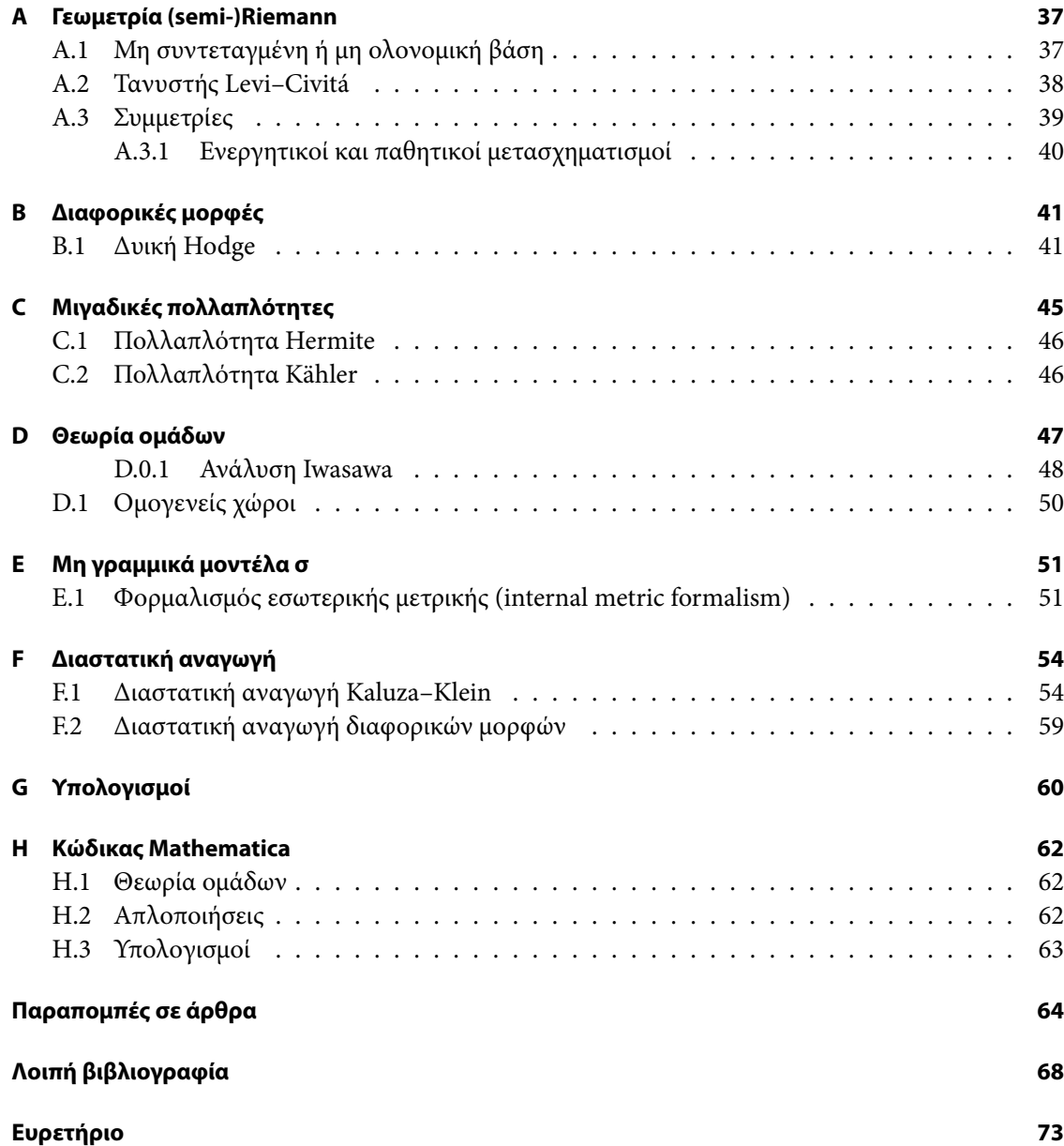

# <span id="page-8-0"></span>**Κεφάλαιο 1**

# **Εισαγωγή**

Η λύση Kerr ανεκαλύφθη το 1963 από τον Roy Kerr, Kerr 1963, ύστερα από επίπονες προσπάθειες, και δύο χρόνια αργότερα προέκυψε η γενίκευσή της με ηλεκτρικό φορτίο από τον Newman, ενώ η σφαιρικώς συμμετρική Schwarzschild είχε ανακαλυφθεί το 1916, εντός ενός έτους περίπου από τη δημοσίευση του Einstein για τη γενική θεωρία σχετικότητος. Η δυσκολία της λύσεως Kerr έγκειται όχι τόσο στη θεωρία που την περιβάλλει, όσο στην [πολυπ](#page-65-0)λοκότητα των αλγεβρικών σχέσεων που την εκφράζουν, επειδή η εισαγωγή της στροφορμής καταλύει την σφαιρική συμμετρία που έχει η μετρική Schwarzschild, ειδική περίπτωση της Kerr. Η δυσκολία αυτή δέον είναι να αντιπαραβληθεί με τη χρησιμότητα αυτής της λύσεως στην αστροφυσική, καθώς είναι απίθανο να εντοπίσει κανείς στο σύμπαν μεμονωμένη κατανομή μάζας χωρίς στροφορμή<sup>1</sup>. Η χρησιμότητα της Kerr– Newman, απ΄την άλλη πλευρά, ήταν κυρίως θεωρητική την πρώτη δεκαετία, δεδομένου ότι θεωρείται απίθανο να υπάρξει μελανή οπή με σημαντικό ηλεκτρικό φορτίο εκτός μαγνητικού πεδίου, καθώς θα ελκύει αντίθετα φορτία μέχρι να γίνει ουδέτερη, όμως ο Wald 1974 απέδειξε ότι στην περίπτωση περιβάλλοντος μαγνητικού πεδίου το φορτίο έχει ιδιαίτερη φυσική σημασία, καθώς εξαρτάται από το μαγνητικό πεδίο στην κατάσταση ισορροπίας, και καθίσταται πλέον σημαντικό ως μέγεθος στην αστροφυσική.

Η αντιπαραβολή μεταξύ δυσκολίας στους υπολογισμούς και χρησιμότ[ητας τ](#page-66-0)ης λύσεως είναι διδακτική επίσης στην περίπτωση της *μαγνητισμένης Kerr–Newman* ή *Kerr–Newman–Melvin* (K-N-M), καθώς οι υπολογισμοί απεδείχθησαν τόσο δύσκολοι, που ενώ η πρώτη αναφορά στη μαγνητισμένη Kerr–Newman έγινε το 1976, Ernst and Wild 1976, για συγκεκριμένη σχέση μεταξύ μαγνητικού πεδίου, φορτίου και στροφορμής, η πρώτη αναλυτική αναφορά στους γενικότερους υπολογισμούς που απαιτούνται έγινε στα Díaz 1985; Baez and Díaz 1986, περίπου μια δεκαετία αργότερα, κυρίως επειδή οι υπολογισμοί είναι επίπονοι, οι εξισώσεις που προκύπτουν εξαιρετικά μεγάλες και η αξία τους στην αστροφυσική έως τότε εθ[εωρείτ](#page-64-0)ο αμφίβολη. Είναι προφανές ότι η χρήση γρήγορων ηλεκτρονικών υπολογιστών και των προγραμμάτων συμβολικών υπολογισμών (Computer Algebra System, CAS), όπως τα M[athem](#page-63-1)atica, Maple, διε[υκολύ](#page-63-2)νουν πολύ τη μελέτη τέτοιων λύσεων και συμβάλλουν ιδιαιτέρως σε αυτή τις τελευταίες δεκαετίες. Το πρώτο πρόγραμμα εξειδικευμένο για υπολογισμούς στη γενική θεωρία σχετικότητος, γνωστό ως ALAM, ανεπτύχθη το 1969 από τον Ray d' Inverno υπό την καθοδήγηση του F. A. E. Pirani στο King's college, London. Χαρακτηριστικό παράδειγμα της αξίας τέτοιων προγραμμάτων στη γενική θεωρία σχετικότητος είναι ότι χρησιμοποιήθηκε το εν λόγῳ για να υπολογιστούν οι τανυστές Ricci και Riemann της μετρικής Bondi· ενώ οι υπολογισμοί από τον Bondi και τους συνεργάτες του με το χέρι διήρκεσαν 6 μήνες, το ALAM

<sup>1</sup>Αυτό προκύπτει, καθώς η αλληλεπίδραση μεταξύ δύο κατανομών μάζας χωρίς να προσδίδει στροφορμή στη μία ή στην άλλη πρέπει να γίνεται στο κέντρο μάζας τους χωρίς παλιρροϊκές δυνάμεις, το οποίο είναι εξαιρετικά απίθανο (η πιθανότητά του είναι μηδέν αν εξαιρέσουμε κβαντικά φαινόμενα) για τυχαίες κινήσεις σωμάτων τυχαίας κατανομής μάζας. Αν και δεν είναι βέβαιη η θεωρία δημιουργίας δομών στο σύμπαν, μπορούμε να υποθέσουμε ότι οι μικρότερες δομές αποκτούν στροφορμή από τις μεγαλύτερες, ακολουθώντας την ιεραρχία κλίμακος μάζας. Σε κοσμολογική κλίμακα, οι τυχαίες διαταραχές που σχηματίζουν τους γαλαξίες, η ασυμμετρία των δομών που σχηματίζονται (μη μηδενική τετραπολική ροπή) και οι παλιρροϊκές δυνάμεις που ασκούνται από γειτονικές τέτοιες δομές οδηγούν σε μη μηδενική στροφορμή στους γαλαξίες, βλέπε Peebles 1969.

χρειάστηκε 4 min και βρήκε 6 λάθη στο άρθρο τους, βλέπε Skea 1994! Είναι προφανές ότι η πολυπλοκότητα της μετρικής στην εξ. (5.2) καθιστά τη μελέτη της χωρίς χρήση CAS απαγορευτική γενικότερα, πόσο μάλλον για το περιορισμένο χρονικό πλαίσιο της παρούσης.

Στο Bičák and Ledvinka 2014, p. 523 παρατίθενται οι λόγοι για τους οποίους είναι εύλογη η άποψη ότι η κύρια πηγή ενέργειας των jets σε δίσκους προσαύξησ[ης που](#page-70-0) περιβάλλουν μελανή οπή είναι η μελανή οπή· ο κυριότερος είνα[ι ότ](#page-33-2)ι εμφανίζεται συσχέτιση μεταξύ της στροφορμής της μελανής οπής και της ισχύος του jet. Άλλος παράγοντας που αύξησε το ενδιαφέρον για τη λύση Κ-Ν-Μ είναι ότι εμφανίζει μη μηδε[νική μ](#page-67-0)αγνητική ροή στον ορίζοντα γεγονότων όταν έχει μέγιστη στροφορμή (extremal Kerr)2 η αρχική λύση, το οποίο συνεπάγεται ότι ο *μηχανισμός Blandford–Znajek* (Blandford and R. L. Znajek 1977) μπορεί να εφαρμοστεί για την εξαγωγή ενέργειας στην περίπτωση AGN, quasars, GRB, βλέπε Kim, C. H. Lee, and H. K. Lee 2001, κάτι που δεν ισχύει για την απλή Kerr3. Ιδιαιτέρως αυτή η ιδιότητα φαινόταν να ενίσχυε την προοπτική ερμηνείας της λειτουργίας της «κεντρικής μηχανής» ενός AGN με βάση τη μελανή οπή K-N-M, ένα σημαντικό ανοικτό ζήτημα της αστροφυσικής υψ[ηλών](#page-63-3) ενεργειών.

## **1.1 Συμβολισμός**

<span id="page-9-0"></span>Σε ορισμένους υπολογισμούς είναι πιο εύχρηστος ο συμβολισμός των τανυστών με δείκτες, ενώ σε άλλα ο συμβολισμός των μορφών, οι οποίες αναπαρίστανται με έντονα στοιχεία χωρίς δείκτες. Στους τανυστές χρησιμοποιούμε το συμβολισμό αφηρημένων δεικτών με τους λατινικούς δείκτες, ο οποίος εισήχθη από τον Penrose, βλέπε Penrose and Rindler 1987, §2.2, επίσης Wald 1984. Οι ελληνικοί δείκτες αντιστοιχούν στις συνιστώσες των τανυστών στις αντίστοιχες συντεταγμένες και,

$$
T_{(a_1a_2\cdots a_p)} \equiv \frac{1}{p!} \sum_{\sigma \in S_p} T_{\sigma(a_1)\sigma(a_2)\cdots\sigma(a_p)},
$$
  

$$
T_{[a_1a_2\cdots a_p]} \equiv \frac{1}{p!} \sum_{\sigma \in S_p} \text{sgn}(\sigma) T_{\sigma(a_1)\sigma(a_2)\cdots\sigma(a_p)},
$$

όπου *S<sup>p</sup>* η ομάδα μεταθέσεων με *p* στοιχεία. Ο συμβολισμός αφηρημένων δεικτών έχει μια εξαίρεση, το *z*, το οποίο δεν είναι αφηρημένος δείκτης αλλά η συνιστώσα που αντιστοιχεί στο άνυσμα Killing κατά την αναγωγή Kaluza–Klein. Ορίζουμε επίσης  $(x^0, x^1, x^2, x^3) \, \equiv \, (t, r, \theta, \phi)$  και αντιστοίχως ορίζονται οι συνιστώσες των τανυστών.

Στις lagrangians συνήθως περιλαμβάνεται το στοιχείο όγκου, ώστε ο συμβολισμός να γίνεται με διαφορικές μορφές, ενώ στη βιβλιογραφία συνηθίζεται η lagrangian να είναι βαθμωτό και όχι μορφή. Η αντιστοίχηση των δύο συμβολισμών είναι προφανής. Ο μιγαδικός συζυγής του *x* συμβολίζεται με *x*¯. Το ίδιο σύμβολο σε δείκτη τανυστή δηλώνει τη συνιστώσα ως προς τη συζυγή βάση όταν πρόκειται για μιγαδική πολλαπλότητα. Η μια εξαίρεση είναι στον ορισμό των ορθοκανονικών βάσεων, στον οποίο ο ίδιος συμβολισμός δηλώνει τους δείκτες που αντιστοιχούν στην ορθοκανονική  $\beta$ άση. Συνηθίζεται στη φυσική υψηλών ενεργειών ο συμβολισμός ( $\partial \varphi)^2\,\equiv\,\partial^\mu \varphi\partial_\mu \varphi$  για λόγους οικονομίας. Επίσης, σε μιγαδική πολλαπλότητα συνηθίζεται *|∂φ|* <sup>2</sup> *≡ ∂ <sup>µ</sup>φ∂µφ*¯.

<sup>2</sup>Σύμφωνα με το Falanga et al. 2015, p. 295, ύστερα από εφαρμογή μεθόδου μέτρησης της στροφορμής μελανής οπής με βάση το συνεχές θερμικό φάσμα του δίσκου προσαύξησης κατά το μοντέλο λεπτού δίσκου Novikov–Thorne, είναι σύνηθες με βάση τα παρατηρησιακά δεδομένα να υπάρχουν μελανές οπές με *a* ≳ 0*.*8*M*. Σύμφωνα με το Bardeen 1970, είναι αναμενόμενο για AGN η μελανή οπή να περιστρέφεται πολύ γρήγορα λόγῳ πρόσληψης ύλης από το δίσκο προσαύξησης. Η μαγνητική ροή μηδενίζεται στην extremal Kerr αν το μαγνητικό πεδίο έχει διεύθυνση ίδια με τον άξονα συμμετρίας· για διαφορετικό προσα[νατολ](#page-68-0)ισμό αυτό δεν ισχύει, βλέπε Bičák and Janiš 1985.

<sup>&</sup>lt;sup>3</sup>Σε συνήθεις συνθήκες στην αστροφυσική, δηλαδή παρουσία πλάσματος, αυτό δεν ισχύει, βλέπε Komissarov and [McK](#page-63-4)inney 2007, επομένως δεν είναι τόσο σημαντικό πρόβλημα στην πράξη.

# <span id="page-10-0"></span>**Κεφάλαιο 2**

# **Η λύση Kerr–Newman–Melvin για ασθενές μαγνητικό πεδίο και ασθενές φορτίο**

## **2.1 Τα ανύσματα Killing παράγουν λύσεις των εξισώσεων Maxwell**

<span id="page-10-1"></span>Η εισαγωγή στη λύση K-N-M έγινε στο Wald 1974 για την περίπτωση ασθενούς μαγνητικού πεδίου, ώστε να θεωρείται η επίδραση του μαγνητικού πεδίου στη γεωμετρία αμελητέα και να παρακαμφθεί η μεγάλη δυσκολία που παρουσιάζει η μελέτη της μη γραμμικής αλληλεπίδρασης της στροφορμής του χωροχρόνου και του μαγνητικού πεδίου. Η ανάλυση του Robert Wald υπήρξε ιδιαιτέρως καίρια, εύληπτη, συνοπτική και κομψή, [καθώ](#page-66-0)ς βασίζεται σε μια παρατήρηση του Αχιλλέα Παπαπέτρου, Papapetrou 1966, κατά την οποία ανύσματα Killing σε κενό χωροχρόνο μπορεί να αξιοποιηθούν για να παράγουμε λύσεις των εξισώσεων Maxwell απουσίᾳ πηγών.

Για ένα άνυσμα Killing  $\xi^a$  ισχύει ως γνωστόν  $0=\pounds_\xi\,g_{ab}=\nabla_a\xi_b+\nabla_b\xi_a.$  Ορίζουμε τον αντισυμμετρικό τανυστή ή 2-form1 *Fab ≡ ∇aξ<sup>b</sup> − ∇bξa*, και από την προηγούμενη σχέση προκύπτει  $F_{ab}~=~2\nabla_a\xi_b.$  Έχουμε επίσης  $R_{abc}{}^d\xi_d~=~(\nabla_a\nabla_b - \nabla_b\nabla_a)\xi_c~=~\nabla_a\nabla_b\xi_c + \nabla_b\nabla_c\xi_a,$  $R_{abc}{}^d\xi_d~=~(\nabla_a\nabla_b - \nabla_b\nabla_a)\xi_c~=~\nabla_a\nabla_b\xi_c + \nabla_b\nabla_c\xi_a,$  ύστερα από χρήση του ορισμού ανύσματος Killing. Η κυκλική εναλλαγή των δεικτών δίνει τις εξισώσεις  $R_{bca}{}^d \xi_d=\nabla_b\nabla_c \xi_a+\nabla_c\nabla_a \xi_b, R_{cab}{}^d \xi_d=\nabla_c\nabla_a \xi_b+\nabla_a\nabla_b \xi_c$  και η αντικατάσταση στην ταυτότητα  $R_{[abc]}^{\phantom{[abc]}}{}^d=0$  του τανυστή Riemann δίνει  $(R_{abc}^{\phantom{abc}d}+R_{bca}^{\phantom{bc}d}-R_{cab}^{\phantom{cab}d})\xi_d=-2R_{cab}^{\phantom{cab}d}\xi_d$ , επομένως $^2$ :

<span id="page-10-2"></span>
$$
\nabla_a \nabla_b \xi_c = -R_{bca}{}^d \xi_d. \tag{2.1}
$$

 $A$ υτή η σχέση στο κενό $^3$  δίνει  $\nabla_a\nabla^a\xi_c=-R_c{}^d\xi_d=0$  και με χρήση του  $F_{ab}$  γίνεται  $\nabla_aF^{ab}=0,$ η οποία δίνει τις εξισώσεις Maxwell απουσίᾳ πηγών, αν ισχύει επίσης η *∇*[*aFbc*] = 0 (ομογενείς εξ. Maxwell). Οι προηγούμενες εξισώσεις στη γλώσσα των διαφορικών μορφών γράφονται αντιστοίχως d*⋆F* = 0, d*F* = 0, βλέπε (B.10).

Παραδείγματος χάριν, για το χωροχρόνο Minkowski τα ανύσματα Killing⁴ *{∂<sup>t</sup> , ∂x, ∂y, ∂z}* δίνουν *Fab* = 2*∇*[*a*(*∂t*)*b*] = 0 κλπ, ένθα ορίζουμε ως*F* την εξωτερική παράγωγο (exterior derivative) της διαφορικής μορφής που προκύπτει από το άνυσμα Killing. Είναι απλό να συνεχίσει κανείς για τα υπόλοιπα 6 ανύσματα Killing, α[πό τα](#page-42-0) οποία οι γεννήτορες στροφών (*{x∂<sup>y</sup> −y∂x, y∂<sup>z</sup> −z∂y, z∂x− x∂z}*) δίνουν ομογενή μαγνητικά πεδία και οι γεννήτορες boosts (*{t∂x*+*x∂<sup>t</sup> , t∂y*+*y∂<sup>t</sup> , t∂z*+*z∂t}*) ομογενή ηλεκτρικά, βλέπε (B.11).

<sup>1</sup>Ο συνήθης ορισμός είναι *F ≡* d*A*, ο οποίος είναι ανεξάρτητος του τελεστή παραγώγισης στη γενική θεωρία σχετικότητος. Αν ο χωροχρόνος έχει μη μηδενική στρέψη (torsion), τότε ο ορισμός με τη μερική παράγωγο διαφέρει σε σχέση με τον ορισμό με την covariant· μάλιστα η επιλογή του ενός ή του άλλου σχετίζεται με το αν προτιμάμε τη διατήρηση minimal coupling (cov[ariant](#page-42-1)) ή τη gauge invariance (μερική), δεν μπορούν να ισχύουν αμφότερα, βλέπε Hehl, Heyde, et al. 1976, §V.B.2.

<sup>2</sup>Βλέπε επίσης Wald 1984, appendix C.

<sup>3</sup>Η εξίσωση Einstein στο κενό είναι *Rab −* 1 <sup>2</sup>*Rgab* = 0, και το ίχνος αυτής δίνει *R* = 0, το οποίο συνεπάγεται  $R_{ab}=0.$ 

⁴Ο δείκτης στα εφαπτομενικά ανύσματα (tangent vectors) ενίοτε παραλείπεται όταν χρησιμοποιούμε το συμβολισμό των διαφορι[κών μ](#page-64-1)ορφώ[ν.](#page-71-0)

Η ανάλυση του Wald ξεκινά σε χωροχρόνο κενό, ασυμπτωτικώς επίπεδο, στάσιμο, με αξονική συμμετρία, ο οποίος επομένως διαθέτει ένα ασυμπτωτικώς χρονοειδές άνυσμα Killing  $(\partial_t)^a$ , το οποίο αντιστοιχεί στη χρονική συμμετρία, και ένα χωροειδές  $(\partial_\phi)^a$ , το οποίο αντιστοιχεί στην αξονική συμμετρία. Αν και συνηθίζεται σε τέτοιες περιπτώσεις να χρησιμοποιείται ο *μουσικός ισομορφισμός (musical isomorphism)* και ο αντίστοιχος συμβολισμός⁵, διατηρούμε το συμβολισμό του πρωτοτύπου και συμβολίζουμε με *η* τη μορφή που προκύπτει από το *∂<sup>t</sup>* και με *ψ* αυτή που προκύπτει από το *∂ϕ*, επομένως οι αντίστοιχες μορφές Faraday ορίζονται ως εξής:

$$
\boldsymbol{F}_{\eta} \equiv \mathrm{d}\boldsymbol{\eta}, \quad \boldsymbol{F}_{\psi} \equiv \mathrm{d}\boldsymbol{\psi}.
$$

Αυτός ο ορισμός συνεπάγεται d*F<sup>η</sup>* = d*F <sup>ψ</sup>* = 0 από το λήμμα Poincaré, Wald 1984, appendix B, και ο κενός χωροχρόνος συνεπάγεται d*⋆F<sup>η</sup>* = d*⋆F <sup>ψ</sup>* = 0 από την (2.1), επομένως ικανοποιούνται οι εξισώσεις Maxwell, όπως ανεφέρθη στην προηγούμενη παράγραφο.

Οι προηγούμενες σχέσεις κατ΄ αρχήν δεν επαρκούν για να έχει το ηλεκτρομαγνητικό πεδίο τις συμμετρίες του χωροχρόνου, ώστε να μπορεί να είναι μέρος της λύσεως που αν[αζητού](#page-71-0)με<sup>6</sup>· απαιτείται επί πλέον οι τανυστές Faraday να είναι αναλλοίωτοι κάτω από [τη δ](#page-10-2)ράση αμφότερων *∂<sup>t</sup>* και *∂ϕ*. Αυτό εκφράζεται από τις σχέσεις  $\pounds_{\partial_t} F_\eta = \pounds_{\partial_t} F_\psi = \pounds_{\partial_\phi} F_\eta = \pounds_{\partial_\phi} F_\psi = 0.$  Ξεκινώντας από τις παραγώγους Lie⁷, των *η*, *ψ*, έχουμε:

$$
\mathcal{L}_{\partial_t} \eta = (\partial_t)^a \partial_a \eta_b + \eta_a \partial_b (\partial_t)^a = \partial_t g_{t\mu} = 0,
$$
  
\n
$$
\mathcal{L}_{\partial_t} \psi = (\partial_t)^a \partial_a \psi_b + \psi_a \partial_b (\partial_t)^a = \partial_t g_{\phi\mu} = 0,
$$
  
\n
$$
\mathcal{L}_{\partial_\phi} \eta = (\partial_\phi)^a \partial_a \eta_b + \eta_a \partial_b (\partial_\phi)^a = \partial_\phi g_{t\mu} = 0,
$$
  
\n
$$
\mathcal{L}_{\partial_\phi} \psi = (\partial_\phi)^a \partial_a \psi_b + \psi_a \partial_b (\partial_\phi)^a = \partial_\phi g_{\phi\mu} = 0,
$$

όπου το δεύτερο ίσον ισχύει σε συγκεκριμένο σύστημα συντεταγμένων, στο οποίο η παράγωγος Lie της μετρικής παίρνει τη μορφή της μερικής παραγώγου. Η ύπαρξη του συστήματος συντεταγμένων, στο οποίο αμφότεροι οι γεννήτορες χρονικής και αξονικής συμμετρίας λαμβάνουν τη μορφή μερικής παραγώγου, είναι εγγυημένη από τη συνθήκη ότι μετατίθενται οι δράσεις των μονοπαραμετρικών ομάδων που ορίζουν οι γεννήτορες αυτοί, ή, πιο απλά, για [*∂<sup>t</sup> , ∂ϕ*] = 0· αυτή η συνθήκη προκύπτει από τον ορισμό του στάσιμου και αξονικώς συμμετρικού χωροχρόνου, βλέπε Wald 1984, εξ. 7.1.2. Χρησιμοποιώντας την εξίσωση Cartan (B.7) και τη μεταθετικότητα παραγώγου Lie και εξωτερικής παραγώγου, (B.8), είναι προφανές ότι οι μορφές Faraday που ορίσαμε προηγουμένως έχουν τις επιθυμητές συμμετρίες.

Δεδομένου πλέον ότι οι μορφές Faraday που ορίσαμε έχουν τις επιθυμητές ιδιότητες για να [εισα](#page-71-0)γάγουμε ηλεκτρομαγνητικό πεδίο στην αφόρτιστ[η Ke](#page-41-0)rr, έχει ενδιαφέρον να δούμε τι είδος πεδίου παράγει εκάστη. Αυτό φ[αίνε](#page-41-1)ται ευκολότερα ασυμπτωτικώς, δηλαδή καθώς *r → ∞*, οπότε η μετρική παίρνει τη μορφή Minkowski d $s^2|∞ = -dt^2 + dr^2 + r^2 dφ^2 + dz^2$ , det  $g_{μν}|∞ = r^2$ . Καθώς  $(\partial_t)^\mu|_\infty=\delta^{\mu 0}$ ,  $F_{\eta,\mu\nu}|_\infty=\partial_\mu\eta_\nu|_\infty-\partial_\nu\eta_\mu|_\infty=0.$  Για το γεννήτορα αξονικής συμμετρίας έχουμε  $(\partial_{\phi})^{\mu}|_{\infty} = \delta^{2\mu}$  και  $F_{\psi,\mu\nu}|_{\infty} = \partial_{\mu}\psi_{\nu}|_{\infty} - \partial_{\nu}\psi_{\mu}|_{\infty} = 2r(\delta_{\mu}^{-1}\delta^{2}{}_{\nu} - \delta_{\nu}^{-1}\delta_{\mu}^{-2}).$  Από τον

⁷Μπορούμε βεβαίως να εκμεταλλευθούμε ότι *£<sup>∂</sup><sup>ϕ</sup> ∂<sup>t</sup>* = [*∂ϕ, ∂t*] = 0, την ιδιότητα ότι η παράγωγος Lie ακολουθεί τον κανόνα Leibniz και τον ορισμό των ανυσμάτων Killing για να φτάσουμε στο ίδιο αποτέλεσμα πολύ πιο γρήγορα.

⁵Στο Wald 1974 ο συμβολισμός δεν επιτρέπει διάκριση μεταξύ του ανύσματος και της αντίστοιχης μορφής, κάτι που ενδέχεται να προκαλέσει σύγχυση στον αρχάριο αναγνώστη. Ένα παράδειγμα της σύγχυσης που προκάλεσε στον γράφοντα είναι ότι η Lie παράγωγος ως προς άνυσμα έχει την ίδια γραφή με τη Lie παράγωγο ως προς μορφή, η οποία είναι γνωστή ως *αγκύλη Frölicher–Nijenhuis*, με ελάχιστη αναφορά στη βιβλιογραφία. Δυστυχώς, αυτή η πρακτική συνηθίζεται στη βιβλιογραφία όταν αποφεύγεται ο συμβολισμός με βάση τις διαφορικές μορφές.

⁶Έχει ενδι[αφέρο](#page-66-0)ν, αν και δεν έχει άμεση εφαρμογή στο συγκεκριμένο σημείο, ότι το στάσιμο της μετρικής δεν συνεπάγεται το στάσιμο του πεδίου, ακόμη κι αν ικανοποιείται η εξίσωση Einstein–Maxwell, βλέπε Breitenlohner, Maison, and G. Gibbons 1988.

ορισμό του μαγνητικού πεδίου, (B.11), έχουμε *Bµ|<sup>∞</sup>* = *−* 1  $\frac{1}{2}$ rε<sub>μ</sub><sub>0</sub>*ν*ρσ $F^{\rho\sigma}_{\psi}$ *ψ |<sup>∞</sup>* = 2*r* 2 *δµ*3, επομένως η *F <sup>ψ</sup>* ασυμπτωτικώς παράγει ομογενές μαγνητικό πεδίο έντασης 2, με διεύθυνση αυτή του άξονος συμμετρίας.

Δεδομένης της μορφής Faraday, το ηλεκτρικό και το μαγνητικό φορτίο προκύπτουν από τις σχέσεις (Β.13), επομένως έχουμε ολ[οκλη](#page-42-1)ρώνοντας στην τοπολογική σφαίρα<sup>8</sup>  $S^2$  (ο χώρος ολοκλήρωσης $^9$  για τον υπολογισμό του φορτίου καλύπτει τον ορίζοντα γεγονότων),  $4\pi q_\psi\,=\,\int_{S^2}\star \bm{F}_\psi$  για το ηλεκτρικό φορτίο και 4*πp<sup>ψ</sup>* = ∫ *<sup>S</sup>*<sup>2</sup> *F <sup>ψ</sup>* = ∫ *∂S*<sup>2</sup> *ψ* = 0 για το μαγνητικό, όπου εφαρμόσαμε το θεώρημα Stokes και *∂S*<sup>2</sup> = *∅*. Εν τέλει ισχύει 4*πq<sup>ψ</sup>* = 16*πJ* από τον ορισμό της στροφορμής κατά [Kom](#page-42-2)ar, βλέπε Wald 1984, εξ. 11.2.9 και άσκηση 6, επομένως το φορτίο αυτό σχετίζεται με την στροφορμή του αρχικού χωροχρόνου Kerr. Η όμοια διαδικασία για τον γεννήτορα της χρονικής συμμετρίας οδηγεί στη σχέση 4*πq<sup>η</sup>* = *−*8*πM* από τον ορισμό της μάζας κατά Komar *M*, επομένως το ηλεκτρικό φορτίο του σχετίζεται με τη μάζα του αρχικού χωροχρόνου. Συνοψίζοντας τα συμπεράσματα μέχρι στι[γμής,](#page-71-0)

- 1. Ο γεννήτορας αξονικής συμμετρίας παράγει στάσιμο, αξονικώς συμμετρικό ηλεκτρομαγνητικό πεδίο-υπόθεμα<sup>10</sup>, το οποίο ασυμπτωτικώς γίνεται ομογενές μαγνητικό πεδίο. Το ηλεκτρικό φορτίο του είναι 4*J* και το μαγνητικό μηδέν.
- 2. Ο γεννήτορας χρονικής συμμετρίας παράγει στάσιμο, αξονικώς συμμετρικό ηλεκτρομαγνητικό πεδίο-υπόθεμα, το οποίο ασυμπτωτικώς μηδενίζεται. Το ηλεκτρικό φορτίο του είναι *−*2*M* και το μαγνητικό μηδέν.

Το επόμενο βήμα είναι η χρήση ενός θεωρήματος του Wald<sup>11</sup>:

*eorem* **2.1.1***. Θεωρούμε F μορφή που αντιστοιχεί σε λύση των εξισώσεων Maxwell για ένα πεδίουπόθεμα σε στάσιμο, αξονικώς συμμετρικό, κενό χωροχρόνο μελανής οπής. Αν η F διαθέτει τις ιδιότητες:*

- *1. είναι στάσιμη και αξονικώς συμμετρική,*
- *2. είναι ομαλή στον ορίζοντα γεγονότων και έξω από αυτόν,*
- *3. μηδενίζεται ασυμπτωτικώς,*
- *4. δεν έχει μαγνητικό ή ηλεκτρικό φορτίο,*

⁸Στην τοπολογία, τοπολογικοί χώροι που σχετίζονται με ομοιομορφισμό (homeomorphism) θεωρούνται ισοδύναμοι, π.χ. κάθε επιφάνεια που μπορεί να παραμορφωθεί με συνεχή τρόπο έτσι ώστε η συνάρτηση που απεικονίζει την αρχική επιφάνεια σε μια σφαίρα να είναι 1-1 και επί (αμφιμονοσήμαντη, bijective), θεωρείται ισοδύναμη με μια σφαίρα, βλέπε, Gamelin and Greene 1999; Schwarz 2002· πιο απλά, ένας χώρος είναι ισοδύναμος με έναν άλλο, αν μπορούμε να παραμορφώσουμε τον ένα σαν να είναι λάστιχο και να καταλήξουμε στον άλλο χωρίς να τον κόψουμε ή να κολλήσουμε μέρη του μεταξύ τους. Παράδειγμα μη ομοιομορφικής επιφάνειας σε σχέση με τη σφαίρα είναι ο τόρος (torus), καθώς η απλή συνεκτικότητα (simple connectedness) είναι τοπολογική ιδιότητα και δύο ομοιομορφικοί χώροι έχουν ίδιες τοπολογικές ιδιότητες. Η 2-σφαίρα είναι απλώς συνεκτική, ενώ ο τόρος δεν είναι, καθώς μια διαδρομή γύρω από την τρύπα του δεν μπορεί συνεχώς να [φτάσε](#page-68-1)ι σε σημε[ίο πο](#page-70-2)υ να ανήκει στον τόρο.

⁹Η επιφάνεια ολοκλήρωσης μπορεί να γίνει τοπολογική σφαίρα, επειδή αν χρησιμοποιήσουμε ως χωρίο ολοκλήρωσης στο ολοκλήρωμα στο χώρο, το οποίο προκύπτει από το θεώρημα Stokes, μια περιοχή μεταξύ τέτοιων τοπολογικών σφαιρών με διαφορετική γεωμετρία, η διαφορά τους μηδενίζεται. Αυτή είναι ιδιότητα ήδη γνωστή από τον κλασικό ηλεκτρομαγνητισμό σε χώρο Minkowski. Με την πιο εξειδικευμένη γλώσσα της τοπολογίας, οι δύο αυτές επιφάνειες ολοκλήρωσης είναι *ομόλογες (homologous)*, βλέπε Schwarz 2002, §5.2, δηλαδή ανήκουν στην ίδια *τάξη ομολογίας (homology class)* και το ολοκλήρωμα εξαρτάται μόνο από την τάξη αυτή.

<sup>1</sup>⁰Δηλώνει την πρώτη τάξη προσέγγισης, κατά την οποία η αλληλεπίδραση που προκαλεί το πεδίο αυτό στον χωροχρόνο είναι αμελητέα.

<sup>11</sup>Επίσης Ipser 1971.

*τότε*  $\mathbf{F} = 0$ .

Αυτό το θεώρημα συνεπάγεται ότι υπάρχει το πολύ μια διαταραχή μιας στάσιμης, αξονικώς συμμετρικής μελανής οπής στο κενό, η οποία αντιστοιχεί στην προσθήκη φορτίου στη μελανή οπή, καθώς η διαφορά οποιωνδήποτε μορφών Faraday που προσθέτουν φορτίο *Q* ικανοποιεί τις υποθέσεις του θεωρήματος, επομένως μηδενίζεται. Από την προηγηθείσα ανάλυση προκύπτει επίσης ότι τέτοια διαταραχή υπάρχει, και συγκεκριμένα αυτή είναι η *− Q* <sup>2</sup>*<sup>M</sup> F<sup>η</sup>* για προσθήκη φορτίου *Q*, ώστε να έχει η λύση την αναμενόμενη ασυμπτωτική συμπεριφορά στο μονοπολικό όρο, όπως είναι εύκολο να επιβεβαιώσει κανείς ολοκληρώνοντας. Είναι επίσης εύκολο να διαπιστώσει κανείς ότι πράγματι η προαναφερθείσα διαταραχή οδηγεί στο πεδίο Kerr–Newman ξεκινώντας από τη μετρική Kerr, ως εξής: η μορφή *η* έχει συντεταγμένες *g*0*µ*, δηλαδή (2*Mr −* Σ*,* 0*,* 0*, −*2*aMr* sin<sup>2</sup> *θ*)*/*Σ. Έχουμε,

$$
\mathbf{A} = -\frac{Q}{2M}\mathbf{\eta} = -\frac{Q}{2\Sigma} \left[ -(\Sigma - 2Mr) dt - 2Mar \sin^2 \theta d\phi \right] = -\frac{Qr}{\Sigma} (dt - a \sin^2 \theta d\phi) + \frac{Q}{2M} dt,
$$

το οποίο είναι το ηλεκτρομαγνητικό δυναμικό Kerr–Newman σε διαφορετική βαθμίδα από τη συνηθισμένη, π.χ Wald 1984, εξ. 12.3.2, στην οποία παραλείπεται ο τελευταίος όρος. Η συγκεκριμένη προσέγγιση όμως δεν δίνει την πλήρη λύση Kerr–Newman, καθώς εξ υποθέσεως παραλείπουμε την επίδραση του φορτίου στη γεωμετρία του χωροχρόνου.

### **2.2 Χωροχρόνος Kerr σε ασθενές μαγνητικό πεδίο**

<span id="page-13-0"></span>Το ζητούμενο είναι να βρεθεί λύση με ασυμπτωτικώς ομογενές μαγνητικό πεδίο, και τα πεδία που προκύπτουν από τα ανύσματα Killing δίνουν, ύστερα από την προηγηθείσα διαδικασία, πεδίο της μορφής *F <sup>ψ</sup>*+ 2*J <sup>M</sup> Fη*, όπου ο συντελεστής 2*J/M* απαιτείται για να έχουμε συνολικό ηλεκτρικό φορτίο μηδέν και να διασφαλίζεται η ισχύς του θεωρήματος μοναδικότητος. Αν θέλουμε το ασυμπτωτικώς ομογενές μαγνητικό πεδίο να είναι έντασης *B*0, τότε ορίζουμε το πεδίο του μαγνητισμένου αφόρτιστου χωροχρόνου με ασθενές μαγνητικό πεδίο,

<span id="page-13-1"></span>
$$
\boldsymbol{F} = \frac{B_0}{2} \left( \boldsymbol{F}_{\psi} + \frac{2J}{M} \boldsymbol{F}_{\eta} \right), \qquad (2.3)
$$

όπου *J* η στροφορμή και *M* η μάζα του αρχικού χωροχρόνου. Παρατηρούμε ότι εμφανίζεται ηλεκτρικό πεδίο λόγῳ περιστροφής της μελανής οπής, όπως η περιστροφή ενός αγωγού (πιο κάτω θα δούμε ότι ο ορίζοντας γεγονότων είναι ισοδυναμική επιφάνεια) σε μαγνητικό πεδίο επάγει ηλεκτρικό πεδίο κατά το νόμο του Faraday.

#### **Βάση Carter**

Η μέτρηση του ηλεκτρομαγνητικού πεδίου γίνεται προβάλλοντας τη μορφή Faraday σε ορθοκανονική βάση, το χρονοειδές άνυσμα της οποίας αντιστοιχεί σε παρατηρητή· οι συνιστώσες ως προς τη βάση αυτή είναι εκείνες που μετρά ο παρατηρητής. Η πιο κατάλληλη ορθοκανονική βάση για το ηλεκτρομαγνητικό πεδίο, από την άποψη ότι δίνει τις πιο απλές εκφράσεις, είναι η *βάση Carter (Carter frame)*, βλέπε Carter 1968; R. Znajek 1977, C. DeWitt and B. S. DeWitt 1973, p. 94, Felice and Bini 2010, p. 176, D. L. Wiltshire, Visser, and Scott 2009, p. 99, στην οποία ο παρατηρητής βλέπει τα φωτόνια της principal null congruence12να κινούνται με ακτινική ταχύτητα. Η μετρική Kerr

<sup>12</sup>Οι principal null congruences [ορίζοντ](#page-63-5)αι από γεωδα[ισιακές](#page-66-1) για φωτόνια, οι οποίες σχετίζονται [με τον](#page-67-1) αλγεβρικό τύπο του χωροχ[ρόνου](#page-68-2) (ταξινόμηση Petrov). Είναι το αντίστοιχο των ακ[τινικών](#page-71-1) γεωδαισιακών φωτονίων στη Schwarzschild.

στο σύστημα συντεταγμένων Boyer-Lindquist είναι<sup>13</sup>:

$$
ds^{2} = -\left(1 - \frac{2r}{\Sigma}\right)dt^{2} - 4\frac{Mar\sin^{2}\theta}{\Sigma}dt d\phi + \frac{C}{\Sigma}\sin^{2}\theta d\phi^{2} + \frac{\Sigma}{\Delta}dr^{2} + \Sigma d\theta^{2},
$$
  

$$
\Sigma \equiv r^{2} + a^{2}\cos^{2}\theta, \qquad \Delta \equiv r^{2} + a^{2} - 2Mr, \qquad C \equiv (r^{2} + a^{2})^{2} - \Delta a^{2}\sin^{2}\theta.
$$
 (2.4)

<span id="page-14-0"></span>Οι βάσεις, ανυσματική και δυική, είναι:

$$
e_0 = \frac{1}{\sqrt{\Sigma \Delta}} [(r^2 + a^2)\partial_t + a\partial_{\phi}], \qquad e^0 = \sqrt{\frac{\Delta}{\Sigma}} (dt - a\sin^2\theta \,d\phi),
$$
  
\n
$$
e_1 = \sqrt{\frac{\Delta}{\Sigma}} \partial_r, \qquad e^1 = \sqrt{\frac{\Sigma}{\Delta}} dr, \qquad (2.5)
$$
  
\n
$$
e_2 = \frac{1}{\sqrt{\Sigma}} \partial_{\theta}, \qquad e^2 = \sqrt{\Sigma} \,d\theta,
$$
  
\n
$$
e_3 = \frac{1}{\sqrt{\Sigma}} \left( a\sin\theta \partial_t + \frac{1}{\sin\theta} \partial_{\phi} \right), \qquad e^3 = \frac{\sin\theta}{\sqrt{\Sigma}} [-a\,dt + (r^2 + a^2)\,d\phi],
$$

και οι principal null directions,

$$
k_{\pm} \equiv \partial_t \pm \frac{\Delta}{r^2 + a^2} \partial_r + \frac{a}{r^2 + a^2} \partial_\phi = \frac{\sqrt{\Delta\Sigma}}{r^2 + a^2} (e_0 \pm e_1).
$$
 (2.6)

Από αυτή τη σχέση φαίνεται ότι τα φωτόνια που κινούνται στις principal null directions κινούνται στην ακτινική διεύθυνση για παρατηρητή με ταχύτητα *e*0.

Άλλη μια ιδιότητα αυτής της βάσης είναι ότι παρατηρητής σε αυτή τη βάση κινείται γύρω από τη μελανή οπή με γωνιακή ταχύτητα μετρημένη ως προς αδρανειακό παρατηρητή στο άπειρο  $\Omega = \frac{d\phi}{dt} = \frac{a}{r^2 + a^2}$ . Πράγματι, η μετρική (2.4) εκπεφρασμένη σε αυτή τη βάση είναι:  $\frac{a}{r^2+a^2}$ . Πράγματι, η μετρική (2.4) εκπεφρασμένη σε αυτή τη βάση είναι:

$$
ds^{2} = \eta_{ab}e^{a}e^{b} = -\frac{\Delta}{\Sigma}(dt - a\sin^{2}\theta d\phi)^{2} + \frac{\Sigma}{\Delta}dr^{2} + \Sigma d\theta^{2} + \frac{\sin^{2}\theta}{\Sigma}[-a dt + (r^{2} + a^{2}) d\phi]^{2},
$$

οπότε παρατηρητής με ταχύτητα *e*<sup>0</sup> [σ](#page-14-0)τη δυική βάση αντιστοιχεί σε d*r* = d*θ* = *−a* d*t* + (*r* <sup>2</sup> +  $a^2$ )  ${\rm d}\phi=0$  εκτός του άξονος συμμετρίας, δηλαδή σε  $r={\rm const}$ ,  $\theta={\rm const}$  και περιστρέφεται με γωνιακή ταχύτητα  $\frac{\mathrm{d} \phi}{\mathrm{d} t} = \frac{a}{r^2 +}$  $\frac{a}{r^2+a^2}$ , η οποία είναι επίσης η γωνιακή ταχύτητα του ορίζοντος γεγονότων για *r* = *M* + *√ M*<sup>2</sup> *− a* <sup>2</sup>, βλέπε Wald 1984, εξ. 12.3.19.

#### **Έγχυση φορτίου**

Η lagrangian ενός σωματιδίου-υποθ[έματο](#page-71-0)ς<sup>14</sup> μάζας  $m$ , φορτίου  $q$  και ταχύτητας  $v^a \equiv v^a(\tau)$  σε πεδίο με δυναμικό  $A^a\equiv A^a(x^\mu)$  είναι  $L\equiv L(x^\mu(\tau),\dot{x}^\mu(\tau))=\frac{m}{2}v^av_a+qA^av_a$ ,  $\dot{x}^\mu\equiv\frac{\mathrm{d}x^\mu}{\mathrm{d}\tau}$  $\frac{1}{\mathrm{d}\tau}$ . H  $\mathsf{p}$ ρμή αυτού είναι  $p_a = \frac{\partial L}{\partial v^a} = m v_a + q A_a$  και η εξίσωση κίνησης στο σύστημα συντεταγμένων *{x <sup>µ</sup>}* με παράμετρο της wordline του σωματιδίου τον ιδιοχρόνο *τ* είναι:

$$
0 = \frac{\mathrm{d}}{\mathrm{d}\tau} \frac{\partial L}{\partial v^{\mu}} - \frac{\partial L}{\partial x^{\mu}} = m\dot{v}_{\mu} + mv^{\nu} \partial_{\rho} g_{\mu\nu} v^{\rho} + q \partial_{\nu} A_{\mu} v^{\nu} - \frac{m}{2} v^{\rho} v^{\nu} \partial_{\mu} g_{\nu\rho} - q \partial_{\mu} A_{\nu} v^{\nu}
$$
  
=  $m(\dot{v}_{\mu} + \Gamma_{\nu\rho\mu} v^{\nu} v^{\rho}) - qF_{\mu\nu} v^{\nu} = mv^{\mu} \nabla_{\mu} v^{\nu} - qF^{\nu}{}_{\mu} v^{\mu},$ 

<sup>13</sup>Ο παραδοσιακός συμβολισμός της μετρικής είναι ds<sup>2</sup>, όμως ενδέχεται να δημιουργήσει σύγχυση όταν κάποιος γνωρίζει την εξωτερική άλγεβρα και να νομίζει ότι η ds<sup>2</sup> είναι εξωτερική μορφή. Στην πραγματικότητα όμως είναι συμμετρικός τανυστής δεύτερης τάξης στο δυικό χώρο και ο συμβολισμός διατηρείται, αν και θα ήταν προτιμότερος ο *gab*, καθώς d*s* είναι πράγματι εξωτερική μορφή, το στοιχείο όγκου για χώρο διάστασης 1.

<sup>14</sup>Υποθέτουμε ότι είναι σημειακό και η αλληλεπίδραση της μάζας και του φορτίου του με την περιβάλλουσα γεωμετρία είναι αμελητέα, όπως και η αλληλεπίδραση του ηλεκτρομαγνητικού πεδίου που δημιουργεί με το ίδιο το σωμάτιο.

η εξίσωση Lorentz. Έχουμε επίσης

$$
\frac{\mathrm{d}}{\mathrm{d}\tau}(p_\mu(\partial_t)^\mu)=\frac{\mathrm{d} p_\mu}{\mathrm{d}\tau}(\partial_t)^\mu+p_\mu\frac{\mathrm{d} (\partial_t)^\mu}{\mathrm{d}\tau}=\partial_\mu L(\partial_t)^\mu=\partial_0 L=0,
$$

όπου χρησιμοποιήσαμε την εξίσωση Euler–Lagrange, επομένως διατηρείται η ενέργεια *E ≡ −p*<sup>0</sup> κατά μήκος της worldline του σωματιδίου.

Αν χαμηλώσουμε ένα τέτοιο σωμάτιο ξεκινώντας μακριά από τη φορτισμένη μελανή οπή προς αυτή κατά μήκος του άξονα συμμετρίας, τότε η μεταβολή της ενέργειάς του<sup>15</sup>, γνωστή και ως ενέρ*γεια έγχυσης (injection energy)*, είναι:

$$
\delta \mathcal{E} = p_a(\partial_t)^a |\text{horizon} - p_a(\partial_t)^a|_{\infty} = q(A_0|_{\infty} - A_0| \text{horizon}) = q\left(\frac{Q}{2M} - \frac{B_0 J}{M}\right),\tag{2.7}
$$

όπου το *A<sup>a</sup>* ορίζεται από:

<span id="page-15-0"></span>
$$
\boldsymbol{F} = \frac{B_0}{2} \left( \boldsymbol{F}_{\psi} + \frac{2J}{M} \boldsymbol{F}_{\eta} \right) - \frac{Q}{2M} \boldsymbol{F}_{\eta}, \qquad (2.8)
$$

δηλαδή την εξ. (2.3) με την προσθήκη της διαταραχής φορτίου, *− Q* <sup>2</sup>*<sup>M</sup> Fη*. Το δυναμικό στο σημείο του άξονα που τέμνει τον ορίζοντα γεγονότων είναι το ίδιο πάνω σε ολόκληρο τον ορίζοντα, σύμφωνα με την επόμενη πρόταση από τον Carter, βλέπε C. DeWitt and B. S. DeWitt 1973, p. 172, Frolov and Novi[kov](#page-13-1) 1998, p. 224.

#### **Proposition 2.2.1.** *Το ηλεκτρικό δυναμικό είναι σταθερό πάνω στον ορίζοντα γεγονότων.<sup>16</sup>*

<span id="page-15-1"></span>*Απόδειξη.* Έχουμε 0 [=](#page-68-3) *£<sup>χ</sup> F* = d*ı<sup>χ</sup> F* = *−* d*E*, όπου *E ≡ − ı<sup>χ</sup> F* είναι το ηλεκτρικό πεδίο και *χ <sup>a</sup>* άνυσμα Killing. Από το λήμμα Poincaré προκύπτει ότι τοπικώς ισχύει *E* = *−* dΦ για βαθμωτό Φ. Δεδομένου ότι 0 = *£<sup>χ</sup> A* = d*ı<sup>χ</sup> A*+dΦ, έχουμε Φ = *− ı<sup>χ</sup> A*+const. Για μελανή οπή Kerr έχουμε  $\oint \delta$ τι το  $\chi^a \equiv (\partial_t)^a + \frac{a}{r^2 + 1}$  $\frac{a}{r_+^2+a^2}(\partial_φ)^a$  πάνω στον ορίζοντα γεγονότων, όπου  $r_+ \equiv M + \sqrt{M^2-a^2}$ , είναι null άνυσμα Killing, ορθογώνιο στον ορίζοντα γεγονότων, ο οποίος ως γνωστόν είναι υπερεπιφάνεια null<sup>17</sup>. Αποδεικνύεται επίσης ότι ισχύει  $R_{ab} \chi^a \chi^b|_{\rm horizon} = 0$ . Από την εξίσωση Einstein, αυτό συνεπάγεται ότι  $T_{ab}\chi^a\chi^b|_{\rm horizon}=0$ , επομένως στο κενό παρουσία ηλεκτρομαγνητικού πεδίου (electrovacuum) ισχύει

$$
0 = T_{ab}\chi^a \chi^b|_{\text{horizon}} = \frac{1}{4\pi} \left( F_a{}^c F_{bc} - \frac{1}{4} F^{cd} F_{cd} g_{ab} \right) \chi^a \chi^b = \frac{1}{4\pi} E^a E_a|_{\text{horizon}},
$$

το οποίο συνεπάγεται ότι το  $E^a$  είναι ορθογώνιο στον εαυτό του $^{18}$ . Επίσης,  $E^a \chi_a = - F_{ab} \chi^a \chi^b =$ 0, επομένως *E<sup>a</sup> ∝ χ <sup>a</sup>* από την A.0.2 και, για *t a* εφαπτόμενο στον ορίζοντα γεγονότων, έχουμε  $0 = t<sup>a</sup>E<sub>a</sub> = −t<sup>a</sup>∂<sub>a</sub>Φ = 0$ , το οποίο συνεπάγεται Φ $|$ <sub>horizon</sub> = const.  $\Box$ 

<sup>&</sup>lt;sup>15</sup>Για μια εισαγωγή στον ορισμό της ενέργειας στη γενική θεωρία σχετικότητος, βλέπε Geroch 1973.

<sup>&</sup>lt;sup>16</sup>Αυτό το αποτέλεσμα μπορεί να δί[νει την](#page-36-2) εντύπωση ότι ο ορίζοντας γεγονότων συμπεριφέρεται όπως ένας αγωγός, όμως αυτό δεν είναι ακριβές. Αποδεικνύεται, π.χ. Punsly 2008, §4.5.2.2, θεωρήματα μοναδικότητος Mazur 1982 & Bunting, βλέπε Mazur 2000, ότι μόνο μονοπολικοί όροι μπορούν να ακτινοβολούνται από οπή Kerr–Newman. Δεδομένου ότι ο ορίζοντας γεγονότων δεν είναι σφαίρα, θα ανέμενε κανείς να ακτινοβολούνται τετραπο[λικοί](#page-64-2) όροι, όμως αυτό απαγορεύεται από τα θεωρήματα μοναδικότητος!

<sup>1</sup>⁷Το *χ a* ορίζει τον *ορίζοντα Killing*, ο οποίος στην περίπτωση της Kerr ταυτίζεται με τον ορίζοντα γεγονότων.

<sup>&</sup>lt;sup>18</sup>Ένα null άνυσμα μπορεί να είναι ορθογώνιο στον εαυτό [του·](#page-70-3) η ορθογωνιότητα δεν συνεπάγεται ότι η γω[νία π](#page-65-2)ου σχηματίζεται είναι ορθ[ή αν η](#page-69-0) πολλαπλότητα είναι Lorentz, βλέπε O'Neill 1983, p.48.

Εδώ έχει ενδιαφέρον μια παρατήρηση σχετικά με τον *στάσιμο παρατηρητή (stationary observer)* (*∂t*) *a* . Καλείται στάσιμος παρατηρητής, επειδή ασυμπτωτικώς είναι ό,τι πιο κοντά στον παρατηρητή που παρατηρεί το χωροχρόνο να είναι αμετάβλητος, με την έννοια ότι σε ασυμπτωτικώς επίπεδο χωροχρόνο πράγματι παρατηρεί το χωροχρόνο σε σταθερή κατάσταση, όχι με την έννοια της ακινησίας αλλά της σταθερής κατάστασης στο χρόνο που ορίζεται από την *t* (αυτές οι δύο έννοιες διαφέρουν για περιστρεφόμενο χωροχρόνο, είναι η διαφορά μεταξύ στάσιμου και στατικού). Είναι γνωστό ότι τέτοιος παρατηρητής δεν υπάρχει στην εργοπεριοχή της μελανής οπής, επομένως ενδέχεται να δημιουργηθούν αμφιβολίες για το κατά πόσον ισχύει το προηγούμενο αποτέλεσμα για διαδρομή που περνά μέσα από την εργοπεριοχή. Ωστόσο, η ενέργεια του σωματιδίου ορίζεται από τη σχέση που περιλαμβάνει το άνυσμα που ορίζει το στάσιμο παρατηρητή χωρίς να απαιτείται η ύπαρξη του αντίστοιχου παρατηρητή στη διαδρομή που την υπολογίζουμε. Αν η worldline περάσει μέσα από την εργοπεριοχή, τότε απλώς η ενέργεια θα μειωθεί από το χωροειδές μέρος του ανύσματος.

#### **2.3 Προέλευση του φορτίου**

<span id="page-16-0"></span>Από τα προηγούμενα συνάγουμε ότι η μελανή οπή θα ελκύει φορτίο *q* αν *δE <* 0 μέχρι *δE* = 0, δηλαδή μέχρι να αποκτήσει φορτίο

<span id="page-16-2"></span>
$$
Q = 2B_0 J,\t\t(2.9)
$$

το οποίο είναι γνωστό και ως *φορτίο Wald*. Ένα σημαντικό ζήτημα για να φτάσει το φορτίο αυτό το μέγεθος είναι η προέλευσή του, όπως και η ύπαρξη κβαντικών φαινομένων, τα οποία ενδεχομένως επηρεάζουν τη διαδικασία, δεδομένου ότι μέχρις εδώ η ανάλυση ήταν αποκλειστικώς κλασική.

Αποδεικνύεται στα Gary W. Gibbons 1976; Gary W. Gibbons 1975 ότι υπάρχει ελάχιστη ένταση του μαγνητικού πεδίου (4 *×* 10<sup>13</sup> G για ζεύγος ηλεκτρονίου-ποζιτρονίου), τέτοια ώστε να αντιστοιχεί σε επαρκώς ισχυρό ηλεκτρικό πεδίο για κατάλληλο παρατηρητή και να παράγονται ζεύγη σωματιδίου-αντισωματιδίου. Από αυτά μπορεί να τροφοδοτηθεί η μελανή οπή, αν και δεν είναι βέβαιο κατά πόσο αυτή η διαδικασία μπο[ρεί να](#page-64-3) έχει επαρκή διάρκ[εια, ώ](#page-64-4)στε να είναι σημαντική στην αστροφυσική· άλλωστε, η ίδια η ύπαρξη ηλεκτρικού πεδίου δυσχεραίνεται από το πλάσμα που συνήθως περιβάλλει τα άστρα, ενώ, εξ αιτίας της φύσεως του φαινομένου, μειώνεται σημαντικά ο ρυθμός δημιουργίας ζευγών όσο πλησιάζει το φορτίο της μελανής οπής το φορτίο Wald. Το θέμα δεν έχει διευκρινιστεί πλήρως σε όλες τις πτυχές του· ενδέχεται το πλάσμα να είναι πιο αραιό απ΄ όσο απαιτείται για να μηδενιστεί το ηλεκτρικό πεδίο, βλέπε Heyl 2001.

Ωστόσο, ο επικρατέστερος τρόπος τροφοδότησης της μελανής οπής με φορτία είναι αυτός που σχετίζεται με το *μηχανισμό Blandford–Znajek*, Blandford and R. L. Znajek 1977, Dermer and Menon 2009, §16.3, Vietri 2008, §8.3, σύμφωνα με τον οποίο ήδη υπάρχοντα φορτία από το δίσκο προσαύξησης επιταχύνονται σε ισχυρό ηλεκτρικό πεδίο σε κενό χώρ[ο, εκλ](#page-64-5)ύουν ακτινοβολία λόγῳ καμπυλότητος της τροχιάς, και τα προϊόντα φωτόνια αλληλεπιδρούν με το ισχυρό μαγνητικό πεδίο, δημιουργώντας ζεύγη ηλεκτρονίων-ποζιτρονίων (*vacuum breakdown σ[ε spa](#page-63-3)rk gap*). Σε περιβάλ[λον A](#page-67-2)GN υπάρχει [επίση](#page-71-2)ς η δυνατότητα για *αντίστροφο σκεδασμό Compton (ICS)*, από τον οποίο παράγονται φωτόνια υψηλών ενεργειών για δίδυμη γένεση. Τα κβαντικά φαινόμενα σε τέτοιο περιβάλλον είναι εξαιρετικώς ενδιαφέρον θέμα, το οποίο δυστυχώς δεν επιτρέπει να διερευνήσουμε περαιτέρω το χρονικό πλαίσιο της παρούσης.

## **2.4 Συμπέρασμα**

<span id="page-16-1"></span>Για μελανή οπή Kerr πρέπει *a ≤ M*, αλλιώς έχουμε *γυμνή ανωμαλία (naked singularity)*, επομένως ισχύει *J* = *M a ≤ M*<sup>2</sup> · αν επιπλέον έχει φορτίο Wald, τότε για να διατηρείται η γεωμετρία

Kerr πρέπει να ισχύει:

$$
\frac{Q}{M} = 2B_0 \frac{J}{M} \le 2B_0 M = 2 \cdot 10^{-5} \frac{B_0}{10^{15} \text{ G}} \frac{M}{M_\odot} \ll 1,
$$
\n(2.10)

όπου χρησιμοποιήσαμε το Wald 1984, appendix F για να μετατρέψουμε από γεωμετροποιημένες μονάδες σε cgs. Επίσης, η συνθήκη ασθενούς μαγνητικού πεδίου, ώστε να θεωρείται υπόθεμα, είναι:

<span id="page-17-2"></span>
$$
B_0^2 M^2 \ll 1 \implies 10^{-10} \left(\frac{B_0}{10^{15} \text{ G}}\right)^2 \left(\frac{M}{M_\odot}\right)^2 \ll 1.
$$

Αυτή προκύπτει από την απαίτηση η ενεργειακή πυκνότητα του μαγνητικού πεδίου να είναι αμελητέα σε σχέση με την ενεργειακή πυκνότητα από τη μάζα (*∝ M−*<sup>2</sup> ), η οποία περιβάλλεται από τον ορίζοντα γεγονότων. Η σχέση *Q/M ≪* 1 δίνει το εύρος ισχύος της υποθέσεως ότι το φορτίο δεν επηρεάζει τη γεωμετρία του χωροχρόνου και είναι προφανές ότι συνεπάγεται ότι το μαγνητικό πεδίο είναι ασθενές, επομένως οι συνθήκες για ασθενές μαγνητικό πεδίο και ασθενές φορτίο ταυτίζονται στην εξ. (2.10). Για ένα AGN1⁹ με μελανή οπή μάζας <sup>10</sup><sup>8</sup> <sup>M</sup>*<sup>⊙</sup>* σε μαγνητικό πεδίο 10<sup>4</sup> G έχουμε *Q/M ≈* 10*−*<sup>8</sup> , για ένα GRB2⁰ με μελανή οπή μάζας <sup>3</sup> <sup>M</sup>*<sup>⊙</sup>* σε πεδίο <sup>10</sup><sup>15</sup> G έχουμε *Q/M ≈* 10*−*<sup>4</sup> , επομένως η γεωμετρία παραμένει Kerr με καλή προσέγγιση και η προηγούμενη ανάλυση δίνει ακριβή απ[οτελέ](#page-17-2)σματα στις συνθήκες αστροφυσικού ενδιαφέροντος<sup>21</sup>.

## **2.5 Κριτική του αποτελέσματος του Wald**

#### **2.5.1 Εισαγωγή**

<span id="page-17-1"></span><span id="page-17-0"></span>Στο Li 2000, ο συγγραφέας επεχείρησε να διορθώσει το αποτέλεσμα του Wald, ισχυριζόμενος ότι η «ενέργεια έγχυσης» εξαρτάται από τη διαδρομή του φορτίου, επομένως δεν μπορεί να είναι αξιόπιστη μέθοδος για τον υπολογισμό της καταστάσεως ισορροπίας. Για να υπολογίσει το φορτίο στην κατάσταση ισορροπίας ο Li κατέφυγε στη μέθοδο υπολογισμού του ελαχίστου της ενέργειας ηλεκτρο[μαγνη](#page-65-3)τικού πεδίου που περιέχει ο χωροχρόνος Kerr σε μαγνητικό πεδίο. Η πρώτη δυσκολία είναι ότι η ενέργεια αυτού του χωροχρόνου απειρίζεται, καθώς το μαγνητικό πεδίο εκτείνεται στο χωρικό άπειρο ομογενές, επομένως, για να είναι πεπερασμένο το αποτέλεσμα, πρέπει να περιορίσουμε το πεδίο σε πεπερασμένο χωρίο ολοκλήρωσης και ύστερα να πάρουμε το όριο της ακτίνας *R* αυτού πολύ μεγάλο<sup>22</sup>. Ο συγγραφέας επιλέγει για την ολοκλήρωση μια σφαίρα<sup>23</sup> με τη μελανή οπή στο κέντρο και ακτίνα πολύ μεγαλύτερη από την ακτίνα του ορίζοντα γεγονότων, στην οποία το μαγνητικό πεδίο είναι ομογενές, και εκτός της οποίας φθίνει γρήγορα. Στο τέλος συμπεραίνει ότι το φορτίο ισορροπίας είναι 2*ξB*0*J*, *ξ* φορές το φορτίο Wald με 0 *≤ ξ ≤* [ 3  $(\frac{3}{2}(2+\pi))^{-1} \approx 0.13.$ 

<sup>&</sup>lt;sup>19</sup>Βλέπε Punsly 2008, p. 324.

<sup>2</sup>⁰Μοντέλο collapsar, έχει το πρόβλημα της *μαγνητοπεριστροφικής αστάθειας (MRI)*, βλέπε H. K. Lee, R. Wijers, and Brown 2000,Vedrenne and Atteia 2009, §8.2, Kouveliotou, R. A. Wijers, and Woosley 2012, §10.4.2, Dessart et al. 2008.

<sup>21</sup>Η κλίμακα στην οποία το μαγνητικό πεδίο επηρεάζει σημαντικά τη γεωμετρία προκύπτει από τις εξισώσεις (G.2) και (5.2), από τις οποίες για *H ≈* 1 προκύπτει  $rB_0 \sim 1$ , το οποίο σε μονάδες cgs είναι  $\frac{r}{10^5$  km  $\frac{B_0}{10^{15}$  G  $\sim 1.$  Ο περιβάλλων χώρος με[λανής](#page-70-3) οπής AGN, όπως και αυτής ενός GRB με τα προηγούμενα χαρακτηριστικά και ενός *magnetar* με πεδίο τάξεως 10<sup>14</sup> G *−* 10<sup>15</sup> G, βλέπε Kouveliotou, R. A. Wijers, and Woosley 2012, §10.4, §10.5, Lyne and Graham-Smith [2005,](#page-65-4) chapter 13, βρίσκεται [εντό](#page-71-3)ς του ορίου αυτής της συνθήκης, επομένως δε[ν επηρ](#page-69-1)εάζεται από τη μεταβ[ολή τ](#page-63-6)[ης](#page-59-1) καμπυλότητας.

<sup>2</sup>[2Εδ](#page-33-2)ώ απαιτείται προσοχή ώστε να διατηρηθεί η συνθήκη ασθενούς μαγνητικού πεδίου και να παραμείνει η γεωμετρία Kerr σε καλή προσέγγιση. Η συνθήκη που πρέπει να ισχύει είναι *B*0*R* <sup>3</sup> *≪ M*.

<sup>23</sup>[Ακριβέ](#page-69-2)στερα, μπάλα.

#### **2.5.2 Υπολογισμός της ενέργειας**

<span id="page-18-0"></span>Η μετρική είναι η Kerr, (2.4) με ηλεκτρομαγνητικό πεδίο το (2.8). Υπολογίζουμε την ενέργεια του ηλεκτρομαγνητικού πεδίου με τη *μάζα Komar*, Wald 1984, εξ. 12.5.37, ολοκληρώνοντας στη χωροειδή υπερεπιφάνεια Σ, η οποία εκτείνεται από τον ορίζοντα γεγονότων μέχρι τη σφαίρα που ορίσαμε,

<span id="page-18-1"></span>
$$
M = 2\int_{\Sigma} \left( T_{ab} - \frac{1}{2} T g_{ab} \right) n^a (\partial_t)^b dV + \frac{1}{4\pi} \kappa A_{\mathcal{H}} + 2\Omega_{\mathcal{H}} J, \tag{2.11}
$$

όπου  $n^a \equiv \frac{1}{\alpha}$  $\frac{1}{\alpha}[(\partial_t)^a + \frac{2aMr}{C}]$ *C* (*∂ϕ*) *a* ] είναι το μοναδιαίο, προσανατολισμένο στο μέλλον, κάθετο στην υπερεπιφάνεια Σ*t*=const, d*V* το στοιχείο όγκου της Σ, *A<sup>H</sup>* η επιφάνεια του ορίζοντα γεγονότων,  $\alpha \equiv \sqrt{\frac{\Delta \Sigma}{C}}$  $\frac{\Delta \Sigma}{C}$ ,  $T_{ab} = \frac{1}{4\pi}$  $\frac{1}{4\pi}(F_a^{\ c}F_{bc} - \frac{1}{4})$  $\frac{1}{4}F^{cd}F_{cd}g_{ab}),$   $\Omega_{\mathcal{H}}\ \equiv\ \frac{a}{r_{\perp}^2+\cdots}$  $\frac{a}{r_+^2 + a^2} = \frac{a}{2M}$  $\frac{a}{2Mr_{+}}$  η γωνιακή ταχύτητα του ορίζοντα γεγονότων, *r*<sup>+</sup> *≡ M* + *M*<sup>2</sup> *− a* <sup>2</sup>, όπου *r* = *r*<sup>+</sup> ορίζει τον ορίζοντα γεγονότων, *√ κ ≡ r*+*−M* 2*Mr*<sup>+</sup> η *βαρύτητα επιφάνειας (surface gravity)*2⁴, *J* η *στροφορμή Komar* και *a ≡ J/M*. Η επιφάνεια<sup>25</sup> του χωρικού μέρους του ορίζοντα γεγονότων δίνεται από τη σχέση,

$$
A_{\mathcal{H}} = \int_{\mathcal{H}} \sqrt{\det g_{\mu\nu}|_{\mathcal{H}}} \, d\theta \, d\phi = \int_0^{2\pi} \int_0^{\pi} \sqrt{g_{22}g_{33}} |_{r=r_+} \, d\theta \, d\phi = 4\pi (r_+^2 + a^2),
$$

από την οποία συμπεραίνουμε ότι ο ορίζοντας γεγονότων *δεν είναι σφαίρα ακτίνας r*<sup>+</sup> για *a ̸*= 0· η συνθήκη *r* = *r*<sup>+</sup> δεν ορίζει σταθερή ακτίνα με τη μορφή της ακτινικής συντεταγμένης στη γεωμετρία Schwarzschild. Αυτό ισχύει, καθώς η ανωμαλία στο εσωτερικό δεν είναι σημείο, όπως στη Schwarzschild, αλλά δακτύλιος.

#### **Διαμέριση** 3 + 1

Η βασική ιδέα της *διαμέρισης* 3+1 *(*3+1 *decomposition)*, Kiefer 2007, p. 106, Baumgarte and S. L. Shapiro 2010, §2.3, Wald 1984, §10.2, §Ε.2, είναι να χωρίσουμε το χωροχρόνο (*M* = R*×*Σ, *φυλλοποίηση, foliation*) σε χωροειδείς υπερεπιφάνειες Σ*<sup>t</sup>* , οι οποίες ορίζονται από την απαίτηση η συντεταγμένη *t* να είναι σταθερή πάνω τους και η wordline του στάσιμου παρατηρητή να τις διαπερνά μόνο μία φορά. Ορίζουμε το άνυσμα *n <sup>a</sup>* ως το μοναδιαίο χρονοει[δές, π](#page-69-3)ροσανατολισμένο προς το μέλλον [με](#page-67-3) *n <sup>a</sup>n<sup>a</sup>* = *−*1. [Η συ](#page-71-0)νάρτηση *N ≡ −*(*∂t*) *<sup>a</sup>n<sup>a</sup>* ονομάζεται *συνάρτηση παρέλευσης (lapse function)* και ορίζει πόσο γρήγορα μεταβάλλεται η *t* καθώς αλλάζει ο στάσιμος παρατηρητής θέση

από την Σ*<sup>t</sup>* προς τη Σ*t*+d*<sup>t</sup>* . Το άνυσμα *N<sup>a</sup> ≡ h a <sup>b</sup>*(*∂ϕ*) *b* είναι το *άνυσμα μετατόπισης (shi vector)*, το οποίο ορίζει τη μετακίνηση στη θέση του παρατηρητή σε σχέση με τις Σ*<sup>t</sup>* και Σ*t*+d*<sup>t</sup>* (προβολή της θέσης στην Σ*t*+d*<sup>t</sup>* πάνω στην Σ*t*). *hab ≡ gab* + *nan<sup>b</sup>* είναι η μετρική στη Σ*<sup>t</sup>* , η οποία ενεργεί επίσης ως προβολικός τελεστής<sup>26</sup> στη μορφή  $h^a{}_b$ . Για ανύσματα που ανήκουν στις Σ*<sup>t</sup>* , δηλαδή είναι χωροειδή, μπορούμε να χρησιμοποιήσουμε είτε τη *hab* είτε τη *gab* για να ανεβοκατεβάζουμε δείκτες.

 $(\partial_t)^c$ a  $\Sigma_t$  $\Sigma_{t+dt}$  ${\cal N}^a$  $Nn^a$ 

Σύμφωνα με τα προηγούμενα, η μετρική (2.4) γράφεται στη μορφή (*i, j, k, l, m, n ∈ {*1*,* 2*,* 3*}* ορίζουν χωρικές συντεταγμένες, δηλαδή πάνω στις Σ*t*),

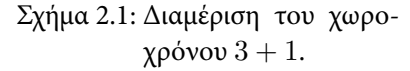

$$
ds^{2} = h_{ij}(dx^{i} + N^{i} dt)(dx^{j} + N^{j} dt) - N^{2} dt^{2},
$$
\n(2.12)

<sup>&</sup>lt;sup>24</sup>Βλέπε Wald 1984, §12.5 για λεπτομέρειες.

<sup>2</sup>⁵Η επιφάνεια του ορίζοντα γεγονότων έχει εξαιρετική φυσική σημασία στη θερμοδυναμική μελανών οπών, βλέπε Hawking and Ellis 1973, §9.3, Wald 1984, table 12.1.

<sup>2</sup>⁶Προβάλλει ανύσματα του *M* σε ανύσματα στις *{*Σ*t}*.

με  $g_{00}\;=\;h_{ij}N^iN^j\,-\,N^2\;=\;N^iN^j\,-\,N^2,\,g_{ij}\;=\;h_{ij},\,g_{0i}\;=\;h_{ij}N^j\;=\;N_i.$  Επομένως, για τη μετρική Kerr έχουμε *h*<sup>11</sup> = Σ*/*∆, *h*<sup>22</sup> = Σ, *h*<sup>33</sup> = *C* sin<sup>2</sup> *θ/*Σ, det *hij* = Σ*C* sin<sup>2</sup> *θ/*∆, *N*<sup>3</sup> = *−*2*M ar* sin<sup>2</sup> *θ/*Σ, *N*<sup>3</sup> = *−*2*M ar/C*. Ο υπολογισμός του *N* είναι αρκετά πιο πολύπλοκος. Έχουμε,

$$
\epsilon_{abcd}\epsilon_{efgh}g^{ae}g^{bf}g^{da} = 4! (\epsilon_{0123})^2 \det g^{\mu\nu}
$$
  
=  $\epsilon_{abcd}\epsilon_{efgh}(h^{ae} - n^an^e)(h^{bf} - n^bn^f)(h^{cg} - n^cn^g)(h^{dh} - n^dn^h)$   
=  $-4\epsilon_{abcd}\epsilon_{efgh}n^an^eh^{bf}h^{cg}h^{dh},$ 

αφού *ϵabcdh aeh bfh cgh dh* = 0, δεδομένου ότι οι δείκτες των *h ij* παίρνουν τιμές στο *{*1*,* 2*,* 3*}*, και  $\epsilon_{abcd}n^a n^b \cdots = 0$ . Επίσης,  $\epsilon_{abcd} \epsilon_{efgh}n^a n^e h^{bf} n^{eg} h^{dh} = N^{-2} \epsilon_{0ijk} \epsilon_{0lmn} h^{il} h^{jm} h^{kn} = 0$  $(\epsilon_{0123})^2 N^{-2}$  det *h<sup>ij</sup>*, καθώς  $n^a \epsilon_{abcd} = -\frac{1}{N}$  $\frac{1}{N} \epsilon_{0ijk}$  από τον ορισμό  $n^a \ = \ \frac{1}{N}$  $\frac{1}{N}[(\partial_t)^a - N^a]$ , και  $g^{00} = \frac{\det h_{ij}}{\det g}$ det *gµν* από τον ορισμό του αντιστρόφου πίνακα. Το τελικό αποτέλεσμα είναι *−N*<sup>2</sup> det *hij* = det *gµν* και

$$
N = \sqrt{-\frac{\det g_{\mu\nu}}{\det h_{ij}}} = \sqrt{\frac{\Delta\Sigma}{C}}.
$$

Η ενέργεια ηλεκτρομαγνητικού πεδίου στη σφαίρα ακτίνας *R* είναι:

$$
\mathcal{E} = 2 \int_{r_+}^R dr \int_0^{\pi} d\theta \int_0^{2\pi} d\phi \left( T_{ab} - \frac{1}{2} T g_{ab} \right) n^a (\partial_t)^b \sqrt{\frac{\Sigma C}{\Delta}} \sin \theta,
$$

ύστερα από αντικατάσταση στην εξ. (2.11), παραλείποντας τους όρους μετά το ολοκλήρωμα, επειδή αντιστοιχούν στη μάζα αν μηδενιστεί το ηλεκτρομαγνητικό πεδίο.

#### **2.5.3 Συμπέρασμα**

<span id="page-19-0"></span>Ο υπολογισμός της ποσότητας προς ολοκλήρωση είναι αρκετά εύκολη υπόθεση για ένα πακέτο υπολογισμών με τανυστές όπως το xAct, Martín-García 2015. Η ολοκλήρωση απαιτεί επίσης πρόγραμμα όπως το Mathematica, καθώς οι εκφράσεις είναι αρκετά πολύπλοκες για ολοκλήρωση με το χέρι. Το τελικό αποτέλεσμα είναι της μορφής:

$$
\mathcal{E} = \mathcal{E}_0 + \frac{Q^2}{M}F_1(s) + \frac{B_0JQ}{M}F_2(s),
$$

όπου το πρώτο μέρος αντιστοιχεί στην ενέργεια του μαγνητικού πεδίου, το δεύτερο στην ενέργεια του φορτίου *Q* και το τρίτο στην αλληλεπίδραση μαγνητικού πεδίου, ηλεκτρικού φορτίου και στροφορμής. Για *R → ∞* το πρώτο μέρος αποκλίνει, ως αναμενόταν, όμως τα άλλα δύο συγκλίνουν, το οποίο σημαίνει ότι δεν επηρεάζεται σε μεγάλο βαθμό το τελικό αποτέλεσμα από την επιλογή του *R* πάνω από ένα όριο. Το ελάχιστο της *E* ως προς το *Q* προκύπτει ότι είναι:

$$
Q = 2\xi(s)B_0J,\tag{2.13}
$$

όπου *s ≡ a/M*, 0 *≤ s ≤* 1. Η συνάρτηση *ξ*(*s*) μειώνεται γρήγορα όσο μειώνεται το *s* και έχει μέγιστο *ξ*(1) *≈* 0*.*13, επομένως το φορτίο Wald είναι αρκετά μεγαλύτερο από εκείνο που δίνει την ελάχιστη ενέργεια για το συγκεκριμένο σύστημα.

### **2.6 Κριτική των αποτελεσμάτων**

<span id="page-20-0"></span>Η κριτική του αποτελέσματος του Wald από τον Li πάσχει σε ουσιώδη σημεία. Κατ΄ αρχάς, η «ενέργεια έγχυσης» δεν εξαρτάται από τη διαδρομή του φορτίου, όπως προκύπτει από την πρόταση 2.2.1, και δεν είναι σαφές πού βασίζει ο Li τον ισχυρισμό του για το αντίθετο, καθώς η επικοινωνία μαζί του για διευκρινίσεις δεν κατέστη δυνατή. Επιπλέον, ο ορισμός της μάζας Komar απαιτεί ιδιαίτερες συνοριακές συνθήκες, βλέπε Komar 1963, ενώ η εξ. (2.11) έχει νόημα μόνο για ασυμπτωτικώς επίπεδο χωροχρόνο, και ο μαγνητισμένος Kerr δεν είναι τέτοιος. Άλλο πρόβλημα είναι [η ύπα](#page-15-1)ρξη πηγών στη συνοριακή επιφάνεια, την οποία είναι υποχρεωμένος να υποθέσει, ώστε να φθίνει το πεδίο γρήγορα έξω από αυτή. Είναι προφανές ότι προσεπάθησε ο Li να εκτιμήσει την επίδραση αυτών των προβλημάτων στο αποτέλεσμα κα[τά τη](#page-65-5) διερεύνησ[η της](#page-18-1) ασυμπτωτικής συμπεριφοράς των όρων της ενέργειας *E*, όμως δεν προκύπτει από το άρθρο του πλήρης διερεύνηση σε σχέση με τις ιδιότητες της μάζας Komar· η προσπάθεια για ορισμό της ενέργειας, γνωστής και ως *οιονεί τοπική ενέργεια (quasilocal energy)*, βλέπε Szabados 2009, §3.3.1, κεφ.4, §4.2.3, §4.2.5, δεν είναι βέβαιο ότι είναι συνεπής με τον ορισμό της μάζας Komar ή ότι έχει τις επιθυμητές ιδιότητες της μάζας. Κατά την επικοινωνία με τον κ. Robert Geroch επιβεβαιώνονται τα κυριότερα από τα προαναφερθέντα προβλήματα και τείνει ο καθηγητής, όπως και ο κ. Χριστοδουλάκης, στο συμπέρασμα ότι το αποτέλεσμα του Wald είναι εγκυρότερο. Άλλη μι[α εκτίμ](#page-66-2)ηση της μάζας στη συγκεκριμένη περίπτωση έγινε στο Garry W. Gibbons, Pang, and C. N. Pope 2013, εξ. 5.12 και διαφέρει ουσιωδώς από αυτή του Li, ενώ ο υπολογισμός είναι ακριβής, χωρίς προσεγγίσεις. Επίσης, ο ακριβής υπολογισμός του φορτίου της μαγνητισμένης Kerr στην κατάσταση ισορροπίας, εξ. (5.4), συμφωνεί με το αποτέλεσμα του Wald. Ανεξαρτήτως εγκυρότητος του αποτελέσματος, είναι βέβαιο ότι η ανάλυση του Wald προσφέρει περισσότερα στην κατανόηση του φαι[νομένο](#page-64-6)υ της εμφανίσεως ηλεκτρικού φορτίου σε περιστρεφόμενη μελανή οπή εντός μαγνητικού πεδίου στην κατάσταση ισορροπίας· εξ άλλου, κάθε μελέτη για την ασθενώς μαγνητισμένη Kerr περιλαμβάνει ανα[φορ](#page-34-1)ά στο άρθρο του Wald, ενώ οι αναφορές στο αντίστοιχο του Li είναι ελάχιστες.

# <span id="page-21-0"></span>**Κεφάλαιο 3**

# **Μοντέλο** *σ* **από διαστατική αναγωγή θεωρίας Einstein–Hilbert**

### **3.1 Μη γραμμικό μοντέλο** *σ*

<span id="page-21-1"></span>Τα επόμενα βασίζονται σε Hehl, Kiefert, and Metzler 1998, §7.3, Chruściel, Costa, and M. Heusler 2012, p. 35, Combescure and Robert 2012, p. 225, Garry W. Gibbons, Mujtaba, and C. N. Pope 2013, appendix A, Ortin 2004.

Η πιο γενική μορφή κενού, στάσιμου, αξονικώς συμμετρικού χωροχρόνου (που ικανοποιεί ορι[σμένε](#page-63-7)ς συνήθεις υποθέσεις, βλέπε [Wald](#page-67-4) 1984, εξ. 7.1.2[2, θεώ](#page-69-5)ρημα 7.1.1) δίνεται από τη μετρι[κή](#page-64-7)

$$
ds^{2} = -V(dt - w d\phi)^{2} + V^{-1}[\rho^{2} d\phi^{2} + e^{2\gamma}(d\rho^{2} + dz^{2})],
$$

όπου *V >* 0, *γ*, *w* αυθαίρετες συναρτ[ήσεις.](#page-71-0) Είναι προφανές ότι αυτή είναι η μορφή της (F.1) με άνυσμα Killing *∂<sup>ϕ</sup>* στη θέση του *∂<sup>z</sup>* και *∂<sup>t</sup>* στη θέση του *∂<sup>ϕ</sup>* (είναι εύκολο να δει κανείς ότι προκύπτει αυτό αν γίνει η κατάλληλη επιλογή κατά την εξαγωγή της μετρικής), επομένως μπορούμε να εφαρμόσουμε τη θεωρία αναγωγής κατά Kaluza–Klein στα επόμενα.

Από τη δράση Einstein–Hilbert σε διάσταση 4, η διαστατική αναγωγή Kaluza–Klein οδη[γεί](#page-53-1) στη lagrangian (F.2) για διάσταση 3, όμως στα επόμενα θα προτιμήσουμε την κανονικοποίηση 2 = *α* 2 (*D−*2)(*D−*3), ούτως ώστε να ταιριάζουν οι εκφράσεις με την κανονικοποίηση που συνηθίζεται στη *θεωρία χορδών*1 Με αυτή την κανονικοποίηση, οι συντελεστές της μετρικής γίνονται *α* = 1, *β* = *−*1 και [η α](#page-58-1)νηγμένη lagrangian είναι:

$$
\mathcal{L} = \star [R - 2(\partial \varphi)^2 - e^{-4\varphi} \mathcal{F}^2], \qquad (3.1)
$$

όπου *φ* το «dilaton», *F ≡* d*A* η μορφή πεδίου Kaluza–Klein, και *⋆* η *δυική απεικόνιση κατά Hodge (Hodge dual)*, (B.4), στη διάσταση 3. Χρησιμοποιούμε τη μέθοδο των πολλαπλασιαστών Lagrange (Lagrange multipliers)2 και τη *δυικότητα Poincaré (Poincaré duality)*, ώστε να απαλειφθούν τα πεδία από τη lagrangian. Ο περιορισμός (constraint) είναι d*F* = 0, επομένως με πολλαπλασιαστή Lagrange 4*σ* έχουμε 4*σ* d*F* = 4 d(*σF*) *−* 4 d*σ ∧ F* και μένει, ύστερα από εφαρμογή των συνοριακών συνθη[κών](#page-40-2) της δράσεως, *−*4 d*σ ∧ F* = 2*ϵ√ ∂µσ |*det *gµν| Fνρε µνρ* στη lagrangian. Οι εξισώσεις  $Euler$ –Lagrange ως προς  $\mathcal{F}_{\nu\rho}$  δίνουν  $e^{-4\varphi}$  $\bm{\mathcal{F}}=-\star$ d $\sigma$ , το οποίο ύστερα από χρήση της (B.5) γίνεται d*σ* = *e <sup>−</sup>*4*<sup>φ</sup> <sup>⋆</sup>F*. Αντικαθιστώντας στη lagrangian προκύπτει το μη γραμμικό μοντέλο *<sup>σ</sup>*,

<span id="page-21-2"></span>
$$
\mathcal{L} = \star [R - 2(\partial \varphi)^2 - 2e^{4\varphi}(\partial \sigma)^2]. \tag{3.2}
$$

Σε αυτό το μοντέλο, τα πεδία της πολλαπλότητας-στόχου είναι (*φ, σ*) και οι συνιστώσες [της](#page-41-2) μετρικής *GAB* = diag(1*, e*4*φ*).

<sup>1</sup>Το μεγαλύτερο μέρος των μεθόδων που ακολουθούν συνηθίζονται στη θεωρία χορδών, στην κβαντική βαρύτητα και στη φυσική υψηλών ενεργειών.

<sup>2</sup>Εν προκειμένῳ είναι απλούστερο να χρησιμοποιήσουμε το λήμμα Poincaré για την τοπική ύπαρξη του *σ*.

#### **3.2 Δυναμικό Ernst**

<span id="page-22-0"></span>Αν ορίσουμε  $\mathcal{E} \equiv e^{-2\varphi} - 2\, \mathrm{i}\, \sigma$ , τότε  $\partial^{\mu} \mathcal{E} \partial_{\mu} \bar{\mathcal{E}} = 4 (e^{-4\varphi} \partial_{\mu} \varphi \partial^{\mu} \varphi + \partial_{\mu} \sigma \partial^{\mu} \sigma), (\mathcal{E} + \bar{\mathcal{E}})^2 = 4 e^{-4\varphi}$ , επομένως η lagrangian γράφεται στη μορφή,

<span id="page-22-3"></span>
$$
\mathcal{L} = \star \left[ R - 2 \frac{\partial^{\mu} \mathcal{E} \partial_{\mu} \bar{\mathcal{E}}}{(\mathcal{E} + \bar{\mathcal{E}})^2} \right].
$$
 (3.3)

Αυτή είναι η lagrangian3 που εμφανίζεται στο Ernst 1968, βλέπε επίσης Stephani et al. 2009, §34.1, και *E* είναι το *δυναμικό Ernst*, το οποίο μπορεί να χρησιμοποιηθεί για την περιγραφή των δύο από τους τρεις βαθμούς ελευθερίας ενός κενού, στάσιμου, συμμετρικού περί άξονος χωροχρόνου.

## **3.3 Πολλαπλότητα Kähler**

<span id="page-22-1"></span>Από την προηγούμενη σχέση προκύπτει η μετρική του μοντέλου  $\sigma, ds^2 = 2G_{\mathcal{E}\bar{\mathcal{E}}}d\mathcal{E}\,d\bar{\mathcal{E}}$  με  $G_{\mathcal{E}\bar{\mathcal{E}}} = \bar{\mathcal{E}}$ (*E* + *E*¯) *−*2 . Αυτό είναι μετρική πολλαπλότητος Kähler με *δυναμικό Kähler* ln Re *E*.

## **3.4 Ψευδοσφαίρα**

<span id="page-22-2"></span>Oρίζουμε⁴ *ε ≡* 1*−E*  $\frac{1-\mathcal{E}}{1+\mathcal{E}}$ . Επίσης,  $\mathcal{E} = \frac{1-\varepsilon}{1+\varepsilon}$  και  $\text{Re }\mathcal{E} = \frac{1-|\varepsilon|^2}{|1+\varepsilon|^2}$ *|*1+*ε|* <sup>2</sup> . Για Re *E >* 0, η *ε* απεικονίζει το άνω μιγαδικό ημιεπίπεδο στο  $|\varepsilon| < 1$ , το μοναδιαίο δίσκο. Επίσης,  $\partial_\mu \varepsilon \partial^\mu \bar{\varepsilon} = 4 \frac{\partial_\mu \mathcal{E} \partial^\mu \bar{\mathcal{E}}}{|1+\mathcal{E}|^4}, (1-|\varepsilon|^2)^2 = 1$ 4 (*E*¯+*E*) 2 *<sup>|</sup>*1+*E|*<sup>4</sup> , επομένως

$$
\frac{\partial_{\mu}\varepsilon\partial^{\mu}\bar{\varepsilon}}{(1-|\varepsilon|^{2})^{2}}=\frac{\partial_{\mu}\mathcal{E}\partial^{\mu}\bar{\mathcal{E}}}{(\mathcal{E}+\bar{\mathcal{E}})^{2}}=\frac{\partial_{\mu}r\partial^{\mu}r+r^{2}\partial_{\mu}\theta\partial^{\mu}\theta}{(1-r^{2})^{2}},
$$

όπου στην τελευταία σχέση αντικαταστήσαμε την πολική μορφή του *ε*, *ε ≡ re*<sup>i</sup> *<sup>θ</sup>* . Αυτό ως μοντέλο *σ* αντιστοιχεί στη μετρική,

$$
ds^{2} = \frac{dr^{2} + r^{2} d\theta^{2}}{(1 - r^{2})^{2}},
$$
\n(3.4)

γνωστή και ως *μετρική του δίσκου Poincaré*, μετρική για το υπερβολοειδές, όπως θα δούμε στα επόμενα.

Ορίζουμε *r ≡* tanh *<sup>τ</sup>* 2 , οπότε με χρήση των ταυτοτήτων υπερβολικών τριγωνομετρικών συναρτήσεων η μετρική παίρνει τη μορφή  $\mathrm{d}s^2=\frac{1}{4}$  $\frac{1}{4}({\rm d}\tau^2{+}{\rm sinh}^2\,\tau\,{\rm d}\theta^2),$ η οποία είναι το  $1/4$  της μετρικής της *ψευδοσφαίρας*⁵, *P*S 2 , σε ψευδοπολικές συντεταγμένες (*τ, θ*), όπως θα δούμε στα επόμενα. Η ψευ- $\delta$ οσφαίρα ορίζεται από τη σχέση  $P\mathbb{S}^2 \equiv \{(x^0, x^1, x^2) \in \mathbb{R}^3 | (x^1)^2 + (x^2)^2 - (x^0)^2 = -1, x^0 > 0\},$ δηλαδή είναι το άνω φύλλο υπερβολοειδούς στον  $\mathbb{R}^3$ . Η αναπαραμέτρηση ως προς ψευδοπολικές συντεταγμένες είναι  $x^1 = \sinh \tau \cos \theta$ ,  $x^2 = \sinh \tau \sin \theta$ ,  $x^0 = \cosh \tau$ ,  $\tau \in [0, \infty)$ ,  $\theta \in [0, 2\pi)$ και υποθέτουμε περιβάλλοντα χώρο Minkowski, d $s^2 = - ({\rm d}x^0)^2 + ({\rm d}x^1)^2 + ({\rm d}x^2)^2.$  Αυτή η μετρική επάγει πάνω στην  $P\mathbb{S}^2$  τη μετρική  $\mathrm{d} s^2|_{P\mathbb{S}^2}=\mathrm{d} \tau^2+\sinh^2\tau\,\mathrm{d}\theta^2$ , η οποία είναι riemannian $^6$ .

<sup>3</sup>Μέρος της διαδικασίας μέχρι εδώ χρησιμεύει στην απόδειξη του θεωρήματος μοναδικότητος για την Kerr, βλέπε M. Heusler 1996, §12.6.

⁴Αυτός είναι *μετασχηματισμός Möbius*, ο οποίος απεικονίζει (γενικευμένους) κύκλους σε (γενικευμένους) κύκλους στο μιγαδικό επίπεδο.

<sup>&</sup>lt;sup>5</sup> Για λεπτομέρειες βλέπε Thurston and Levy 1997, §2.1, Balazs and Voros 1986, Dray 2012, κεφ. 14.

<sup>&</sup>lt;sup>σ</sup>Εχει ενδιαφέρον να αναφερθεί ότι η μετρική αυτή είναι συμμετρική στην περιστροφή, το οποίο σημαίνει ότι η μετρική είναι της μο[ρφής](#page-69-6)  $\eta^2(\tau)\,$ d $\tau^2+\xi^2(\tau)\,$ dθ $^2$  και η πολλαπλότητα της μορφής ℝ ⊃  $I\times S^1.$  Ωστόσο, δεν προέρχονται όλες οι μετρικές που είναι συμμετρικές στην περιστροφή από επιφάνειες εκ περιστροφής, βλέπε Petersen 2006, p. 11.

### **3.5 Δομή coset**

Ξεκινώντας πάλι από τη μετρική Minkowski του περιβάλλοντος χώρου, η μετρική (3.4) γράφεται σε καρτεσιανές συντεταγμένες στη μορφή,

<span id="page-23-0"></span>
$$
ds^{2} = g_{\mu\nu} dx^{\mu} dx^{\nu} = \frac{1}{1 + (x^{1})^{2} + (x^{2})^{2}} (dx^{1} dx^{2}) \begin{pmatrix} 1 + (x^{2})^{2} & -x^{1}x^{2} \\ -x^{1}x^{2} & 1 + (x^{1})^{2} \end{pmatrix} \begin{pmatrix} dx^{1} \\ dx^{2} \end{pmatrix},
$$
\n(3.5)

και το  $A \equiv \begin{pmatrix} \cos a & \sin a \\ -\sin a & \cos a \end{pmatrix} \in SO(2)$  δρα σε αυτή ως  $A_{\rho}{}^{\mu}g_{\mu\nu}A^{\nu}{}_{\sigma} = \tilde{g}_{\rho\sigma}$ , όπου  $a$  η γωνία περιστροφής. Το Α έχει τη δράση (  $\frac{\tilde{x}^{1}}{\tilde{x}^{2}}$  $\left(\frac{\tilde{x}^1}{\tilde{x}^2}\right)=A\left(\frac{x^1}{x^2}\right)$  $\left(x_{x^2}^1\right), \tilde{g}_{\mu\nu} = [1+(\tilde{x}^2)^2+(\tilde{x}^2)^2]^{-1}\left(\begin{smallmatrix} 1+(\tilde{x}^2)^2 & -\tilde{x}^1\tilde{x}^2 \ -\tilde{x}^1\tilde{x}^2 & 1+(\tilde{x}^1) \end{smallmatrix}\right)$ .+( $\tilde{x}^2$ )<sup>2</sup> - $\tilde{x}^1 \tilde{x}^2$ <br>- $\tilde{x}^1 \tilde{x}^2$  1+( $\tilde{x}^1$ )<sup>2</sup>), επομένως διατηρεί τη μετρική της *P*S 2 . Η SO(2) είναι η *ομάδα ισοτροπίας (isotropy group)* του σημείου  $(x^0, x^1, x^2) = (1, 0, 0)$ , όπως προκύπτει εύκολα από τον ορισμό της ψευδοσφαίρας.

 $\bm{Proposition 3.5.1.}$   $H\,\mathrm{SO}_0(2,1)$  ενεργεί μεταβατικώς στην  $P\mathbb{S}^2$ <sup>7</sup>.

*Απόδειξη.* Αρκεί να δείξουμε ότι αν το ένα σημείο είναι (1*,* 0*,* 0), οποιοδήποτε (*x* 0 *, x*<sup>1</sup> *, x*<sup>2</sup> ) μπορεί  $\nu$ α προκύψει από το  $\Lambda \in SO_0(2,1)$ , το οποίο είναι γνωστό ότι ισχύει για χρονοειδή ανύσματα προσανατολισμένα στο μέλλον, βλέπε πρόταση A.0.1.  $\Box$ 

Η  ${\rm SO}_0(2,1)$  ενεργεί μεταβατικώς στην  $P{\mathbb S}^2$ , επομένως ο χώρος  $P{\mathbb S}^2$  είναι ομογενής. Από το O'Neill 1983, p.307, proposition 13 προκύπτει ότι υπάρχει ο ισομορφισμός  $P\mathbb{S}^2 \cong \mathrm{SO}_0(2,1)/\mathrm{SO}(2)$ . Από τον Gilmore 2005, p. 205 προκύπτει ότι *P*S <sup>2</sup> *∼*= [SU\(1](#page-36-3)*,* 1)*/*U(1).

# **[3.6](#page-70-5) Κρυμμένη συμμετρία** SO(2*,* 1)

<span id="page-23-1"></span>Τα προηγ[ούμεν](#page-68-4)α αρκούν για να αποδείξουμε ότι το μοντέλο *σ* έχει συγκεκριμένη συμμετρία, όμως αυτή η συμμετρία απαιτεί εξειδικευμένους χειρισμούς για να εκδηλωθεί, επειδή δεν είναι φανερή από τη μορφή της lagrangian. Στα επόμενα θα χρησιμοποιήσουμε τον καθιερωμένο φορμαλισμό, ώστε να γραφεί η lagrangian σε μορφή με έκδηλη τη συμμετρία της.

Αναλύοντας την άλγεβρα του μοντέλου,

$$
\mathfrak{so}(2,1) = \text{Span}\left\{ X_3 \equiv \begin{pmatrix} 0 & 1 & 0 \\ -1 & 0 & 0 \\ 0 & 0 & 0 \end{pmatrix}, X_2 \equiv \begin{pmatrix} 0 & 0 & 1 \\ 0 & 0 & 0 \\ 1 & 0 & 0 \end{pmatrix}, X_1 \equiv \begin{pmatrix} 0 & 0 & 0 \\ 0 & 0 & 1 \\ 0 & 1 & 0 \end{pmatrix} \right\},
$$

οι σχέσεις μετάθεσης είναι [*X*3*, X*1] = *X*2, [*X*3*, X*2] = *−X*1, [*X*2*, X*1] = *X*3, οι οποίες είναι αυτές της so(3) με τη διαφορά ενός προσήμου⁸. Θέτουμε *H ≡* 2*X*2, *E<sup>±</sup> ≡ X*<sup>1</sup> *± X*3, επομένως προκύπτουν οι σχέσεις μετάθεσης [*H, E±*] = *±*2*E±*, [*E*+*, E−*] = *H*, οι οποίες είναι αυτές της sl(2*,* R), επομένως so(1*,* 2) *∼*= sl(2*,* R), της οποίας η ανάλυση Iwasawa είναι στην εξ. (D.8). Ένα coset representative *V* και η «εσωτερική μετρική» *M* είναι:

$$
\mathcal{V} \equiv e^{\varphi(x)H}e^{2\sigma(x)E_{+}} = \begin{pmatrix} e^{\varphi(x)} & 2e^{\varphi(x)}\sigma(x) \\ 0 & e^{-\varphi(x)} \end{pmatrix}, \quad \mathcal{M} \equiv \begin{pmatrix} e^{2\varphi(x)} & 2e^{2\varphi(x)}\sigma(x) \\ 2e^{2\varphi(x)}\sigma(x) & 4e^{2\varphi(x)}\sigma(x)^{2} + e^{-2\varphi(x)} \end{pmatrix},
$$

τα οποία δίνουν  $\mathcal{L} = R + \frac{1}{4}\operatorname{Tr}(\partial^{\mu}\mathcal{M}\partial_{\mu}\mathcal{M}^{-1}) = R - 2[(\partial\varphi)^2 + e^{4\varphi}(\partial\sigma)^2],$  η οποία είναι το μοντέλο σ της (3.2). Αυτή είναι αναλλοίωτη κάτω από τη δράση  $SO_0(2, 1)$ <sub>global</sub>  $\times$   $O(2)$ <sub>local</sub> κατά τα γνωστά.

⁷Οι επιφάνειες μεταβατικότητoς της ομάδος Lorentz παρατίθενται στο Gel'fand, Minlos, and Z. Y. Shapiro 1963, p. 162. Βλέπε επίσης Gallier 2015, proposition 4.9.

⁸Αυτή η παρατ[ήρησ](#page-21-2)η οδηγεί στην απεικόνιση so(3) = k*⊕*i p για ανάλυση Cartan so(2*,* 1) = k*⊕*p, ώστε να βρούμε τη συμπαγή άλγεβρα που αντιστοιχεί στη μη συμπαγή.

# <span id="page-24-0"></span>**Κεφάλαιο 4**

# **Μοντέλο** *σ* **από διαστατική αναγωγή θεωρίας Einstein–Maxwell–Hilbert**

### **4.1 Μη γραμμικό μοντέλο** *σ*

<span id="page-24-1"></span>Το πρόβλημα είναι όπως στο προηγούμενο κεφάλαιο με την προσθήκη ηλεκτρομαγνητικού πεδίου *F*ˆ , *£∂<sup>z</sup> F*ˆ = 0, ο χωροχρόνος είναι αξονικώς συμμετρικός με χωροειδές άνυσμα Killing *∂z*, και:

$$
\hat{\mathcal{L}} \equiv (\hat{R} - \hat{F}^2)\hat{\epsilon},
$$
  
\n
$$
d\hat{s}^2 = e^{2\varphi} ds^2 + e^{-2\varphi} (dz + 2\mathcal{A})^2,
$$
  
\n
$$
\hat{A} \equiv A + \chi (dz + 2\mathcal{A}),
$$
\n(4.1)

<span id="page-24-2"></span>όπου *F*ˆ *≡* d*A*ˆ . Η διαστατική αναγωγή (βλέπε (F.2) για μετρική (F.1) με *α* = 1, *β* = *−*1) για το βαθμωτό Ricci δίνει *R −* 2(*∂φ*) <sup>2</sup> *− e <sup>−</sup>*4*φF* 2 , *F ≡* d*A*. Η διαστατική αναγωγή για το ανυσματικό πεδίο δίνει  $\hat{\mathbf{F}} \equiv d\hat{\mathbf{A}} = \mathbf{F} + d\chi \wedge (dz + 2\mathbf{A}), \mathbf{F} \equiv d\mathbf{A} + 2\chi d\mathbf{A}, \hat{F}_{ab} = e^{-2\varphi} F_{ab}, \hat{F}_{az} = \partial_a \chi$ . Επίσης,  $\hat{\bm{\epsilon}}=\hat{\bm{e}}^0\wedge\hat{\bm{e}}^1\wedge\hat{\bm{e}}^2\wedge\hat{\bm{e}}^z=e^{2\varphi}\bm{\epsilon}\wedge{\rm d} z$  $\hat{\bm{\epsilon}}=\hat{\bm{e}}^0\wedge\hat{\bm{e}}^1\wedge\hat{\bm{e}}^2\wedge\hat{\bm{e}}^z=e^{2\varphi}\bm{\epsilon}\wedge{\rm d} z$  $\hat{\bm{\epsilon}}=\hat{\bm{e}}^0\wedge\hat{\bm{e}}^1\wedge\hat{\bm{e}}^2\wedge\hat{\bm{e}}^z=e^{2\varphi}\bm{\epsilon}\wedge{\rm d} z$ , επομένως  $\hat{F}^2=e^{-4\varphi}F^2+2\partial_a\chi\partial^a\chi$  και  $\hat{F}^2\hat{\bm{\epsilon}}=0$ [*e <sup>−</sup>*2*φF* <sup>2</sup> + 2*e* <sup>2</sup>*φ*(*∂χ*) 2 ]*ϵ ∧* d*z*, και η lagrangian [γίνε](#page-58-1)ται,

$$
\hat{\mathcal{L}} = [R - 2(\partial \varphi)^2 - e^{-4\varphi} \mathcal{F}^2 - e^{-2\varphi} F^2 - 2e^{2\varphi} (\partial \chi)^2] \epsilon \wedge dz.
$$

Ακολουθεί η εφαρμογή των μεθόδων πολλαπλασιαστών Lagrange και δυικότητας Poincaré για να βρούμε τη lagrangian ως προς τα δυναμικά. Οι δύο περιορισμοί είναι 0 = d*F* = d(*F −* 2*χF*), και με πολλαπλασιαστή 4*σ* έχουμε για τον πρώτο 4*σ* d*F* = 4 d(*σF*) *−* 4 d*σ ∧ F*, επομένως από τις συνοριακές συνθήκες μένει 4 d*σ ∧ F* στη lagrangian. Για το δεύτερο, ο πολλαπλασιαστής είναι 4*ψ*, επομένως 4*ψ* d(*F −* 2*χF*) = 4 d[*ψ*(*F −* 2*χF*)] + 4 d*ψ ∧* (*F −* 2*χF*) και μένει ο όρος 4 d*ψ ∧* (*F −* 2*χF*) στη lagrangian. Το μέρος με την *F* γίνεται:

$$
-e^{-4\varphi}\star\mathcal{F}^2-4(\mathrm{d}\sigma-2\chi\,\mathrm{d}\psi)\wedge\mathcal{F}=\star\left(-e^{-4\varphi}\mathcal{F}^{\mu\nu}F_{\mu\nu}+\frac{2\partial_\mu\sigma}{\sqrt{|\det g_{\mu\nu}|}}\mathcal{F}_{\nu\rho}\varepsilon^{\mu\nu\rho}-4\frac{\partial_\mu\psi}{\sqrt{|\det g_{\mu\nu}|}}\chi\mathcal{F}_{\nu\rho}\varepsilon^{\mu\nu\rho}\right),
$$

και οι εξισώσεις κίνησης (Euler–Lagrange) ως προς *Fµν* είναι *e <sup>−</sup>*4*φ<sup>F</sup>* <sup>=</sup> *<sup>−</sup> <sup>⋆</sup>*(d*<sup>σ</sup> <sup>−</sup>* <sup>2</sup>*<sup>χ</sup>* <sup>d</sup>*ψ*) =*<sup>⇒</sup> e <sup>−</sup>*4*<sup>φ</sup> <sup>⋆</sup><sup>F</sup>* = d*<sup>σ</sup> <sup>−</sup>* <sup>2</sup>*<sup>χ</sup>* <sup>d</sup>*ψ*. Το μέρος της lagrangian με την *<sup>F</sup>* είναι,

$$
-e^{-2\varphi}F^2\epsilon + 4\,\mathrm{d}\psi \wedge \mathbf{F} = \star \left( -e^{-2\varphi}F_{\mu\nu}F^{\mu\nu} + 2\frac{\partial_\mu\psi}{\sqrt{|\det g_{\mu\nu}|}}F_{\nu\rho}\varepsilon^{\mu\nu\rho} \right).
$$

Οι εξισώσεις κίνησης ως προς *Fνρ* είναι *e <sup>−</sup>*2*φF* = *− ⋆*d*ψ* =*⇒ e <sup>−</sup>*2*<sup>φ</sup> ⋆F* = d*ψ*. Επομένως, οι ανηγμένες μορφές είναι,

<span id="page-24-3"></span>
$$
\mathcal{L} = \star [R - 2(\partial \varphi)^2 - 2e^{2\varphi}(\partial \chi)^2 - 2e^{2\varphi}(\partial \psi)^2 - 2e^{4\varphi}(\partial \sigma - 2\chi \partial \psi)^2],
$$
  
\n
$$
\hat{F} = -e^{2\varphi} \star d\psi + d\chi \wedge (dz + 2\mathcal{A}),
$$
\n(4.2)

και αν εκφράσουμε τη lagrangian στη μορφή  $\mathcal{L}=R-2G_{AB}(\Psi)\partial_\mu\Psi^A\partial^\mu\Psi^B,$  όπου  $(\Psi^0,\Psi^1,\Psi^2,\Psi^3)\equiv$ (*φ, χ, ψ, σ*), η μετρική του μη γραμμικού μοντέλου *σ* είναι:

$$
d\Sigma^2 \equiv G_{AB} d\Psi^a d\Psi^B = d\varphi^2 + e^{2\varphi} d\chi^2 + e^{2\varphi} d\psi^2 + e^{4\varphi} (d\sigma - 2\chi d\psi)^2.
$$
 (4.3)

Από το ηλεκτρομαγνητικό πεδίο στη εξ. (4.1) προκύπτει η μορφή Faraday,*F*ˆ *≡* d*A*ˆ . Στα επόμενα συμβολίζουμε με *K<sup>a</sup>* το άνυσμα (*∂z*) *<sup>a</sup>* και την αντίστοιχη μορφή με *K ≡ e <sup>−</sup>*2*φ*(d*<sup>z</sup>* + 2*A*).

*Proposition* **4.1.1***. Ισχύει:*

<span id="page-25-1"></span>
$$
\hat{\boldsymbol{F}} = \frac{1}{K^a K_a} [-\boldsymbol{K} \wedge \mathrm{d}\chi + \hat{\star}(\boldsymbol{K} \wedge \mathrm{d}\psi)]. \tag{4.4}
$$

*Απόδειξη.* Η απόδειξη είναι θέμα υπολογισμών, όμως απαιτείται προσοχή κατά τη μετατροπή από τη δυική Hodge ανώτερης διάστασης σε αυτή μικρότερης, καθώς οι υψωμένοι δείκτες ενδέχεται να αντιστοιχούν σε διαφορετικές μετρικές, επομένως συνιστάται η γραφή της έκφρασης αναλυτικά με τις εκάστοτε μετρικές. Έχουμε,

$$
i_K \hat{\star} d\psi = (d\psi)^a \hat{\epsilon}_{abcd} K^b = (d\psi)_e \hat{g}^{ea} e^{2\varphi} \epsilon_{acd} = (d\psi)_e g^{ea} \epsilon_{acd} = \star d\psi,
$$

καθώς

$$
\hat{\epsilon}_{abcd}K^b = \hat{\boldsymbol{e}}^0 \wedge \hat{\boldsymbol{e}}^1 \wedge \hat{\boldsymbol{e}}^2 \wedge \imath_K \hat{\boldsymbol{e}}^z = e^{2\varphi} \boldsymbol{e}^0 \wedge \boldsymbol{e}^1 \wedge \boldsymbol{e}^2 = e^{2\varphi} \epsilon_{acd},
$$

και  $\hat{g}^{ab}|_N = e^{2\varphi}g^{ab}.$ Έτσι,

$$
\frac{1}{K^a K_a} [-\mathbf{K} \wedge d\chi + \hat{\star}(\mathbf{K} \wedge d\psi)] = e^{2\varphi} [e^{-2\varphi} d\chi \wedge (dz + 2\mathbf{A}) - i_K \hat{\star} d\psi]
$$

$$
= d\chi \wedge (dz + 2\mathbf{A}) - e^{2\varphi} \star d\psi = \hat{\mathbf{F}},
$$

όπου χρησιμοποιήσαμε την εξ. (B.9).

Η δυική Hodge της εξ. (4.4) είναι *⋆F*ˆ = *−*[*K ∧*d*ψ* +ˆ*⋆*(*K ∧*d*χ*)]*/KaKa*, επομένως απεικονίζει το d*χ* στο d*ψ* και το d*ψ* στο *−* d*χ*. Σύγκριση της εξ. (4.4) με την εξ. (B.12) οδηγεί στο συμπέρασμα ότι *E* = *− ı<sup>K</sup> F*ˆ = *−* d*χ*, *B* = *ı[K](#page-41-3)* ˆ*⋆F*ˆ = d*ψ*, επομένως χρησιμοποιώντας την εξ. (4.6) συνάγουμε ότι:

<span id="page-25-4"></span>
$$
d\Phi = i_K(\hat{\boldsymbol{F}} + i\,\hat{\star}\,\hat{\boldsymbol{F}}). \tag{4.5}
$$

 $\Box$ 

## **4.2 Δυναμικά Ernst**

<span id="page-25-0"></span>Τα επόμενα βασίζονται στα Chruściel, Costa, and M. Heusler 2012; Hehl, Kiefert, and Metzler 1998. Αποδεικνύεται παρακάτω ότι το μη γραμμικό μοντέλο *σ* της lagrangian (4.1) έχει ως χώροστόχο μια πολλαπλότητα Kähler με συντεταγμένες (*E,* Φ). Ορίζουμε τις μεταβλητές,

<span id="page-25-2"></span>
$$
\mathcal{E} \equiv N - \Phi \bar{\Phi} + 2i(\chi \psi - \sigma), \quad \Phi \equiv \chi + i\psi, \quad N \equiv (\partial_z)^a (\partial_z)_a = g_{zz}, \tag{4.6}
$$

[όπου](#page-69-5)  $\Phi$  ο μιγαδικός συζυγής του  $\Phi$ . Τότε, η lagrangian (4.2) παίρνει τη μορφή [αυτ](#page-24-2)ής στο Mazur 1983,

<span id="page-25-3"></span>
$$
\mathcal{L} = R - \frac{2}{N} |\partial \Phi|^2 - \frac{1}{2N^2} |\partial \mathcal{E} + 2\bar{\Phi}\partial \Phi|^2,
$$
\n(4.7)

 $\phi$ που  $|\partial\Phi|^2\equiv\partial_\mu\Phi\partial^\mu\bar{\Phi}$ . Για  $\chi=\psi=0$  παίρνουμε τη lag[rang](#page-24-3)ian (3.3), ως αναμενόταν, καθώς τα  $\chi,$ *ψ* [προ](#page-65-6)κύπτουν από το ηλεκτρομαγνητικό πεδίο. Αυτή η lagrangian είναι μοντέλου *σ* με χώρο-στόχο  $SU(2, 1)/S(U(2) ⊗ U(1)) ≅ SU(2, 1)/U(2)$ , με τον ισομορφισμό  $S(U(2) ⊗ U(1)) ≅ U(2)$  να προκύπτει από την πρόταση D.0.1. Παρακάτω θα εκφράσουμε τ[ην ε](#page-22-3)ν λόγῳ lagrangian έτσι ώστε αυτή η συμμετρία να είναι έκδηλη.

#### **4.2.1 Πολλαπλότητα Κähler**

<span id="page-26-0"></span>Μπορούμε να ορίσουμε τα δυναμικά Ernst, (4.6), ως συντεταγμένες της πολλαπλότητος στόχου, (*z* 1 *, z*<sup>2</sup> ) *≡* (*E,* Φ), η οποία πλέον είναι μιγαδική. Έτσι, έχουμε το μιγαδικό μη γραμμικό μοντέλο *σ*  $G_{a\bar{b}}\frac{\partial z^{a}}{\partial x^{\mu}}$  $\frac{\partial z^a}{\partial x^\mu}\frac{\partial \bar{z}^b}{\partial x^\nu} g^{\mu\nu}$  με συνιστώσες μετρικής,

$$
G_{a\bar{b}} = \frac{1}{2N^2} \begin{pmatrix} 1 & 2\Phi \\ 2\bar{\Phi} & -4\operatorname{Re}{\mathcal E} \end{pmatrix} = \frac{1}{2} \left( \operatorname{Re} z^1 + |z^2|^2 \right)^{-2} \begin{pmatrix} 1 & 2z^2 \\ 2\bar{z}^2 & -4\operatorname{Re}{z^1} \end{pmatrix}.
$$

Η μορφή Kähler είναι,

$$
\begin{split} \mathbf{\Omega} &= \frac{\mathrm{i}}{2} \left( \mathrm{Re} \, z^1 + |z^2|^2 \right)^{-2} \left[ \mathrm{d} z^1 \wedge \mathrm{d} \bar{z}^1 + 4 \, \mathrm{i} \, \mathrm{Im} (z^2 \, \mathrm{d} z^1 \wedge \mathrm{d} \bar{z}^2) - 4 \, \mathrm{Re} \, z^1 \, \mathrm{d} z^2 \wedge \mathrm{d} \bar{z}^2 \right] \\ &= 2 \, \mathrm{d} \left[ e^{2\phi} \left( \mathrm{d} \sigma - 2 \chi \, \mathrm{d} \psi \right) \right], \end{split} \tag{4.8}
$$

η οποία είναι προφανώς κλειστή, επομένως η πολλαπλότητα-στόχος είναι Kähler.

## **4.3 Κρυμμένη συμμετρία** SU(2*,* 1)

<span id="page-26-1"></span>( 0 0 1 0 1 0 *<sup>−</sup>*1 0 0 ) η μετρική1με υπογραφή (*−*1*,* 1*,* 1). Η άλγεβρά της είναι ημιαπλή, μη συμπαγής και πραγ-Ο ορισμός της ομάδας είναι SU(2*,* 1) *≡ {A ∈ M*3(C)*|AηA†* = *η,* det *A* = 1*}*, όπου *η ≡* ματική2, για την οποία ισχύει στη θεμελιώδη αναπαράσταση:

$$
\mathfrak{su}(2,1) = \text{Span}\left\{H_1 \equiv \begin{pmatrix} 1 & 0 & 0 \\ 0 & 0 & 0 \\ 0 & 0 & -1 \end{pmatrix}, i H_2 \equiv \begin{pmatrix} i & 0 & 0 \\ 0 & -2i & 0 \\ 0 & 0 & i \end{pmatrix}, Y_1 \equiv \begin{pmatrix} 0 & 0 & i \\ 0 & 0 & 0 \\ 0 & 0 & 0 \end{pmatrix}, Y_2 \equiv \begin{pmatrix} 0 & 0 & 0 \\ 0 & 0 & 0 \\ i & 0 & 0 \end{pmatrix}, X_3 \equiv \begin{pmatrix} 0 & 1 & 0 \\ 0 & 0 & 1 \\ 0 & 0 & 0 \end{pmatrix}, Y_4 \equiv \begin{pmatrix} 0 & 0 & 0 \\ 1 & 0 & 0 \\ 0 & 1 & 0 \end{pmatrix}, Y_5 \equiv \begin{pmatrix} 0 & i & 0 \\ 0 & 0 & -i \\ 0 & 0 & 0 \end{pmatrix}, Y_6 \equiv \begin{pmatrix} 0 & 0 & 0 \\ i & 0 & 0 \\ 0 & -i & 0 \end{pmatrix} \right\} = \text{Span}\left\{H_1 \equiv \begin{pmatrix} 1 & 0 & 0 \\ 0 & 0 & 0 \\ 0 & 0 & -1 \end{pmatrix}, i H_2 \equiv \begin{pmatrix} i & 0 & 0 \\ 0 & -2i & 0 \\ 0 & 0 & i \end{pmatrix}, X_1 \equiv \begin{pmatrix} 0 & 0 & i \\ 0 & 0 & 0 \\ i & 0 & 0 \end{pmatrix}, X_2 \equiv \begin{pmatrix} 0 & 0 & i \\ 0 & 0 & 0 \\ -i & 0 & 0 \end{pmatrix}, X_3 \equiv \begin{pmatrix} 0 & 1 & 0 \\ 1 & 0 & 1 \\ 0 & 1 & 0 \end{pmatrix}, X_4 \equiv \begin{pmatrix} 0 & 1 & 0 \\ -1 & 0 & 1 \\ 0 & -1 & 0 \end{pmatrix}, X_5 \equiv \begin{pmatrix} 0 & i & 0 \\ i & 0 & -i \\ 0 & -i & 0 \end{pmatrix}, X_6 \equiv \begin{pmatrix} 0 & i & 0 \\ -i & 0 & -i \\ 0 & i & 0 \end{pmatrix} \right\},
$$

όπου η δεύτερη βάση αποτελείται από τις ιδιοκαταστάσεις της Cartan involution *θ*(*X*) *≡ −X†* . Πράγματι, έχουμε *θ*(*H*1) = *−H*1, *θ*(i *H*2) = i *H*2, *θ*(*X*1) = *X*1, *θ*(*X*2) = *−X*2, *θ*(*X*3) = *−X*3, *θ*(*X*4) = *X*4, *θ*(*X*5) = *X*5, *θ*(*X*6) = *−X*6. Από αυτές τις σχέσεις προκύπτει η μέγιστη συμπαγής υποάλγεβρα k = Span(i *H*2*, X*1*, X*4*, X*5), από την οποία και τον ορθογώνιο σε αυτή υπόχωρο, μέσω της ανάλυσης Cartan su(2*,* 1) = k*⊕*p και του *Weyl unitaritarian trick*, παίρνουμε την άλγεβρα k*⊕*i p *∼*= su(3), γνωστή και ως *συμπαγή πραγματική μορφή (compact real form)* της sl(3*,* C)· αυτός ο τρόπος επιτρέπει να φτάσουμε απ΄ ευθείας από τους πίνακες Gell-mann σε βάση της su(2*,* 1) και το αντίστροφο.

<sup>1</sup>Υπάρχουν διάφορες επιλογές, οι οποίες συνδέονται με μετασχηματισμό ομοιότητας (συζυγία). Όλες είναι ισοδύναμες, δεδομένου ότι μόνο η υπογραφή αναφέρεται στον ορισμό, όμως ορισμένες επιλογές διευκολύνουν τις πράξεις αναλόγως με το πρόβλημα στο οποίο δρα η ομάδα.

<sup>2</sup>Αυτό είναι εύκολο να δει κανείς, καθώς su(2*,* 1) = *{X ∈ M*3(C)*|Xη* + *ηX†* = 0*}*, επομένως αν *X ∈* su(2*,* 1), για να ισχύει *aX ∈* su(2*,* 1) πρέπει *aXη* + ¯*aηX†* = 0, το οποίο συνεπάγεται *a* = ¯*a*.

Για να βρούμε τους τελεστές δημιουργίας και καταστροφής πρέπει να καταφύγουμε στην *πραγματική μορφή (real form)*3 της μιγαδοποίησης της su(2*,* 1), γνωστή και ως *διακεχωρισμένη πραγματική μορφή (split real form)* εν προκειμένῳ. Έχουμε su(2*,* 1)<sup>C</sup> *∼*= sl(3*,* C), επομένως η πραγματική της μορφή έχει τη βάση,

$$
\begin{aligned}\n\left\{ H_1 \equiv \begin{pmatrix} 1 & 0 & 0 \\ 0 & 0 & 0 \\ 0 & 0 & -1 \end{pmatrix}, H_2 \equiv \begin{pmatrix} 1 & 0 & 0 \\ 0 & -2 & 0 \\ 0 & 0 & 1 \end{pmatrix}, E_1^+ \equiv \begin{pmatrix} 0 & 0 & 1 \\ 0 & 0 & 0 \\ 0 & 0 & 0 \end{pmatrix}, E_1^- \equiv \begin{pmatrix} 0 & 0 & 0 \\ 0 & 0 & 0 \\ 1 & 0 & 0 \end{pmatrix}, \\
E_2^+ \equiv \begin{pmatrix} 0 & 1 & 0 \\ 0 & 0 & 1 \\ 0 & 0 & 0 \end{pmatrix}, E_2^- \equiv \begin{pmatrix} 0 & 0 & 0 \\ 1 & 0 & 0 \\ 0 & 1 & 0 \end{pmatrix}, E_3^+ \equiv \begin{pmatrix} 0 & 1 & 0 \\ 0 & 0 & -1 \\ 0 & 0 & 0 \end{pmatrix}, E_3^- \equiv \begin{pmatrix} 0 & 0 & 0 \\ 1 & 0 & 0 \\ 0 & -1 & 0 \end{pmatrix} \right\}\n\end{aligned}
$$

με σχέσεις μετάθεσης  $[H_1,H_2]=0, [H_1,E_1^\pm]=\pm 2E_1^\pm,[H_1,E_2^\pm]=\pm E_2^\pm,[H_1,E_3^\pm]=\pm E_3^\pm,$ επομένως οι *H*1*, H*<sup>2</sup> ανήκουν στην υποάλγεβρα Cartan και οι τελεστές με *±* είναι αντιστοίχως δημιουργίας/καταστροφής. Το μη συμπαγές μέρος της υποάλγεβρας Cartan είναι  $\mathfrak{a}_0 = \text{Span}(H_1)$ , η ανάλυση στο σύστημα ριζών δείχνει ότι η μηδενοδύναμη άλγεβρα που παράγεται από τις θετικές  $\mathsf{p}$ ίζες είναι η  $(\mathfrak{g}^1 \oplus \mathfrak{g}^2) \cap \mathfrak{su}(2,1) = \mathrm{Span}(E_1^+,E_2^+,E_3^+)$ , όπου  $\mathfrak{g} \equiv \mathfrak{sl}(3,\mathbb{C})$ . Επομένως, η ανάλυση Iwasawa είναι:

$$
\mathfrak{su}(2,1)=\mathfrak{k}_0\oplus\mathfrak{a}_0\oplus\mathfrak{n}_0=\mathfrak{u}(2)\oplus\mathbb{R}H_1\oplus(\mathbb{R}E_1^+\oplus\mathbb{R}E_2^+\oplus\mathbb{R}E_3^+).
$$
 (4.9)

Με βάση την (4.9) μπορούμε να γράψουμε ένα coset representative*V ∈* SU(2*,* 1) του SU(2*,* 1)*/*U(2),

$$
\mathcal{V} \equiv e^{\varphi H_1} e^{-2\sigma E_1^+} e^{\sqrt{2}\chi E_2^+} e^{-\sqrt{2}\psi E_3^+} = \begin{pmatrix} e^{\varphi} & \sqrt{2}e^{\varphi}(\chi - i\psi) & e^{\varphi}(\chi^2 + 2i\psi\chi + \psi^2 - 2i\sigma) \\ 0 & 1 & \sqrt{2}(\chi + i\psi) \\ 0 & 0 & e^{-\varphi} \end{pmatrix},
$$

και την αντίστοιχη «εσωτερική μετρική» *M ≡ V†V*,

$$
\mathcal{M} = \begin{pmatrix} e^{2\varphi} & \sqrt{2}e^{2\varphi}(\chi - i\psi) & e^{2\varphi}(\chi^2 + 2i\psi\chi + \psi^2 - 2i\sigma) \\ \sqrt{2}e^{2\varphi}(\chi + i\psi) & 2e^{2\varphi}(\chi^2 + \psi^2) + 1 & \sqrt{2}(\chi + i\psi + e^{2\varphi}(\chi + i\psi)(\chi^2 + 2i\psi\chi + \psi^2 - 2i\sigma)) \\ e^{2\varphi}(\chi^2 - 2i\psi\chi + \psi^2 + 2i\sigma) & \sqrt{2}(\chi - i\psi + e^{2\varphi}(\chi - i\psi)(\chi^2 - 2i\psi\chi + \psi^2 + 2i\sigma)) & 2(\chi^2 + \psi^2) + e^{-2\varphi} + e^{2\varphi}(\chi^2 + 2i\psi\chi + \psi^2 - 2i\sigma)(\chi^2 - 2i\psi\chi + \psi^2 + 2i\sigma) \end{pmatrix} .
$$
\n
$$
(4.10)
$$

<span id="page-27-1"></span>Η lagrangian (4.2) γράφεται στη μορφή *L* = *R* + 1 <sup>4</sup> Tr(*∂µM∂ <sup>µ</sup>M−*<sup>1</sup> ), η οποία είναι αναλλοίωτη στη δράση SU(2*,* 1)global *×* U(2)local. Από αυτή την εξίσωση των δύο μορφών της lagrangian προκύπτουν οι συντελεστές των πινάκων της άλγεβρας στα εκθετικά του *V*.

# **4.4 Δράση [τη](#page-24-3)ς** SU(2*,* 1)

<span id="page-27-0"></span>Τα στοιχεία της SU(2*,* 1) και η δράση τους στη λύση της εξισώσεως Einstein–Maxwell έχουν παρουσιαστεί στα Neugebauer and Kramer 1969; Harrison 1965; Kinnersley 1973, Stephani et al. 2009, p. 523, βλέπε επίσης Gal'tsov 1996. Η ομάδα αποτελείται από 8 στοιχεία κατά τα προηγούμενα, η δράση των οποίων στα δυναμικά Ernst φαίνεται στον πίνακα 4.2. Ο υπολογισμός της δράσης κάθε στοιχείου της ομάδας πάνω στο coset representative είναι εξαιρετικώς χρονοβόρα διαδικασία ακόμη [και μ](#page-70-6)ε τη χρήση ηλεκτρονικού υ[πολογ](#page-68-5)ιστή[⁴, εκτό](#page-65-7)ς από τις [απλέ](#page-64-8)ς περιπτώσε[ις που](#page-65-8) αντιστοιχούν

<sup>3</sup>Εδώ έχει ενδιαφέρον να αναφερθεί μια συνήθης παρανόηση στην κβα[ντική](#page-28-0) μηχανική. Οι τελεστές δημιουργίας και καταστροφής της  $\mathfrak{su}(2)$  δεν ανήκουν στην  $\mathfrak{su}(2)$  αλλά στην  $\mathfrak{su}(2)^{\mathbb{C}}$ , αφού η πρώτη είναι πραγματική άλγεβρα και οι τελεστές δημιουργίας/καταστροφής είναι γραμμικοί συνδυασμοί στο C.

⁴Στην πραγματικότητα, είναι απλό να γίνει ο υπολογισμός αντικαθιστώντας στη γνωστή δράση στα δυναμικά Ernst τα δυναμικά του μοντέλου *σ*, όμως προκύπτουν εξαιρετικώς δύσχρηστες εκφράσεις και δεν μπορεί να θεωρηθεί αυτό υπολογισμός εξ αρχής.

στους γεννήτορες που δημιουργούν την επιλύσιμη άλγεβρα στην ανάλυση Iwasawa. Στα επόμενα γίνονται οι αναφορές σε σχέση με τους μετασχηματισμούς ως προς τα δυναμικά Ernst, οι οποίοι είναι γνωστοί από τη βιβλιογραφία, και γίνεται κατά περίπτωση αναφορά στη δράση πάνω στο coset representative.

Τα στοιχεία της SU(2*,* 1) είναι:

$$
h_1 \equiv \begin{pmatrix} e^{a_1} & 0 & 0 \\ 0 & 1 & 0 \\ 0 & 0 & e^{-a_1} \end{pmatrix}, h_2 \equiv \begin{pmatrix} e^{i a_2} & 0 & 0 \\ 0 & e^{-2 i a_2} & 0 \\ 0 & 0 & e^{i a_2} \end{pmatrix}, y_1 \equiv \begin{pmatrix} 1 & 0 & i a_3 \\ 0 & 1 & 0 \\ 0 & 0 & 1 \end{pmatrix}, y_2 \equiv \begin{pmatrix} 1 & 0 & 0 \\ 0 & 1 & 0 \\ i a_4 & 0 & 1 \end{pmatrix},
$$
  

$$
y_3 \equiv \begin{pmatrix} 1 & a_5 & \frac{a_5^2}{2} \\ 0 & 1 & a_5 \\ 0 & 0 & 1 \end{pmatrix}, y_4 \equiv \begin{pmatrix} 1 & 0 & 0 \\ a_6 & 1 & 0 \\ \frac{a_6^2}{2} & a_6 & 1 \end{pmatrix}, y_5 \equiv \begin{pmatrix} 1 & i a_7 & \frac{a_7^2}{2} \\ 0 & 1 & -i a_7 \\ 0 & 0 & 1 \end{pmatrix}, y_6 \equiv \begin{pmatrix} 1 & 0 & 0 \\ i a_8 & 1 & 0 \\ \frac{a_8^2}{2} & -i a_8 & 1 \end{pmatrix},
$$
  
(4.11)

<span id="page-28-1"></span>όπου *a<sup>j</sup> ∈* R για *j* = 1*, . . . ,* 8. Οι υπολογισμοί της δράσης στο coset representative οδηγούν στον πίνακα 4.1. Η δράση αυτή υπολογίζεται λύνοντας την εξίσωση *g †Mg* = *M′* , όπου *M′* η «εσω-

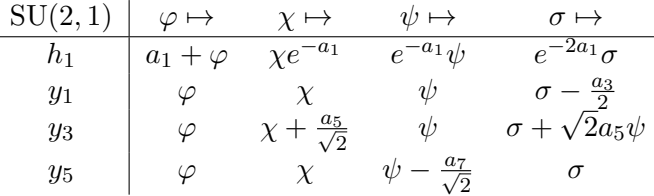

<span id="page-28-2"></span>Πίνακας 4.1: Μετασχηματισμοί των πεδίων του μοντέλου *σ* υπό τη δράση του SU(2*,* 1). Η δράση των απόντων πινάκων είναι εξαιρετικώς χρονοβόρο να υπολογιστεί στα πλαίσια της παρούσης.

τερική μετρική» με τα μετασχηματισμένα πεδία· αυτή η εξίσωση είναι μη γραμμική στα δυναμικά. Εδώ φαίνεται το πλεονέκτημα του φορμαλισμού της «εσωτερικής μετρικής», καθώς ο πίνακας *g* είναι σταθερός, ενώ αν χρησιμοποιούσαμε το coset representative *V*, τότε θα απαιτείτο επιπλέον πολλαπλασιασμός με μη σταθερό πίνακα. Δεδομένου ότι ήδη η διαδικασία με την «εσωτερική μετρική» απαιτεί χρονοβόρους υπολογισμούς, η άλλη θα ήταν σχεδόν αδύνατο να έλθει εις πέρας<sup>5</sup>.

<span id="page-28-0"></span>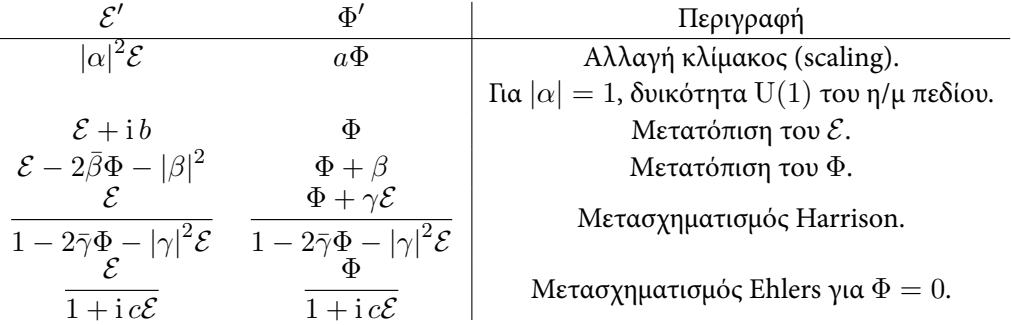

Πίνακας 4.2: Δράση των στοιχείων της SU(2*,* 1) στα δυναμικά Ernst. *α, β, γ ∈* C, *b, c ∈* R. Αντιγραφή από Stephani et al. 2009, §34.1.1.

Τα πιο ενδιαφέροντα στοιχεία της SU(2*,* 1) είναι οι μετασχηματισμοί Harrison και Ehlers. Ο μετασχηματισμός Ehlers για  $\Phi = 0$  μετασχ[ηματίζ](#page-70-6)ει τη λύση από στατική σε στάσιμη με ανωμαλία τύπου

⁵Πράγματι, είναι αρκετά δύσκολο να έλθει εις πέρας για πολύ απλούστερες περιπτώσεις, βλέπε C. Pope 2008.

NUT. Ο μετασχηματισμός Harrison είναι μετασχηματισμός μαγνήτισης ή/και ηλέκτρισης του χωροχρόνου. Ο συγκεκριμένος για *γ ∈* R είναι αυτός μας ενδιαφέρει για να προκύψει η μαγνητισμένη Kerr–Newman και η παράμετρος *γ* θα αποδειχθεί αργότερα ότι σχετίζεται με το ασυμπτωτικώς ομογενές μαγνητικό πεδίο κατά τη *γ* = *−B*0*/*2. Καθώς η συμμετρία βαθμίδος U(1) μετασχηματίζει το μαγνητικό σε ηλεκτρικό πεδίο και η δράση της είναι μέρος της ομάδος SU(2*,* 1), είναι αναμενόμενο η ηλέκτριση να ανήκει στην υποομάδα βαθμίδος της SU(2*,* 1).

### **4.4.1 Συμμετρία βαθμίδος** U(1)

<span id="page-29-0"></span>Ο μετασχηματισμός αλλαγής κλίμακος, ο οποίος αντιστοιχεί στον πίνακα *h*<sup>1</sup> στην (4.11), αφήνει τη lagrangian (4.7) αναλλοίωτη, όμως δρα στη μεταβλητή *N* κατά τη *N 7→ |a*1*|* <sup>2</sup>*N*. Ο πίνακας *h*<sup>2</sup> αποδεικνύεται ότι έχει τη δράση U(1) στο δυναμικό του ηλεκτρομαγνητικού πεδίου, δηλαδή για *e <sup>−</sup>* <sup>i</sup> *<sup>a</sup> ∈* U(1), *a ∈* R η δράση U(1) στο δυναμικό του ηλεκτρομαγνητικού πεδίου dΦ *[7→](#page-28-1) e <sup>−</sup>* <sup>i</sup> *<sup>a</sup>* dΦ οδηγεί στην α[κόλο](#page-25-3)υθη απεικόνιση,

<span id="page-29-2"></span>
$$
\begin{pmatrix} \mathrm{d}\chi \\ \mathrm{d}\psi \end{pmatrix} \mapsto \begin{pmatrix} \cos a & \sin a \\ -\sin a & \cos a \end{pmatrix} \begin{pmatrix} \mathrm{d}\chi \\ \mathrm{d}\psi \end{pmatrix},\tag{4.12}
$$

όπου *a*<sup>2</sup> = *−a/*3. Για *a* = *−π/*2 έχουμε d*ψ 7→* d*χ*, d*χ 7→ −* d*ψ*, δηλαδή μετατρέπεται το ηλεκτρικό σε μαγνητικό πεδίο και αντιστρόφως. Η ίδια δράση  $U(1)$  σε συνδυασμό με την εξ. (4.5) δίνει*F*ˆ *7→* cos(*a*)*F*ˆ +sin(*a*)ˆ*⋆F*ˆ , εκδήλωση της συμμετρίας βαθμίδος U(1) των εξισώσεων Maxwell απουσίᾳ πηγών, γνωστής και ως *δυισμός ηλεκτρικού/μαγνητικού πεδίου (electric/magnetic duality)*. Ο μετασχηματισμός του πεδίου *σ* κάτω από τη U(1) είναι απλή υπόθεση αν παρατηρήσει κανείς ότι η U(1) δεν επηρεάζει τη μετρική αλλά μόνο το ηλεκτρομαγνητικό πεδίο, επομένως στη σ[χέση](#page-25-4) *e <sup>−</sup>*4*<sup>φ</sup> <sup>⋆</sup><sup>F</sup>* = d*<sup>σ</sup> <sup>−</sup>* <sup>2</sup>*<sup>χ</sup>* <sup>d</sup>*<sup>ψ</sup>* το αριστερό μέρος είναι αναλλοίωτο, εξ ου και το δεξί. Αντικαθιστώντας τα μετασχηματισμένα πεδία, εξ. (4.12), σε αυτή τη μορφή, συμπεραίνουμε ότι:

$$
\sigma \mapsto \sigma + \frac{1}{2}\sin(2a)(\psi^2 - \chi^2) - 2\sin^2(a)\psi\chi.
$$
 (4.13)

#### **4.4.2 Μετασχηματισμός μαγνήτισης κατά Harrison**

<span id="page-29-1"></span>Καθώς ο υπολογισμός της δράσης *g ∈* SU(2*,* 1) στα πεδία του μοντέλου *σ* με τη χρήση της *M′* = *g †Mg* είναι διαδικασία ιδιαιτέρως απαιτητική σε πόρους σε ορισμένες περιπτώσεις, συμπεριλαμβανομένου του μετασχηματισμού μαγνήτισης, καθίσταται αναγκαίο να βρεθεί άλλος τρόπος υπολογισμού αυτής. Ένας τρόπος είναι η αναζήτηση της δράσης της SU(2*,* 1) πάνω σε coset representative γνωστής λύσεως, όπως αυτής του Minkowski, στην οποία περίπτωση ο ζητούμενος μετασχηματισμός μαγνήτισης παράγει τη *λύση Melvin (Melvin universe)*, βλέπε Stephani et al. 2009, p. 345, Griffiths and Podolský 2009, §7.3, Melvin 1964; Ernst 1976.

#### **Λύση Melvin με αφετηρία τη Minkowski**

Γράφουμε τη μετρική Mink[owski](#page-68-6) ώστε να έχει [έκδηλ](#page-65-9)η αξο[νική σ](#page-64-9)υμμετρία, σε κυλινδρικές συντεταγμένες στη μορφή,

$$
ds^{2} = \frac{1}{r^{2}}(-r^{2} dt^{2} + r^{2} dr^{2} + r^{2} dz^{2}) + r^{2} d\theta^{2}.
$$
 (4.14)

Συγκρίνοντας με τη μετρική (4.1) και τα δυναμικά Ernst (4.6), συμπεραίνουμε ότι  $N\,=\,r^2$ ,  $\sigma\,=$  $\cosh{\cal E}=r^2,$   $\Phi=0,$   $\Lambda\equiv 1+B_0\Phi-\frac{B_0^2}{4}{\cal E}=1+\frac{B_0}{4}r^2.$  Ο μετασχηματισμός μαγνήτισης δίνει  $\mathcal{E} \mapsto \frac{r^2}{\Lambda}$  $\frac{r^2}{\Lambda}, \Phi \mapsto \frac{B_0 r^2}{2 \Lambda}, N \mapsto \frac{r^2}{\Lambda^2}.$  Αντικαθιστώντας στη μετρική, προκύπτει:

$$
ds^{2} \mapsto \Lambda^{2}(-dt^{2} + dr^{2} + dz^{2}) + \frac{r^{2}}{\Lambda^{2}} d\theta^{2},
$$
\n(4.15)

και  $\psi\mapsto 0,$   $\chi\mapsto \frac{B_0r^2}{2\Lambda}$ , το οποίο με μετασχηματισμό U(1), (4.12), μπορεί να μετατραπεί σε ηλεκτρικό πεδίο.

 $\Phi(\Theta)$ ίζουμε την ορθοκανονική βάση  $\hat{\bm{e}}^0 \, \equiv \, \Lambda \, \mathrm{d} t, \, \hat{\bm{e}}^1 \, \equiv \, \Lambda \, \mathrm{d} r, \, \hat{\bm{e}}^2 \, \equiv \, \Lambda \, \mathrm{d} z, \, \hat{\bm{e}}^3 \, \equiv \, \frac{r \, \Lambda}{\Lambda}$  $\frac{r}{\Lambda}$  dθ. Έχουμε  $\mathrm{d}\chi\mapsto\frac{B_0r}{\Lambda^3}\hat{\bm{e}}^1$ , η μορφή που αντιστοιχεί στο άνυσμα Killing αξ[ονική](#page-29-2)ς συμμετρίας είναι  $\bm{K}=\frac{r^2}{\Lambda^2}\,\mathrm{d}\theta.$ Η μορφή Faraday γίνεται *F 7→ F ′* = *B*0*r* <sup>Λ</sup><sup>2</sup> d*r ∧* d*θ*, σύμφωνα με την εξ. (4.4), η οποία αντιστοιχεί σε μαγνητικό πεδίο. Αν χρησιμοποιήσουμε μετασχηματισμό *e <sup>−</sup>* <sup>i</sup> *π/*<sup>2</sup> *∈* U(1), τότε αυτή γίνεται  $\bm{F}' \mapsto -\hat{\star} \bm{F} = B_0 \, \mathrm{d} t \wedge \mathrm{d} z$ , καθώς  $\hat{\star}(\mathrm{d} r \wedge \mathrm{d} \theta) = \frac{1}{r} \hat{\star} (\hat{\bm{e}}^1 \wedge \hat{\bm{e}}^3) = \frac{1}{r} (\hat{\bm{e}}^1 \wedge \hat{\bm{e}}^3)^{ab} \hat{\epsilon}_{abcd} = \frac{1}{r}$  $\frac{1}{r}\hat{\epsilon}_{13cd} =$  $-\frac{1}{r}$  $\frac{1}{r}\hat{\bm{e}}^{0}\wedge\hat{\bm{e}}^{2}=-\frac{\Lambda^{2}}{r}$ *r* d*t ∧* d*z*.

Αυτή είναι η λύση Melvin, στατικός, χωρίς ανωμαλίες, συμμετρικός πε[ρί ά](#page-25-1)ξονα χωροχρόνος, με μαγνητικό πεδίο *B*0*r/*Λ <sup>2</sup> στη διεύθυνση του άξονος συμμετρίας. Μπορεί να περιγραφεί ως δέσμη παράλληλων δυναμικών γραμμών ηλεκτρομαγνητικού πεδίου, η οποία διατηρείται σταθερή υπό την επίδραση του ιδίου της του βαρυτικού πεδίου. Για  $B_0 = 0$  ανάγεται στη μετρική Minkowski. Για *B*<sub>0</sub> ≠ 0 δεν είναι ασυμπτωτικώς επίπεδος χωροχρόνος εξ αιτίας του μαγνητικού πεδίου<sup>6</sup>.

Αντικαθιστώντας  $\varphi=-\ln r, \chi=\psi=\sigma=0$  και  $\varphi\mapsto\ln(\frac{a_6^2r}{2}+\frac{1}{r})$  $\frac{1}{r}$ ),  $\chi \mapsto \frac{\sqrt{2}a_6}{a_6^2 + 2e^2}$  $\frac{\sqrt{2}a_6}{a_6^2+2e^{2\varphi}}=\frac{\sqrt{2a_6}}{a_6^2+\frac{2}{r^2}}$  $rac{\sqrt{2}a_6^2}{a_6^2 + \frac{2}{r^2}}$ ,  $ψ → 0, σ → 0$  στην εξίσωση  $\mathcal{M} \mapsto \mathcal{M}' = g^\dagger \mathcal{M} g$  για  $g$  ένα εκ των πινάκων (4.11) κάθε φορά, συμπεραίνουμε ότι ο μετασχηματισμός μαγνήτισης με πεδίο  $B_0$  είναι ο  $y_4$  με  $a_6=B_0/\surd 2.$ 

⁶Το μαγνητικό πεδίο εξαρτάται από το *r*, επομένως δεν είναι ομογενές. Χαρακτηρίζεται ομογενές από ορισμένους συγγραφείς ίσως επειδή η ασθενώς μαγνητισμένη Kerr έχει ασυμπτωτικώς ομογενές μαγνητικό πεδίο, βλέπε κεφάλαιο 2.

# <span id="page-31-0"></span>**Κεφάλαιο 5**

# **Η μαγνητισμένη Kerr–Newman**

## **5.1 Εισαγωγή**

<span id="page-31-1"></span>Με την εφαρμογή του μετασχηματισμού που παράγει ο πίνακας *y*<sup>4</sup> από τις εξ. (4.11) στην Kerr– Newman είμαστε σε θέση να εξάγουμε την πλήρη έκφραση, η οποία είναι γνωστή ως *μαγνητισμένη Kerr–Newman (magnetized Kerr–Newman)* ή*Kerr–Newman–Melvin*, βλέπε GarryW. Gibbons, Mujtaba, and C. N. Pope 2013; Garry W. Gibbons, Pang, and C. N. Pope 2013.

Η μετρική και το ηλεκτρομαγνητικό πεδίο Kerr–Newman στη μορφή (4.1) είνα[ι:](#page-28-1)

$$
d\tilde{s}^{2} = -f dt^{2} + R^{2} \left( \frac{dr^{2}}{\Delta} + d\theta^{2} \right) + \frac{\Sigma \sin^{2} \theta}{R^{2}} (d\phi - \tilde{\omega} dt)^{2},
$$
  
\n
$$
\tilde{A} = \tilde{\Phi}_{0} dt + \tilde{\Phi}_{3} (d\phi - \tilde{\omega} dt),
$$
\n(5.1)

όπου  $R^2 \equiv r^2 + a^2 \cos^2 \theta$ ,  $\Delta \equiv r^2 + a^2 - 2Mr + P^2 + Q^2 = r^2 + a^2 - \tilde{\omega}\Sigma/a$ ,  $\tilde{\omega} \equiv a(2Mr Q^2 - P^2)/\Sigma^1$ ,  $f \equiv R^2\Delta/\Sigma$ ,  $\Sigma \equiv (r^2 + a^2)^2 - a^2 \sin^2 \theta \Delta = (r^2 + a^2)R^2 + a\Sigma \tilde{\omega} \sin^2 \theta$ ,  $\Sigma/R^2 = \frac{r^2 + a^2}{1 - a_0 \tilde{N}^2}$  $\frac{r^2 + a^2}{1 - a\tilde{\omega}^2}$ ,  $f - \frac{\Sigma \tilde{\omega}^2}{R^2} \sin^2 \theta = 1 - \frac{\tilde{\omega} \Sigma}{aR^2}$ ,  $\tilde{\Phi}_0 \equiv -\frac{Qr(r^2 + a^2)}{\Sigma} + \frac{aP\Delta \cos \theta}{\Sigma}$  $\frac{\Delta\cos\theta}{\Sigma}$ ,  $\tilde{\Phi}_3 \equiv \frac{aQr\sin^2\theta}{R^2}$   $-$ 

 $\frac{P(r^2+a^2)\cos\theta}{R^2}$ , όπου  $Q$  το ηλεκτρικό και  $P$  το (υποθετικό) μαγνητικό φορτίο, βλέπε Frolov and Novikov 1998, p. 235. Στα επόμενα βεβαίως ορίζουμε *P ≡* 0, καθώς δεν έχει παρατηρηθεί ποτέ μαγνητικό μονόπολο, αλλιώς δυσχεραίνουμε τους ήδη μακροσκελείς υπολογισμούς χωρίς ιδιαίτερο όφελος. Σε σχέση με την εξ. (4.1) οι προηγούμενες εκφράσεις γράφονται στη μορφή,

$$
dz = d\phi, \quad \mathcal{A} = -\frac{\tilde{\omega}}{2} dt, \quad e^{-2\varphi} = \frac{\Sigma \sin^2 \theta}{R^2}, \quad \chi = \tilde{\Phi}_3, \quad \mathcal{A} = \tilde{\Phi}_0 dt,
$$

$$
ds^2 = -\Delta \sin^2 \theta dt^2 + \frac{\Sigma}{\Delta} \sin^2 \theta dr^2 + \Sigma \sin^2 \theta d\theta^2.
$$

Η δυνατότητα έκφρασης της μετρικής στη μορφή Kaluza–Klein προϋποθέτει ότι ο συντελεστής που αντιστοιχεί στο *e <sup>−</sup>*2*<sup>φ</sup>* είναι θετικός, δηλαδή ότι Σ *>* 0. Για *r > r*<sup>+</sup> *≡ M* + √ *M*<sup>2</sup> *− a* <sup>2</sup> *− Q*2, δηλαδή στην περιοχή έξω από τον ορίζοντα γεγονότων έχουμε 2*Mr−Q*<sup>2</sup> *>* 2*M*(*M*+ √ *M*<sup>2</sup> *− a* <sup>2</sup> *− Q*2)*−*  $Q^2 \ge 2M^2 − Q^2 \ge M^2 + a^2 > 0$ , καθώς  $M^2 \ge a^2 + Q^2$  για να μην είναι γυμνή ανωμαλία. Αυτό συνεπάγεται ότι *ω*˜Σ *>* 0, το οποίο από τον ορισμό του Σ συνεπάγεται ότι Σ *>* 0, το οποίο συνεπάγεται ότι *ω*˜ *≥* 0.

## **5.2 Υπολογισμοί**

<span id="page-31-2"></span>Ο υπολογισμός της μαγνητισμένης λύσεως αποδεικνύεται ιδιαιτέρως χρονοβόρα υπόθεση. Ακόμη και με όλες τις δυνατές απλοποιήσεις και διευκολύνσεις στο θέμα των πράξεων, η εξίσωση των μετασχηματισμένων πεδίων δεν κατέστη δυνατόν να λυθεί μέσω της εντολής Solve, την οποία παρέχει

<sup>1</sup>Η *ω*˜ πάνω στον ορίζοντα γεγονότων είναι η γωνιακή ταχύτητά του.

το Mathematica, Wolfram Research, Inc. 2014. Η δυσκολία αυξάνεται εξ αιτίας ορισμένων προβλημάτων του Mathematica<sup>2</sup> στο θέμα απλοποίησης. Η μια περίπτωση είναι η απλοποίηση μεγάλης έκφρασης υπό μιγαδική συζυγία, η οποία απεδείχθη εξαιρετικώς χρονοβόρα με τις εντολές Simplify, FullSimplify, με ορισμένες εκφράσεις να απαιτούν ώρες ολόκληρες γι΄ αυτή. Ύστερα όμως από χρήση της συνάρτησης fastConjugate, [βλέπ](#page-71-4)ε παράρτημα H, υπολογισμοί που απαιτούσαν ολόκληρες ώρες γίνονται σε λιγότερο από 10 s! Η άλλη περίπτωση σχετίζεται με τις απλοποιήσεις των κληρες ωρες γινονται σε λιγοτερο απο 1∪ s: Η αλλη περιπτωση σχετιςεται με τις απλοποιησεις των<br>εκφράσεων √∑<sup>2</sup>, τις οποίες το Mathematica δεν απλοποιεί αν και υπάρχει κατάλληλο Assumption. Αυτή η απλοποίηση επετεύχθη με τη χρήση της SimplifyΣ. Καθίσταται προφανές ότι η πείρα σε υπολογισμούς με τόσο μεγάλες εκφράσεις είναι κρίσιμη παρ[άμ](#page-61-0)ετρος για την ολοκλήρωση των υπολογισμών εντός λογικών χρονικών πλαισίων.

Τα δυναμικά *χ*, *ψ*, *σ* υπολογίζονται από τους ορισμούς τους στην § 4.1, όπερ σημαίνει ότι εκφράζονται στη μορφή εξωτερικής παραγώγου, π.χ. d*ψ* = (*∂*0*ψ, ∂*1*ψ, ∂*2*ψ*) στις συντεταγμένες (*t, r, θ*). Το ανάπτυγμα σε σύστημα συντεταγμένων παρέχει έναν τρόπο επαλήθευσης του αποτελέσματος, καθώς πρέπει να ισχύει *∂*1*∂*2*ψ* = *∂*2*∂*1*ψ*, ένας άλλος τρόπος έκφρασης της dd*ψ* = 0 στην πλήρη μορφή. Για να εξαγάγουμε το τελικό αποτέλεσμα πρέπει [να λ](#page-24-1)ύσουμε τη διαφορική εξίσωση που προκύπτει από τα προηγούμενα, ως εξής. Έχουμε *ψ* = ∫ *∂*1*ψ* d*r* + *c*(*θ*). Επίσης,  $\partial_2\psi=\int\partial_2\partial_1\psi\, {\rm d}r+c'(\theta)$ , το οποίο συνεπάγεται  $c(\theta)=\int(\partial_2\psi-\int\partial_2\partial_1\psi\, {\rm d}r)\, {\rm d}\theta+{\rm const}$ , επο- $\mu$ ένως  $\psi=\int \partial_1\psi\, {\rm d}r+\int (\partial_2\psi-\int \partial_2\partial_1\psi\, {\rm d}r)\, {\rm d}\theta$ , το αποτέλεσμα της συνάρτησης integrateForm. Η σταθερά αντιστοιχεί στη δράση τελεστή μετατόπισης εκάστου πεδίου, βλέπε πίνακα 4.1, και από την εξ. (B.11) προκύπτει ότι οι μετατοπίσεις των *χ*, *ψ* δεν επηρεάζουν το ηλεκτρομαγνητικό πεδίο, ενώ από την *e <sup>−</sup>*4*<sup>φ</sup> <sup>⋆</sup><sup>F</sup>* = d*<sup>σ</sup> <sup>−</sup>* <sup>2</sup>*<sup>χ</sup>* <sup>d</sup>*<sup>ψ</sup>* προκύπτει ότι αυτή του *<sup>σ</sup>* δεν επηρεάζει τη μαγνητισμένη μετρική. Ωστόσο, στο Garry W. Gibbons, Pang, and C. N. Pope 2013, §V.A αποδεικνύεται ότι η μετατόπιση του *χ* επηρεάζει τη στροφορμή του χωροχρόνου· υπάρχει τρόπος να οριστ[εί έ](#page-28-2)τσι ώστε να είναι [ανα](#page-42-1)λλοίωτη η στροφορμή στη μεταβολή βαθμίδος του *χ*, όμως όχι και του *ψ* ταυτοχρόνως, επειδή η εξάρτηση της στροφορμής του χωροχρόνου από τη βαθμίδα είναι αποτέλεσμα της εμφάνισης του *A* στον ορισμό της. Σε γενικότερες μορφές απαιτε[ίται η](#page-64-6) κατασκευή του δυναμικού, όπως αυτή παρουσιάζεται στην απόδειξη του λήμματος Poincaré, βλέπε Frankel 2012, §5.4. Αυτό υποτίθεται ότι παράγει η συνάρτηση FindPotential του xTerior, μέρους του xAct που σχετίζεται με την εξωτερική άλγεβρα, όμως στην πράξη είναι υπερβολικά αργή όποτε παράγει αποτέλεσμα, ενώ αποτυγχάνει ακόμη και να παράγει αποτέλεσμα στις μορφές που συναντούμ[ε σε α](#page-68-7)υτό το πρόβλημα3.

Η επιλογή της επιλύσιμης άλγεβρας για το coset representative αποδεικνύεται καίρια εν προκειμένῳ, καθώς η δομή της «εσωτερικής μετρικής», εξ. (4.10), επιτρέπει την εύρεση του μετασχηματισμένου *φ* με μια ματιά, ύστερα με αντικατάσταση αυτού την εύρεση των *χ*, *ψ*, και αντικαθιστώντας τα προηγούμενα την εύρεση του *σ*. Το τελικό αποτέλεσμα απαιτεί πάνω από 10 h υπολογισμών στον υπολογιστή του γράφοντος και αρκετά GB RAM, και συμφωνεί στα περισσότερα σημεία με το Garry W. Gibbons, Mujtaba, and C. N. Pope [201](#page-27-1)3. Επιβεβαιώνεται έτσι η διόρθωση που έγινε μετά την ανάρτηση μιας πρώιμης έκδοσης στο Arxiv από τον Filip Hejda και τον Jiri Bicák, την οποία έμαθα ύστερα από επικοινωνία με τον πρώτο. Εδώ οφείλω να αναφέρω ότι καθοριστική υπήρξε η συμβολή του Filip Hejda, βλέπε Hejda 2013 και επικοινωνία μαζί του, στην ολοκλήρωση των υπολογισμών, δεδομένων των διαφορετικών συμβ[άσεων](#page-64-7) (υπάρχει άρθρο που αναφέρει μαγνητικό πεδίο ενώ εννοεί ηλεκτρικό και το ανάποδο!) και λαθών που περιέχει η βιβλιογραφία.

<sup>2</sup>Ή έλλειψης πείρας του γράφοντος…

<sup>3</sup>Ο Alfonso García-Parrado Gómez-Lobo εξέδωσε πριν από λίγες μέρες βελτιωμένη FindPotential, ώστε να λυθούν τα προβλήματα που παρουσίασε κατά την εκπόνηση της παρούσης.

#### **5.3 Ο χωροχρόνος Kerr–Newman–Melvin**

<span id="page-33-0"></span>Η μετρική της μαγνητισμένης Kerr–Newman είναι:

$$
ds^{2} = H\left[-f dt^{2} + R^{2} \left(\frac{dr^{2}}{\Delta} + d\theta^{2}\right)\right] + \frac{\Sigma \sin^{2} \theta}{HR^{2}} (d\phi - \omega dt)^{2},
$$
  
\n
$$
A = \Phi_{0} dt + \Phi_{3} (d\phi - \omega dt),
$$
\n(5.2)

<span id="page-33-2"></span>όπου οι άγνωστες συναρτήσεις ορίζονται στο παράρτημα G. Καθώς δεν είναι γνωστές πολλές ιδιότητες του μετασχηματισμού μαγνήτισης, απαιτείται να επιβεβαιώσουμε όλες τις ιδιότητες του προκύπτοντος χωροχρόνου εξ αρχής.

#### **5.3.1 Κωνική ανωμαλία**

Δεδομένου ότι ο μετασχηματισμός μαγνήτισης του coset representative είναι τοπικός, δηλαδή εξαρτάται από το χωροχρόνο, κάθε συμπέρασμα από την αρχική λύση τίθεται εν αμφιβόλῳ· μια περίπτωση είναι το εύρος τιμών των συντεταγμένων. Πράγματι, όπως παρετήρησε ο Hiscock 1981,

<span id="page-33-1"></span>ο μετασχηματισμός μαγνήτισης δημιουργεί μια *κωνική ανωμαλία (conical singularity)*, βλέπε Ellis and Schmidt 1977; Geroch 1968; Clarke 1993, Stephani et al. 2009, §3.4, Reall 2008, §2.14, ένα είδος *ημιομαλής ανωμαλίας (quasiregular singularity)*. Αυτή προκύπτει αν για παράδειγμα αναπαρα[στήσο](#page-64-10)υμε το χ[ώρο M](#page-64-11)inkow[ski μ](#page-67-5)ε δίσκο, βλέπε σ[χήμα](#page-70-6) 5.1, αφαιρέ[σουμε](#page-70-7) έναν κυκλικό τομέα γωνίας 2*π −ϕ*max και ταυτίσουμε τις ακτίνες οι οποίες ορίζουν τον τομέα αυτόν. Αυτή η διαδικασία παράγει κώνο ομαλό παντού εκτός από την κορυφ[ή, μ](#page-33-3)ε *έλλειμμα κώνου (cone deficit)* 2*π − ϕ*max, δηλαδή ο τανυ-

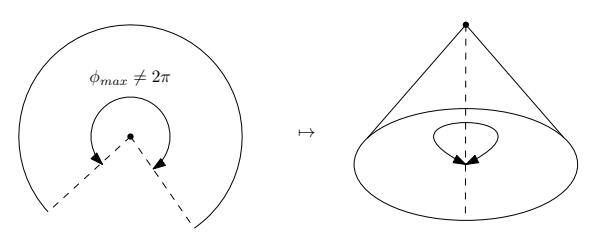

<span id="page-33-3"></span>Σχήμα 5.1: Έλλειμμα κώνου και κωνική ανωμαλία. Οι διακεκομμένες γραμμές αριστερά ταυτίζονται και προκύπτει ο κώνος στα δεξιά.

στής Riemann μηδενίζεται εκτός από την κορυφή του κώνου, και αν πάρουμε το όριο της περιφέρειας ενός κύκλου γύρω από την κορυφή προς την ακτίνα για κύκλο πολύ μικρό με κέντρο την κορυφή, αυτό είναι *ϕ*max *̸*= 2*π*. Καθώς κάθε πολλαπλότητα στη γενική θεωρία σχετικότητος εξ ορισμού είναι τοπικώς επίπεδη, είναι προφανές ότι έχουμε ανωμαλία στην κορυφή του κώνου, η οποία μοιάζει με την ανωμαλία στα σημεία διακλάδωσης μιγαδικών συναρτήσεων⁴. Με ανάλογο τρόπο μπορούμε να έχουμε *πλεόνασμα κώνου (cone surplus)*.

Εν προκειμένῳ, για να εξαλειφθεί η κωνική ανωμαλία⁵ πρέπει (το αποτέλεσμα είναι το ίδιο είτε για *θ →* 0 είτε για *θ → π*),

$$
2\pi \equiv \lim_{\theta \to 0} \frac{\int_0^{\phi_{\text{max}}} \sqrt{g_{33}(\theta)} d\phi}{\int_0^{\theta} \sqrt{g_{22}(\theta')} d\theta'} = \lim_{\theta \to 0} \frac{\frac{d}{d\theta} \int_0^{\phi_{\text{max}}} \sqrt{g_{33}(\theta)} d\phi}{\sqrt{g_{22}(\theta)}} = \left[1 + \frac{3}{2}Q^2B_0^2 + 2QMaB_0^3 + \left(\frac{Q^4}{16} + M^2a^2\right)B_0^4\right]^{-1} \phi_{\text{max}},
$$

⁴Οι κωνικές ανωμαλίες ενδεχομένως να έχουν ιδιαίτερη φυσική σημασία όταν λαμβάνουν τη μορφή υποθετικών *κοσμικών χορδών (cosmic strings)*, βλέπε Geroch and Traschen 1987. Μπορούν να ερμηνευθούν ως κατανομές μάζας με μεγάλη πυκνότητα.

⁵Άλλη δυνατότητα είναι να κάνουμε αλλαγή κλίμακας στη συντεταγμένη *ϕ*, ώστε τα όρια να είναι κατάλληλα.

από τον κανόνα de l'Hôpital, επομένως το μέγιστο της *ϕ* είναι:

$$
\phi_{\text{max}} \equiv 2\pi \left[ 1 + \frac{3}{2} Q^2 B_0^2 + 2QM a B_0^3 + \left( \frac{Q^4}{16} + M^2 a^2 \right) B_0^4 \right],\tag{5.3}
$$

δηλαδή έχουμε πλεόνασμα κώνου.

#### **5.3.2 Φορτίο**

Χρησιμοποιώντας τις σχέσεις (4.4), (4.2) και τις (G.4), το ηλεκτρικό φορτίο προκύπτει,

<span id="page-34-0"></span>
$$
Q_{\text{MKN}} = \frac{1}{4\pi} \int_{S^2} \hat{\star} \hat{\boldsymbol{F}} = \frac{1}{4\pi} \int_0^{\phi_{\text{max}}} \int_0^{\pi} \partial_2 \psi \, \mathrm{d}\theta \, \mathrm{d}\phi = \frac{\phi_{\text{max}}}{4\pi} \psi \Big|_{\theta=0}^{\theta=\pi} = Q + 2MaB_0 - \frac{1}{4} Q^3 B_0^2,
$$
\n(5.4)

<span id="page-34-1"></span>το οποίο τείνει στο *Q* για *B*<sup>0</sup> *→* 0, ως αναμενόταν. Για ασθενές φορτίο σε ασθενές μαγνητικό πεδίο, δηλαδή στις συνθήκες υπολογισμού του φορτίου Wald, *Q ≪ M ≪* 1*/B*0, εξ.(2.10), ή *QB*<sup>0</sup> *≪* 1, ισχύει *Q*MKN *≈ Q* + 2*JB*0, επομένως το φορτίο της καταστάσεως ισορροπίας με αρχική μετρική την αφόρτιστη Kerr (*Q* = 0) είναι το φορτίο Wald, εξ. (2.9), και επιβεβαιώνεται η ανάλυση στο κεφ. 2.

#### **5.3.3 Εργοπεριοχές**

Η [α](#page-10-0)συμπτωτική συμπεριφορά του  $g_{00} = -fH + \frac{\Sigma\sin^2\theta}{HR^2}\omega^2$  είναι  $g_{00} \sim -\frac{1}{16}B_0^4r^4\sin^4\theta.$  Αυτή μοιάζει με την ασυμπτωτική συμπεριφορά της μετρικής Melvin, εξ. (4.15), για *θ ≈ π/*2, όμως κοντά στον άξονα συμμετρίας εμφανίζεται ασυμπτωτικώς εργοπεριοχή, η οποία απομακρύνεται όσο μειώνεται το *B*<sup>0</sup> στη γενική περίπτωση. Πράγματι, ύστερα από την αναπαραμέτρηση *Z ≡ r* cos *θ*, *ρ ≡ r* sin *θ*, το ασυμπτωτικό ανάπτυγμα της *g*<sup>00</sup> ως προς *Z* είναι:

$$
g_{00} = \frac{16_0^6 W (Q + aMB_0)^2 \rho^2}{W} Z^2 - \frac{B_0^6 (Q + MB_0 a)(64QM + 9Q^2 aB_0 + 76M^2 aB_0)\rho^2}{4W} Z + \mathcal{O}(Z^0),
$$
  
\n
$$
W = 16 + 8B_0^2 \rho^2 + B_0^4 (\rho^2 + Q^2)^2 + 24B_0^2 \left(Q + \frac{2}{3} aMB_0\right)^2 + \frac{16}{3} a^2 M^2 B_0^4,
$$

το οποίο είναι θετικό κοντά στον άξονα συμμετρίας εκτός αν *Q* = *−aMB*0. Αυτή η παρατήρηση διαψεύδει την ευρέως διαδεδομένη αντίληψη ότι η μαγνητισμένη Kerr–Newman ασυμπτωτικώς τείνει στη Melvin. Στο Garry W. Gibbons, Mujtaba, and C. N. Pope 2013 αποδεικνύεται ότι με την προαναφερθείσα συνθήκη υπάρχουν τιμές του *B*0, τέτοιες ώστε να μην εκτείνονται στο άπειρο οι εργοπεριοχές.

# **Κεφάλαιο 6**

# **Συμπέρασμα**

Η κατάσταση ισορροπίας μιας μελανής οπής Kerr–Newman σε ασθενές μαγνητικό πεδίο είναι αυτή που έχει φορτίο το φορτίο Wald, (2.9), και η ακριβής λύση του προβλήματος για ισχυρότερα μαγνητικά πεδία απαιτεί πολύπλοκους υπολογισμούς. Χρησιμοποιώντας το φορμαλισμό των μοντέλων *σ*, της ανάλυσης σε επιλύσιμη άλγεβρα και της «εσωτερικής μετρικής» επιτυγχάνουμε την απλοποίηση των πράξεων κατά το δυνατό, ενώ οι διαφορικές μορφές ολοκληρώνονται με σχετικώς απλό τρόπο για να προκύψουν τα δυνα[μικά](#page-16-2). Απεδείχθη ότι στάσιμος και αξονικώς συμμετρικός χωροχρόνος έχει συμμετρία SO(2*,* 1), ενώ με την προσθήκη ηλεκτρομαγνητικού πεδίου διευρύνεται η συμμετρία στην SU(2*,* 1).

Η ακριβής μετρική της μαγνητισμένης Kerr–Newman, γνωστή ως Kerr–Newman–Melvin, προκύπτει από το μετασχηματισμό μαγνήτισης Harrison, σύμφωνα με τα προηγούμενα, όμως έχει το πρόβλημα της ύπαρξης εργοπεριοχών που εκτείνονται στο χωρικό άπειρο κοντά στον άξονα συμμετρίας, εκτός αν ισχύει συγκεκριμένη σχέση μεταξύ φορτίου, μαγνητικού πεδίου, μάζας και στροφορμής, δηλαδή για *Q* + *aMB*<sup>0</sup> = 0. Αν ικανοποιείται η προηγούμενη συνθήκη, υπάρχουν τιμές του *B*<sup>0</sup> τέτοιες ώστε η εργοπεριοχή να είναι περιορισμένη κοντά στη μελανή οπή. Η ύπαρξη εργοπεριοχών ασυμπτωτικώς συνεπάγεται ότι η ασυμπτωτική μετρική δεν είναι η Melvin.
## **Παράρτημα A**

### **Γεωμετρία (semi-)Riemann**

*Proposition* **A.0.1***. Ένα χρονοειδές άνυσμα v <sup>a</sup> προσανατολισμένο στο μέλλον μπορεί να γραφεί σε σύστημα συντεταγμένων στη μορφή* (1*,* 0*,* 0*,* 0)*.*

*Απόδειξη.* Από το μετασχηματισμό Lorentz για boost στον άξονα *x* <sup>1</sup> με παράγοντα Lorentz *γ ≡* 1*/* √ 1 *− β* <sup>2</sup>, έχουμε:

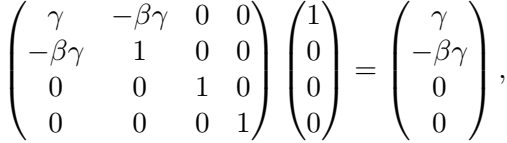

όπου ισχύει  $- \gamma^2 + \beta^2 \gamma^2 = -1$  και  $\gamma \geq 1$ . Καθώς η SO(3) είναι υποομάδα της SO<sub>0</sub>(3, 1), μπορούμε να γράψουμε το άνυσμα στη μορφή  $(\gamma, x^1, x^2, x^3)$  με  $(x^1)^2 + (x^2)^2 + (x^3)^2 = (\beta\gamma)^2$ , η οποία είναι η γενικότερη έκφραση για χρονοειδές άνυσμα προσανατολισμένο στο μέλλον στο χώρο Minkowski. Το αντίστροφο είναι προφανές αν πάρουμε τους αντίστροφους μετασχηματισμούς.  $\Box$ 

**Proposition A.0.2.** Αν για ένα άνυσμα null  $n^a$  και ένα  $b^a$  ισχύει  $n^a b_a = 0$ , τότε είτε  $n^a \propto b^a$ , είτε  $b^a b_a > 0.$ 

*Απόδειξη.* Ένα άνυσμα null, το οποίο είναι *̸*= 0, πρέπει εξ ορισμού να αποτελείται από χωροειδές και χρονοειδές μέρος διάφορα του μηδενός. Μπορούμε να επιλέξουμε σύστημα συντεταγμένων τέτοιο ώστε το χωροειδές να συμπίπτει με το ένα άνυσμα βάσης. Επιλέγουμε επίσης ορθοκανονική βάση χωρίς βλάβη γενικότητος, επομένως ένα άνυσμα null μπορεί να γραφεί στη μορφή  $n^a\,=\,$  $a(e_0)^a + b(e_1)^a$ , και από τον ορισμό του προκύπτει  $a = \pm b$ . Επειδή κάθε πολλαπλάσιο ενός null είναι null, γράφουμε την ακόμη πιο απλή μορφή  $n^a = (e_0)^a + (e_1)^a$ . Επίσης,  $0 = n^a b_a = -b^0 + b^1,$ επομένως το άνυσμα  $b^a=b^0[(e_0)^a+(e_1)^a]+b^2(e_2)^a+b^3(e_3)^a$ . Έχουμε  $b^ab_a=(b^2)^2+(b^3)^2\geq 0,$ επομένως είτε  $b^a b_a = 0$ , το οποίο συνεπάγεται  $b^a = b^0 n^a$ , είτε  $b^a b_a > 0$ . Έχει σημασία εδώ να παρατηρήσουμε ότι τα προηγούμενα είναι χωρίς βλάβη της γενικότητος αν και έχουμε εισαγάγει σύστημα συντεταγμένων, επειδή οι συγκεκριμένες εκφράσεις ισχύουν για κάθε άνυσμα που ικανοποιεί τις υποθέσεις.  $\Box$ 

#### **A.1 Μη συντεταγμένη ή μη ολονομική βάση**

Η *μη συντεταγμένη ή μη ολονομική βάση (non-coordinate or non-holonomic basis)*, επίσης γνωστή και ως *vierbein* για διάσταση 4 ή *vielbein* εν γένει, η οποία συνήθως συμβολίζεται με *{e <sup>a</sup>}*, είναι μια  $\beta$ άση της οποίας τα ανύσματα ικανοποιούν τη σχέση  $[e^a,e^b]\neq 0.$  Αν ο μεταθέτης μηδενίζεται, τότε και μόνο τότε η βάση είναι συντεταγμένη (σύστημα συντεταγμένων). Ισοδύναμη συνθήκη είναι ότι οι μορφές βάσης της δυικής βάσης είναι *κλειστές (closed)*, δηλαδή d*e<sup>a</sup>* = 0. Υπάρχουν βάσεις που είναι ορθοκανονικές και ολονομικές, όμως μόνο σε επίπεδες πολλαπλότητες, βλέπε Göckeler and

<span id="page-37-3"></span>Schücker 1989, p. 70. Μια ορθοκανονική βάση  $\{(e_{\bar{a}})^a\}_{\bar{a}=1}^{\dim M}$ ορίζεται από τη σχέση  $(e_{\bar{a}})^a(e_{\bar{b}})^b g_{ab}=$  $\eta_{\bar{a}\bar{b}}$ , όπου  $\eta_{\bar{a}\bar{b}}$  η μετρική Minkowski. Για μια μη ολονομική βάση ισχύει:

<span id="page-37-0"></span>
$$
(e_{\bar{a}})^{a} \nabla_{a} (e_{\bar{b}})^{b} = \omega_{\bar{a}} \bar{c}_{\bar{b}} (e_{\bar{c}})^{b}, \tag{A.1}
$$

όπου οι συντελεστές  $\omega_{\bar a}{}^{\bar c}{}_{\bar b}$  είναι γνωστοί ως *συντελεστές συνοχής (connection coefficients).* Στην περίπτωση μιας βάσης συντεταγμένων έχουμε:

$$
\omega_{\sigma}{}^{\mu}{}_{\nu} = (\partial_{\sigma})^{a} (\mathrm{d} x^{\mu})_{b} \nabla_{a} (\partial_{\nu})^{b} = (\partial_{\sigma})^{a} (\mathrm{d} x^{\mu})_{b} (\partial_{a} (\partial_{\nu})^{b} + \Gamma^{b}_{ac} (\partial_{\nu})^{c}) = \Gamma^{\mu}_{\sigma\nu},
$$

καθώς *∂a*(*∂ν*) *<sup>b</sup>* = 0, δηλαδή οι συντελεστές συνοχής είναι τα Christoffel. Από τον ορισμό (A.1) προκύπτει επίσης

<span id="page-37-2"></span>
$$
\omega_{a\bar{b}\bar{c}} = (e_{\bar{b}})^b \nabla_a (e_{\bar{c}})_b,\tag{A.2}
$$

δηλαδή ορίζεται η *1-μορφή συνοχής* ή *συνοχή spin (connection 1-form*or*spin connection)*. Δεδομ[ένου](#page-37-0) ότι  $\omega_{a\bar{b}\bar{c}}=(e_{\bar{b}})^b\nabla_a(e_{\bar{c}})^b=\nabla_a[(e_{\bar{b}})^b(e_{\bar{c}})_b]-(e_{\bar{c}})^b\nabla_a(e_{\bar{b}})_b=-(e_{\bar{c}})^b\nabla_a(e_{\bar{c}})_b=-\omega_{a\bar{c}\bar{b}}$ , η συνοχή spin είναι αντισυμμετρική στους ορθοκανονικούς δείκτες.

Οι ορθοκανονικές βάσεις επιλέγονται αναλόγως με το είδος των φυσικών φαινομένων που θέλει να μελετήσει κανείς, καθώς κατάλληλη επιλογή διευκολύνει κατά πολύ τις πράξεις. Στη μετρική Kerr είναι ιδιαιτέρως χρήσιμες, επειδή η μετρική Kerr στο σύστημα συντεταγμένων Boyer– Lindquist έχει όρους εκτός διαγωνίου, ενώ στην ορθοκανονική βάση είναι διαγώνια.

#### **A.2 Τανυστής Levi–Civitá**

Ορίζουμε το *σύμβολο Levi–Civitá*1 (βλέπε Renteln 2014; Nakahara 2003, pp. 238,199),

$$
\varepsilon_{\mu_1\mu_2\cdots\mu_n} \equiv \varepsilon^{\mu_1\mu_2\cdots\mu_n} \equiv \begin{cases} \text{sgn}(\mu_1\mu_2\cdots\mu_n), & \text{as } \mu_1, \mu_2, \dots, \mu_n \text{ } \delta \text{la} \phi \text{ so } \text{var} \text{ so } \text{var} \text{ so }
$$

όπου το sgn είναι το πρόσημο της μετάθεσης (permutation) των δεικτών. Η *μορφή στοιχείου όγκου* ή *τανυστής Levi–Civitá*, *ϵ*, ορίζεται από την ιδιότητα:

<span id="page-37-1"></span>
$$
\epsilon^{a_1 a_2 \cdots a_n} \epsilon_{a_1 a_2 \cdots a_n} = (-1)^s n!, \quad s = \begin{cases} 0, & \text{if } k \in \mathbb{N} \\ 1, & \text{if } k \in \mathbb{N} \end{cases}
$$
\n(A.4)

όπου *s* το πλήθος αρνητικών ιδιοτιμών της μετρικής. Από τον ορισμό προκύπτουν οι ακόλουθες ιδιότητες για πολλαπλότητα διάστασης *n*,

- 1.  $\epsilon^{a_1 a_2 \cdots a_n} \epsilon_{b_1 b_2 \cdots b_n} = (-1)^s n! \delta_{b_1}^{[a_1]}$  $\delta^{a_1}_{b_1}\delta^{a_2}_{b_2}$  $\delta^{a_2}_{b_2}\cdots\delta^{a_n]}_{b_n}$ *bn* , εύκολο να υπολογίσει κανείς, καθώς σε διάσταση *n* η συναίρεση του *ϵ* πρέπει να είναι βαθμωτό και οι άνω και κάτω δείκτες πρέπει να είναι αντισυμμετρικοί,
- 2.  $\epsilon^{a_1 a_2 \cdots a_j a_{j+1} a_{j+2} \cdots a_n} \epsilon_{a_1 a_2 \cdots a_j b_1 b_2 \cdots b_{n-j}} = (-1)^s j! (n-j)! \delta_{b_1}^{[a_{j+1}]}$  $\delta^{a_{j+1}}_{b_1} \delta^{a_{j+2}}_{b_2}$  $\delta^{a_{j+2}}_{b_2}\cdots\delta^{a_n]}_{b_{n-1}}$ *bn−<sup>j</sup>* , καθώς, κατά τα προηγούμενα, πρέπει τα δ<sup>α</sup><sub>b</sub> να έχουν αντισυμμετρικούς δείκτες, πολλαπλασιασμένα με τον αριθμό συνδυασμών για διατεταγμένο σύνολο από *j* ακεραίους.

<sup>1</sup>Ακριβέστερα, είναι *ψευδοτανυστική πυκνότητα*. Μετασχηματίζεται κάτω από διαφορομορφισμούς ως τανυστής πολλαπλασιασμένος με μια δύναμη της ορίζουσας Jacobi και αλλάζει πρόσημο κάτω από δράση parity. Υπάρχουν δύο συμβάσεις στη βιβλιογραφία, η προαναφερθείσα και η άλλη αν την πολλαπλασιάσουμε με (*−*1)*<sup>s</sup>* , όπου *s* το πλήθος αρνητικών ιδιοτιμών στη μετρική.

<span id="page-38-0"></span>Άλλος τρόπος ορισμού αυτού είναι ως το στοιχείο όγκου στην ορθοκανονική βάση,

$$
\epsilon_{a_1 a_2 \cdots a_n} (e_{\mu_1})^{a_1} (e_{\mu_2})^{a_2} \cdots (e_{\mu_n})^{a_n} = \epsilon_{\mu_1 \mu_2 \cdots \mu_n},
$$

επειδή τότε η εξ. (A.4) δίνει,

$$
(-1)^{s} n! = \eta^{a_1b_1} \eta^{a_2b_2} \cdots \eta^{a_nb_n} \epsilon_{b_1b_2\cdots b_n} \epsilon_{a_1a_2\cdots a_n} = \eta^{\mu_1\nu_1} \eta^{\mu_2\nu_2} \cdots \eta^{\mu_n\nu_n} \epsilon_{\mu_1\mu_2\cdots \mu_n} \epsilon_{\nu_1\nu_2\cdots \nu_n}.
$$

Βεβαίως, μπορού[με να](#page-37-1) χρησιμοποιήσουμε επίσης βάση συντεταγμένων, επομένως έχουμε,

$$
(-1)^{s} n! = g^{\mu_1 \nu_1} g^{\mu_2 \nu_2} \cdots g^{\mu_n \nu_n} \epsilon_{\mu_1 \mu_2 \cdots \mu_n} \epsilon_{\nu_1 \nu_2 \cdots \nu_n} = A^2 g^{\mu_1 \nu_1} g^{\mu_2 \nu_2} \cdots g^{\mu_n \nu_n} \epsilon_{\mu_1 \mu_2 \cdots \mu_n} \epsilon_{\nu_1 \nu_2 \cdots \nu_n}
$$
  
=  $A^2 n! \det g^{\mu \nu}$ ,

όπου χρησιμοποιήσαμε το γεγονός ότι σε διάσταση *n* κάθε *n*-μορφή είναι *∝ ϵa*1*a*2*···a<sup>n</sup>* , καθώς ο υπόχωρος που δημιουργούν είναι μονοδιάστατος, και τον ορισμό της ορίζουσας,  $\det g_{\mu\nu}\equiv \varepsilon^{\mu_1\mu_2\cdots\mu_n}g_{\mu_11}g_{\mu_22}\cdots g_{\mu_n n} ,$ οι οποίες συνεπάγονται ότι:

$$
\varepsilon_{\mu_1\mu_2\cdots\mu_n}g^{\mu_1\nu_1}g^{\mu_2\nu_2}\cdots g^{\mu_n\nu_n} = (-1)^s \varepsilon^{\nu_1\nu_2\cdots\nu_n},
$$

καθώς η ορίζουσα είναι αντισυμμετρική στην εναλλαγή σειρών ή στηλών. Από τα προηγούμενα προκύπτει  $A=\pm 1/\sqrt{(-1)^s\det g^{\mu\nu}}=\pm \sqrt{|\det g_{\mu\nu}|^2}$ , επομένως  $\epsilon_{\mu_1\mu_2\cdots\mu_n}=\sqrt{|\det g_{\mu\nu}|}\varepsilon_{\mu_1\mu_2\cdots\mu_n}$ και ο τανυστής όγκου στο σύστημα συντεταγμένων είναι:

$$
\epsilon_{a_1 a_2 \cdots a_n} = \sqrt{|\det g_{\mu\nu}|} (\mathrm{d}x^1)_{a_1} \wedge (\mathrm{d}x^2)_{a_2} \wedge \cdots \wedge (\mathrm{d}x^n)_{a_n}.
$$
\n(A.5)

Ο αντίστοιχος με τους δείκτες πάνω ως προς το σύμβολο Levi–Civitá είναι εύκολο να υπολογιστεί:  $\epsilon^{\mu_1\mu_2\cdot\cdot\cdot\mu_n}=\sqrt{|\textrm{det }g_{\mu\nu}|}\varepsilon_{\nu_1\nu_2\cdot\cdot\cdot\nu_n}g^{\mu_1\nu_1}g^{\mu_2\nu_2}\cdot\cdot\cdot g^{\mu_n\nu_n},$ επομένως

$$
\epsilon_{\mu_1 \mu_2 \cdots \mu_n} = \sqrt{|\det g_{\mu\nu}|} \varepsilon_{\mu_1 \mu_2 \cdots \mu_n},
$$
\n
$$
\epsilon^{\mu_1 \mu_2 \cdots \mu_n} = \frac{(-1)^s}{\sqrt{|\det g_{\mu\nu}|}} \varepsilon^{\mu_1 \mu_2 \cdots \mu_n}.
$$
\n(A.6)

Άλλη μια χρήσιμη εξίσωση προκύπτει αν εκφράσουμε το στοιχείο όγκου σε ορθοκανονική και συντεταγμένη βάση,

$$
\epsilon_{a_1 a_2 \cdots a_n} = \epsilon_{12 \cdots n} (e^1)_{a_1} \wedge (e^2)_{a_2} \wedge \cdots \wedge (e^n)_{a_n}
$$
  
\n
$$
= (e^1)_{\mu_1} (e^2)_{\mu_2} \cdots (e^n)_{\mu_n} (dx^{\mu_1})_{a_1} \wedge (dx^{\mu_2})_{a_2} \wedge \cdots \wedge (dx^{\mu_n})_{a_n}
$$
  
\n
$$
= (e^1)_{\mu_1} (e^2)_{\mu_2} \cdots (e^n)_{\mu_n} \varepsilon^{\mu_1 \mu_2 \cdots \mu_n} (dx^1)_{a_1} \wedge (dx^2)_{a_2} \wedge \cdots \wedge (dx^n)_{a_n}
$$
  
\n
$$
= \epsilon_{12 \cdots n} (dx^1)_{a_1} \wedge (dx^2)_{a_2} \wedge \cdots \wedge (dx^n)_{a_n},
$$

η οποία με μορφές γράφεται ως:

$$
\epsilon = e^1 \wedge e^2 \wedge \cdots \wedge e^n = \sqrt{|\det g_{\mu\nu}|} \, dx^1 \wedge dx^2 \wedge \cdots \wedge dx^n = \det e^a{}_\mu \, dx^1 \wedge dx^2 \wedge \cdots \wedge dx^n. \tag{A.7}
$$

#### **A.3 Συμμετρίες**

Τα επόμενα βασίζονται σε Frankel 2012, Wald 1984, appendix C, Grøn and Hervik 2004, p. 404, Besse 2008, p.178, Garry W. Gibbons 2011, p. 39. Επίσης, το Thurston and Levy 1997, κεφ. 2 είναι χρήσιμο για την ανάπτυξη της διαίσθησης.

<sup>2</sup>Η ελευθερία προσήμου προέρχεται από [την ελ](#page-68-0)ευθερία [στον ο](#page-71-0)ρισμό του προσανατολισμού.

#### **A.3.1 Ενεργητικοί και παθητικοί μετασχηματισμοί**

Υπάρχουν δύο ισοδύναμοι τρόποι να παραγάγει κανείς μεταβολές σε πολλαπλότητα: ο πρώτος είναι να μετακινήσουμε συγκεκριμένο σημείο, γνωστός ως *ενεργός (active)*, και ο δεύτερος να διατηρήσουμε το σημείο σταθερό, μεταβάλλοντας το σύστημα συντεταγμένων ως προς το οποίο το μετράμε, γνωστός ως *παθητικός (passive)*. Αυτοί οι δύο τρόποι είναι ήδη γνωστοί στην κβαντική μηχανική, ο μεν ενεργητικός ως *εικόνα Schrödinger (Schrödinger picture)*, καθώς οι ιδιοκαταστάσεις ενός τελεστή είναι σταθερές, ενώ η κατάσταση εξαρτάται από το χρόνο, ο δε παθητικός ως *εικόνα Heisenberg (Heisenberg picture)*, καθώς οι ιδιοκαταστάσεις του τελεστή εξαρτώνται από το χρόνο, ενώ η κατάσταση είναι σταθερή.

**Definition A.3.1.** Ορίζουμε *ϕ* : *M → N* μια διαφορίσιμη απεικόνιση. Αν η *f* : *N →* R είναι λεία, ορίζουμε την *επαναφορά (pull-back) ϕ<sup>∗</sup>* : *M →* R με τη σχέση

$$
\phi_* f \equiv f \circ \phi. \tag{A.8}
$$

Αυτή η συνάρτηση δημιουργεί μια νέα με βάση την *f* που να επαναφέρει το πεδίο ορισμού στο *M*. Η *ϕ* μας επιτρέπει επίσης να ορίσουμε άλλη μια απεικόνιση.

**Definition A.3.2.** Αν *ϕ* : *M → N* διαφορίσιμη απεικόνιση και *f* : *N →* R λεία, ορίζουμε την *προώθηση (push-forward)* ή *παραγώγιση (derivative)* ή *ιακωβιανή (jacobian)* του εφαπτομενικού ανύσματος *v <sup>a</sup> ∈ Vp*,

$$
\phi^* : V_p \to V_{\phi(p)}, \quad \phi^* v(f) \equiv d\phi \circ v(f) \equiv v(\phi_* f) = v(f \circ \phi), \tag{A.9}
$$

 $\eta$  οποία σε σύστημα συντεταγμένων  $\{x^\mu\}$  για το  $V_p$  γίνεται

$$
v(\phi * f) = v(f(y(x))) = v^{\mu} \frac{\partial f}{\partial x^{\mu}}(y(x)) = v^{\mu} \frac{\partial y^{\nu}}{\partial x^{\mu}} \frac{\partial f}{\partial y^{\nu}} = \frac{\partial f}{\partial y^{\mu}}(\phi^* v)^{\mu},
$$

το οποίο επιβεβαιώνει ότι η  $\phi^*$  είναι γραμμικός μετασχηματισμός,  $\phi^*v\in V_{\phi(p)}$  και  $(\phi^*)^\mu{}_\nu=\frac{\partial y^\mu}{\partial x^\nu}.$ 

Αυτός ο ορισμός υποδηλώνει ότι η προώθηση επεκτείνει την απεικόνιση μεταξύ πολλαπλοτήτων σε απεικόνιση μεταξύ των εφαπτομενικών τους χώρων.

Έστω *M* πολλαπλότητα και *ϕ* : *M → M διαφορομορφισμός (diffeomorphism)*, δηλαδή *C<sup>∞</sup>* 1-1 και επί με *C<sup>∞</sup>* αντίστροφο, ο οποίος στέλνει κάθε *p ∈ M* στο *ϕ*(*p*) *∈ M*. Καθώς η *ϕ ∗* : *V<sup>p</sup> → Vϕ*(*p*) σε σύστημα συντεταγμένων γίνεται  $(\phi^*)^\mu{}_\nu=\frac{\partial y^\mu}{\partial x^\nu}$ , έχουμε  $((\phi^{-1}))^\mu{}_\nu=\frac{\partial x^\mu}{\partial y^\nu}=(\phi_*)^\mu{}_\nu$ . Επίσης, υπάρχει 1-1 και επί απεικόνιση μεταξύ *V<sup>p</sup>* και *V ∗ p* , επομένως (*ϕ −*1 ) *<sup>∗</sup>* = *ϕ<sup>∗</sup>* και η προώθηση ενός διαφορομορφισμού μπορεί να χρησιμοποιηθεί για τανυστή αυθαίρετης τάξης.

## <span id="page-40-1"></span>**Παράρτημα B**

# **Διαφορικές μορφές**

Τα επόμενα βασίζονται στα Wald 1984; Arnold 1989; Frankel 2012; Nakahara 2003. Οι *διαφορικές μορφές* και η *εξωτερική άλγεβρα (exterior algebra)* εισήχθησαν από τον Élie Cartan για τη μελέτη ομάδων Lie και διαφορικής γεωμετρίας. Το πλεονέκτημά τους έναντι των τανυστών είναι ότι αποφεύγονται οι εκφράσεις με πολλούς δείκτες και καθίσταται ευχερέστερη η λύση διαφορικών εξισώσεων ιδιαιτέρως στη γενική θε[ωρία σ](#page-71-0)χετικότη[τος, κ](#page-67-0)αθώς γι[α την](#page-68-0) παραγώγισ[η δεν](#page-69-0) απαιτείται η εισαγωγή της μετρικής, ενώ φορμαλισμοί όπως αυτοί των ορθοκανονικών (μη ολονομικών) βάσεων και η χρήση των εξισώσεων δομής Cartan διευκολύνουν ιδιαιτέρως υπολογισμούς όπως του τανυστή (μορφής) Riemann.

Μια *διαφορική μορφή (differential form)* είναι ολικώς αντισυμμετρικός τανυστής. Συμβολίζουμε με έντονη γραμματοσειρά όταν παραλείπουμε τους δείκτες για απλούστευση· έτσι έχουμε *ω ≡*  $\omega_{a_1a_2\cdots a_p} = \omega_{[a_1a_2\cdots a_p]}$  για διαφορική μορφή τάξης (rank)  $p$ . Μπορούμε να παράγουμε διαφορικές μορφές υψηλότερες τάξης συνδυάζοντας δύο μορφές *ω*, *σ* τάξης *p* και *q* αντιστοίχως με το *εξωτερικό γινόμενο (exterior ή wedge product)*ως εξής:(*ω∧σ*)*a*1*a*2*···apb*1*b*2*···b<sup>q</sup> ≡* (*p*+*q*)!  $\frac{\partial^2 H}{\partial p! q!} \omega_{[a_1 a_2 \cdots a_p} \sigma_{b_1 b_2 \cdots b_{q}]}$ Αυτό το γινόμενο είναι πολυγραμμικό, αναμενόμενο για τανυστές, όμως όχι μεταθετικό, καθώς ισχύει *ω ∧ σ* = (*−*1)*pqσ ∧ ω*.

Το *εσωτερικό γινόμενο (interior product)* ενός ανύσματος *v <sup>a</sup>* και μιας *p*-μορφής *ω*, συμβολιζόμενο ως *ı<sup>v</sup> ω*, είναι η *p −* 1-μορφή

$$
(\iota_v \omega)_{a_1 a_2 \cdots a_{p-1}} \equiv \omega_{a_1 a_2 \cdots a_p} v^{a_1}.
$$
\n(B.1)

Είναι *αντιπαραγώγιση (antiderivation)*, όπερ σημαίνει ότι για μια *p*-μορφή *ω* και μια *q*-μορφή *σ* ισχύει:

<span id="page-40-0"></span>
$$
i_v(\boldsymbol{\omega} \wedge \boldsymbol{\sigma}) = (i_v \boldsymbol{\omega}) \wedge \boldsymbol{\sigma} + (-1)^p \boldsymbol{\omega} \wedge (i_v \boldsymbol{\sigma}). \tag{B.2}
$$

Αυτό είναι εύκολο να το δει κανείς, δεδομένου ότι κάθε φορά που ο δείκτης του ανύσματος μετατοπίζεται στους δείκτες της μορφής, πολλαπλασιάζεται με *−*1 ο συντελεστής μπροστά στη μορφή.

#### **B.1 Δυική Hodge**

Ορίζουμε απεικόνιση από τις *p*-μορφές στις *n − p*-μορφές, γνωστή ως η *δυική Hodge (Hodge dual)*, συμβολιζόμενη με *⋆*, με τη σχέση,

$$
(\star \omega)_{b_1 b_2 \cdots b_{n-p}} \equiv \frac{1}{p!} \omega^{a_1 a_2 \cdots a_p} \epsilon_{a_1 a_2 \cdots a_p b_1 b_2 \cdots b_{n-p}}.
$$
\n(B.3)

Στο συμβολισμό μορφών, σε συγκεκριμένο σύστημα συντεταγμένων αυτή η σχέση γίνεται,

$$
\star \omega = \frac{1}{p!(n-p)!} \omega_{\mu_1 \mu_2 \cdots \mu_p} \epsilon^{\mu_1 \mu_2 \cdots \mu_p} \omega_{\nu_1 \nu_2 \cdots \nu_{n-p}} \, dx^{\nu_1} \wedge dx^{\nu_2} \wedge \cdots \wedge dx^{\nu_{n-p}}.
$$
 (B.4)

Μπορεί κανείς να πάρει τη δυική Hodge οποιουδήποτε τανυστή που ανήκει στο δυική χώρο και το αποτέλεσμα θα είναι μια μορφή, καθώς το συμμετρικό κομμάτι του μηδενίζεται από την αντισυμμετρική μορφή όγκου.

Εφαρμογή της δυικής Hodge δις σε μια *p*-μορφή *ω* δίνει:

<span id="page-41-1"></span>
$$
(\star \star) \omega_{a_1 a_2 \cdots a_p} = \frac{1}{(n-p)!} (\star \omega)^{b_1 b_2 \cdots b_{n-p}} \epsilon_{b_1 b_2 \cdots b_{n-p} a_1 a_2 \cdots a_p}
$$
  
\n
$$
= \frac{1}{(n-p)! p!} \omega_{c_1 c_2 \cdots c_p} \epsilon^{c_1 c_2 \cdots c_p b_1 b_2 \cdots b_{n-p}} \epsilon_{b_1 b_2 \cdots b_{n-p} a_1 a_2 \cdots a_p}
$$
  
\n
$$
= \frac{(-1)^{p(n-p)}}{(n-p)! p!} \omega_{c_1 c_2 \cdots c_p} \epsilon^{b_1 b_2 \cdots b_{n-p} c_1 c_2 \cdots c_p} \epsilon_{b_1 b_2 \cdots b_{n-p} a_1 a_2 \cdots a_p}
$$
  
\n
$$
= (-1)^{s+p(n-p)} \omega_{c_1 c_2 \cdots c_p} \delta_{[a_1}^{c_1} \delta_{a_2}^{c_2} \cdots \delta_{a_p]}^{c_p} = (-1)^{s+p(n-p)} \omega_{a_1 a_2 \cdots a_p},
$$
  
\n(B.5)

όπου *s* το πλήθος αρνητικών ιδιοτιμών της μετρικής.

Η δυική Hodge είναι επίσης χρήσιμη για την έκφραση της συναίρεσης μιας *p*-μορφής με άλλη *p*-μορφή,

$$
\mathbf{F} \wedge \star \mathbf{G} = \frac{1}{(p!)^2 (n-p)!} F_{\mu_1 \mu_2 \cdots \mu_p} G^{\nu_1 \nu_2 \cdots \nu_p} \epsilon_{\nu_1 \nu_2 \cdots \nu_p \rho_1 \rho_2 \cdots \rho_{n-p}} \, dx^{\mu_1} \wedge \cdots \wedge dx^{\mu_p} \wedge dx^{\rho_1} \wedge \cdots \wedge dx^{\rho_{n-p}}
$$
\n
$$
= \frac{\epsilon}{(p!)^2 (n-p)!} F_{\mu_1 \mu_2 \cdots \mu_p} G^{\nu_1 \nu_2 \cdots \nu_p} \epsilon_{\nu_1 \nu_2 \cdots \nu_p \rho_1 \rho_2 \cdots \rho_{n-p}} \epsilon^{\mu_1 \mu_2 \cdots \mu_p \rho_1 \rho_2 \cdots \rho_{n-p}}
$$
\n
$$
= \frac{\epsilon}{p!} F_{\mu_1 \mu_2 \cdots \mu_p} G^{\nu_1 \nu_2 \cdots \nu_p} \delta^{[\mu_1}{}_{\nu_1} \delta^{\mu_2}{}_{\nu_2} \cdots \delta^{\mu_p]}{}_{\nu_p} = \frac{\epsilon}{p!} F_{\mu_1 \mu_2 \cdots \mu_p} G^{\mu_1 \mu_2 \cdots \mu_p}.
$$
\n(B.6)

*Lemma* **B.1.1** (Εξίσωση Cartan)*. Αν ω είναι μια p-μορφή και X<sup>a</sup> ένα άνυσμα, τότε*

$$
\pounds_X \omega = i_X \circ d\omega + d \circ i_X \omega. \tag{B.7}
$$

*Απόδειξη.* Έχουμε,

$$
i_X \circ d\omega = (p+1)X^c \nabla_{[c}\omega_{a_1 a_2 \cdots a_p]}
$$
  
=  $X^c(\nabla_c \omega_{a_1 a_2 \cdots a_p} - \nabla_{a_1} \omega_{ca_2 a_3 a_4 \cdots a_p} + \nabla_{a_2} \omega_{ca_1 a_3 a_4 \cdots a_p} + \ldots + (-1)^p \nabla_{a_p} \omega_{ca_1 a_2 \cdots a_{p-1}}),$ 

και

$$
d \circ i_X \omega = p \nabla_{[a_1} (\omega_{|c|a_2a_3\cdots a_p]} X^c) = p X^c \nabla_{[a_1} \omega_{|c|a_2a_3\cdots a_p]} + p \nabla_{[a_1} X^c \omega_{|c|a_2a_3\cdots a_p]}
$$
  
=  $X^c (\nabla_{a_1} \omega_{ca_2a_3\cdots a_p} - \nabla_{a_2} \omega_{ca_1a_3\cdots a_p} + \ldots + (-1)^{p-1} \nabla_{a_p} \omega_{ca_1a_2\cdots a_{p-1}})$   
+  $\nabla_{a_1} X^c \omega_{ca_2a_3\cdots a_p} - \nabla_{a_2} X^c \omega_{ca_1a_3a_4\cdots a_p} + \ldots + (-1)^{p-1} \nabla_{a_p} \omega_{ca_1a_2\cdots a_{p-1}},$ 

από τα οποία προκύπτει:

$$
(\imath_X \circ d + d \circ \imath_X)\omega = X^c \nabla_c \omega_{a_1 a_2 \cdots a_p} + \omega_{ca_2 a_3 \cdots a_p} \nabla_{a_1} X^c + \omega_{a_1 ca_3 a_4 \cdots a_p} \nabla_{a_2} X^c + \ldots + \omega_{a_1 a_2 \cdots a_{p-1}} \nabla_{a_p} X^c
$$
  
=  $\pounds_X \omega$ .

Η προηγούμενη εξίσωση είναι ιδιαιτέρως χρήσιμη στην απόδειξη της μεταθετικότητας μεταξύ της παραγώγου Lie και της εξωτερικής παραγώγου και του εσωτερικού γινομένου, ως εξής:

$$
\pounds_X \, \mathrm{d}\omega = \mathrm{d} \imath_X \, \mathrm{d}\omega = \mathrm{d} \pounds_X \, \omega, \n\pounds_X \, \imath_X \, \omega = \imath_X \, \mathrm{d} \imath_X \, \omega = \imath_X \, \pounds_X \, \omega.
$$
\n(B.8)

*Proposition* **B.1.1***. Αν X<sup>a</sup> άνυσμα, X η αντίστοιχη μορφή και ω μια p-μορφή, τότε ισχύει:*

<span id="page-41-0"></span>
$$
\imath_X \star \omega = \star(\omega \wedge X). \tag{B.9}
$$

*Απόδειξη.* Πράγματι,

$$
i_{X} \star \omega = \frac{1}{p!} \omega^{a_{1} a_{2} \cdots a_{p}} \epsilon_{a_{1} a_{2} \cdots a_{p} b_{1} b_{2} \cdots b_{n-p}} X^{b_{1}} = \frac{1}{p!} \omega^{[a_{1} a_{2} \cdots a_{p}} X^{b_{1}]} \epsilon_{a_{1} a_{2} \cdots a_{p} b_{1} b_{2} \cdots b_{n-p}}
$$
  
= 
$$
\frac{1}{(p+1)!} (\omega \wedge X)^{a_{1} a_{2} \cdots a_{p} b_{1}} \epsilon_{a_{1} a_{2} \cdots a_{p} b_{1} b_{2} \cdots b_{n-p}} = \star (\omega \wedge X).
$$

Οι εξισώσεις Maxwell είναι  $\nabla_a F^{ab} = -4\pi J^b$ ,  $\nabla_{[a} F_{bc]} = 0$ . Χρησιμοποιώντας την εξωτερική άλγεβρα γράφονται ως:

$$
d\star \mathbf{F} = 4\pi \star \mathbf{J}, \quad d\mathbf{F} = 0. \tag{B.10}
$$

*Απόδειξη.* Η δεύτερη είναι προφανής. Γράφουμε την πρώτη στη μορφή *⋆*d*⋆F* = 4*πJ* με χρήση της εξ. (Β.5) και, καθώς  $(d \star F)_{abc} = \frac{3}{2} \nabla_{[a} F^{ed} \epsilon_{|ed|bd]},$ 

$$
(\star d \star F)_a = \frac{3}{2 \times 3!} \nabla^{[c} F_{ed} \epsilon^{[ed]fb]} \epsilon_{cfba} = \frac{1}{4} \epsilon_{fbca} \epsilon^{[fb]ed]} \nabla^{c]} F_{ed}
$$
  
= 
$$
\frac{1}{12} \epsilon_{fbca} (\epsilon^{fbed} \nabla^c + \epsilon^{cfed} \nabla^b + \epsilon^{bced} \nabla^f) F_{ed}
$$
  
= 
$$
-\frac{1}{3} (\delta^e_{[c} \delta^d_{[a]} \nabla^c + \delta^e_{[b} \delta^d_{[a]} \nabla^b + \delta^e_{[f} \delta^d_{[a]} \nabla^f) F_{ed} = -\nabla^b F_{ba} = 4\pi J_a,
$$

ύστερα από χρήση των εξισώσεων κάτω από την εξ. (A.4).

Τα ηλεκτρομαγνητικά πεδία εκφράζονται σε σχέση με τους τανυστές Maxwell και Faraday ως προς παρατηρητή *v <sup>a</sup>* ως εξής:

$$
E_a = F_{ab}v^b, \quad B_a = -\frac{1}{2}\epsilon_{ab}{}^{cd}F_{cd}v^b,
$$
  

$$
E = -\iota_v \mathbf{F}, \quad B = \iota_v \star \mathbf{F}.
$$
 (B.11)

Επίσης, η μορφή Faraday μπορεί να εκφραστεί στη μορφή,

$$
\boldsymbol{F} = -\frac{1}{v^a v_a} [\boldsymbol{v} \wedge \boldsymbol{E} + \star (\boldsymbol{v} \wedge \boldsymbol{B})], \tag{B.12}
$$

όπου *v ≡ va*, η οποία μορφή θυμίζει το θεώρημα Helmholtz στον ηλεκτρομαγνητισμό. *Απόδειξη.* Έχουμε

$$
\boldsymbol{v} \wedge \boldsymbol{E} = -\boldsymbol{v} \wedge \iota_v \boldsymbol{F} = \iota_v (\boldsymbol{v} \wedge \boldsymbol{F}) - (\iota_v \boldsymbol{v}) \wedge \boldsymbol{F} = \iota_v (\boldsymbol{v} \wedge \boldsymbol{F}) - v^a \nu_a \boldsymbol{F},
$$

όπου χρησιμοποιήσαμε την εξ. (B.2). Επίσης,

$$
\star(\boldsymbol{v}\wedge\boldsymbol{B})=-\star(\boldsymbol{B}\wedge\boldsymbol{v})=-\imath_{v}\star\boldsymbol{B}=-\imath_{v}\star\imath_{v}\star\boldsymbol{F}=-\imath_{v}\star^{2}(\boldsymbol{F}\wedge\boldsymbol{v})=-\imath_{v}(\boldsymbol{F}\wedge\boldsymbol{v})=-\imath_{v}(\boldsymbol{v}\wedge\boldsymbol{F}),
$$

όπου χρησιμοποιήσαμε τις εξ. ([B.9\)](#page-40-0) και (B.5).

Το ηλεκτρικό και το μαγνητικό φορτίο που περικλείονται από χωρίο *D* δίνονται από τις σχέσεις:

$$
q = \frac{1}{4\pi} \int_{\partial D} \star \mathbf{F}, \quad p = \frac{1}{4\pi} \int_{\partial D} \mathbf{F}.
$$
 (B.13)

*Απόδειξη.*

43

 $\Box$ 

 $\Box$ 

 $\Box$ 

<span id="page-43-2"></span>Αν έχουμε ορθοκανονική βάση *{e <sup>a</sup>}*, ισχύουν οι επόμενες εξισώσεις, γνωστές ως *εξισώσεις δομής Cartan (Cartan structure equations)*:

<span id="page-43-1"></span>
$$
T^{a} \equiv \mathrm{d}e^{a} + \omega^{a}{}_{b} \wedge e^{b}, \qquad R^{a}{}_{b} \equiv \mathrm{d}\omega^{a}{}_{b} + \omega^{a}{}_{c} \wedge \omega^{c}{}_{b}, \tag{B.14}
$$

όπου *ω a <sup>b</sup>* η συνοχή spin, (A.2), *R<sup>a</sup> b* η *2-μορφή καμπυλότητας (curvature form)*, από την οποία μπορούμε να βρούμε τον τανυστή Riemann, και *T a* η *2-μορφή στρέψης (torsion 2-form)*, η οποία μηδενίζεται ταυτοτικώς στη γενική θεωρία σχετικότητος<sup>1</sup>.

Η *δράση Einstein–Hilbert* [μπο](#page-37-2)ρεί να γραφεί με διαφορικές μορφές στη μορφή:

<span id="page-43-0"></span>
$$
S_{EH} \equiv \int \frac{1}{(D-2)!} \varepsilon_{a_1 a_2 \cdots a_D} \mathbf{R}^{a_1 a_2} \wedge \mathbf{e}^{a_3} \wedge \mathbf{e}^{a_4} \wedge \cdots \wedge \mathbf{e}^{a_D}.
$$
 (B.15)

*Απόδειξη.*

$$
\frac{1}{(D-2)!} \varepsilon_{a_1 a_2 \cdots a_D} R^{a_1 a_2} \wedge e^{a_2} \wedge e^{a_3} \wedge \ldots \wedge e^n
$$
\n
$$
= \frac{1}{2(D-2)!} \varepsilon_{a_1 a_2 \cdots a_D} R^{\mu_1 \mu_1}{}_{\nu_1 \nu_2} e^{a_1}{}_{\mu_1} e^{a_2}{}_{\mu_2} \cdots e^{a_D}{}_{\mu_n} dx^{\nu_1} \wedge dx^{\nu_2} \wedge dx^{\mu_3} \wedge \ldots \wedge dx^{\mu_D}
$$
\n
$$
= \frac{1}{2(D-2)!} \varepsilon_{a_1 a_2 \cdots a_D} \varepsilon^{\nu_1 \nu_2 \mu_3 \cdots \mu_D} R^{\mu_1 \mu_2}{}_{\nu_1 \nu_2} e^{a_1}{}_{\mu_1} e^{a_2}{}_{\mu_2} \cdots e^{a_D}{}_{\mu_D} dx^1 \wedge dx^2 \wedge \ldots \wedge dx^D
$$
\n
$$
= \frac{1}{2(D-2)!} \varepsilon^{\nu_1 \nu_2 \mu_3 \cdots \mu_D} \varepsilon_{\mu_1 \mu_2 \cdots \mu_D} \det e^a{}_{\mu} R^{\mu_1 \mu_2}{}_{\nu_1 \nu_2} dx^1 \wedge dx^2 \wedge \ldots \wedge dx^D
$$
\n
$$
= \delta^{\nu_1}{}_{[\mu_1} \delta^{\nu_2}{}_{\mu_2]} R^{\mu_1 \mu_2}{}_{\nu_1 \nu_2} \det e^a{}_{\mu} dx^1 \wedge dx^2 \wedge \ldots \wedge dx^D
$$
\n
$$
= R^{\mu_1 \mu_2}{}_{[\mu_1 \mu_2]} \det e^a{}_{\mu} dx^1 \wedge dx^2 \wedge \ldots \wedge dx^D = R \det e^a{}_{\mu} dx^1 \wedge dx^2 \wedge \ldots \wedge dx^D,
$$

<sup>1</sup>Είναι εν γένει διάφορη του μηδενός στη *θεωρία Einstein–Cartan–Sciama–Kibble*, βλέπε Hehl, Heyde, et al. 1976, εξ. 2.21.

# <span id="page-44-0"></span>**Παράρτημα C**

### **Μιγαδικές πολλαπλότητες**

Τα επόμενα βασίζονται στο Nakahara 2003.

Μια *μιγαδική πολλαπλότητα (complex manifold)* μιγαδικής διάστασης *n* (dim<sup>C</sup> *M* = *n*) και πραγματικής 2*n* είναι πολλαπλότητα στην οποία τα συστήματα συντεταγμένων απεικονίζουν σημεία της πολλαπλότητας σε υποσύνολα του C *<sup>n</sup>* και οι συναρτήσεις που συνδέουν τα συστήματα συντεταγμένων είναι ολομορφικές. Αν η πολλαπ[λότητα](#page-69-0) είναι συμπαγής, τότε κάθε ολομορφική συνάρτηση πάνω της είναι σταθερά.

Ο εφαπτομενικός χώρος σε σημείο *p*, *TpM*, έχει ως βάση τα 2*n* ανύσματα:

$$
\left\{\frac{\partial}{\partial x^1}, \frac{\partial}{\partial x^2}, \ldots, \frac{\partial}{\partial x^n}, \frac{\partial}{\partial y^1}, \frac{\partial}{\partial y^2}, \ldots, \frac{\partial}{\partial y^n}\right\},\right\}
$$

και ο δυικός *T ∗ <sup>p</sup> M* τις 2*n* μορφές,

$$
\{dx^1, dx^2, \dots dx^n, dy^1, dy^2, \dots dy^n\}.
$$

Άλλη μια βάση του *TpM* δίνεται από τις σχέσεις *<sup>∂</sup> ∂z<sup>µ</sup> ≡* 1 2 ( *∂ ∂x<sup>µ</sup> −* i *∂ ∂y<sup>µ</sup>* ), *∂*  $\frac{\partial}{\partial \bar{z}^{\mu}} \equiv \frac{1}{2}$  $\frac{1}{2}(\frac{\partial}{\partial x^{\mu}} + i \frac{\partial}{\partial y^{\mu}}),$ από τις οποίες προκύπτει ότι  $\frac{\partial}{\partial z^\mu} = \frac{\partial}{\partial \bar{z}}$  $\frac{\partial}{\partial \bar{z}^{\mu}}$ . Αντιστοίχως για το  $T_{p}^{*}M$  έχουμε  $\mathrm{d}z^{\mu}\equiv\mathrm{d}x^{\mu}+\mathrm{i}\,\mathrm{d}y^{\mu},$  ${\rm d}\bar z^\mu \equiv {\rm d}x^\mu - {\rm i\,}{\rm d}y^\mu$  για νέα βάση, δυική στην προηγούμενη, καθώς ισχύουν  ${\rm d}z^\mu(\partial_{z^\nu})=\delta^\mu{}_\nu=0$  $d\bar{z}^{\mu}(\partial_{\bar{z}^{\nu}}), d\bar{z}^{\mu}(\partial_{\bar{z}^{\nu}}) = d\bar{z}^{\mu}(\partial_{z^{\nu}}) = 0.$ 

Η *σχεδόν μιγαδική δομή (almost complex structure)* της *M* είναι το τανυστικό πεδίο *J* : *TpM →*  $T_pM$  που ορίζεται από τις σχέσεις  $J(\frac{\partial}{\partial x^\mu})\,=\,\frac{\partial}{\partial y^\mu},\,J(\frac{\partial}{\partial y^\mu})\,=\,-\frac{\partial}{\partial x^\mu},$  ή, σε μορφή πίνακα στην προηγούμενη βάση<sup>1</sup>,

$$
J^{\mu}_{\ \nu} = \begin{pmatrix} 0 & -I_n \\ I_n & 0 \end{pmatrix},
$$

όπου *I<sup>n</sup> ≡* diag(1*,* 1*, . . . ,* 1  $n$  στοιχεία *n* στοιχεία ). Στην άλλη βάση, την οποία ορίσαμε προηγουμένως, έχουμε *J*( *∂ ∂z<sup>µ</sup>* ) = i *∂ ∂z<sup>µ</sup>* , *J*( *∂*  $\frac{\partial}{\partial \bar{z}^{\mu}}) = -\,\mathrm{i}\, \frac{\partial}{\partial \bar{z}}$  $\frac{\sigma}{\partial \bar{z}^{\mu}}$ , επομένως ο τελεστής γράφεται σε αυτή τη βάση,

$$
J^{\mu}{}_{\nu} = \mathrm{i} \, \mathrm{d} z^{\mu} \otimes \frac{\partial}{\partial z^{\mu}} - \mathrm{i} \, \mathrm{d} \bar{z}^{\mu} \otimes \frac{\partial}{\partial \bar{z}^{\mu}} = \mathrm{i} \begin{pmatrix} I_n & 0 \\ 0 & -I_n \end{pmatrix}.
$$

 $\Omega$ ς αναμένεται για μιγαδική δομή, ισχύει  $J^a{}_b J^b{}_c \ = \ - \delta^a{}_c$ . Αν και κάθε πολλαπλότητα με ζυγή διάσταση δέχεται τοπικώς τέτοιον τελεστή, μόνο οι μιγαδικές πολλαπλότητες δέχονται τέτοιον σε ολόκληρη την πολλαπλότητα.

<sup>1</sup>Αυτός ο πίνακας έχει την ίδια μορφή με τον αντισυμμετρικό που χρησιμοποιείται στον ορισμό του τελεστή εκπεφρασμένου στη συμπλεκτική βάση, ο οποίος χρησιμοποιείται για να προσδώσουμε ευκλείδεια δομή σε συμπλεκτικό χώρο, βλέπε Arnold 1989, κεφ. 8 §41D.

#### **C.1 Πολλαπλότητα Hermite**

Αν η μετρική Riemann *gab* μιας μιγαδικής πολλαπλότητος*M* ικανοποιεί τη σχέση *gabJ a <sup>c</sup>XcJ b <sup>d</sup>X<sup>d</sup>* =  $g_{ab}X^aX^b$ , για κάθε  $X^a,Y^a \ \in \ T_pM$  και κάθε  $p \ \in \ M$ , τότε χαρακτηρίζεται *ερμιτιανή μετρική (hermitian metric)* και το (*M, gab*) *ερμιτιανή πολλαπλότητα (hermitian manifold)*. Μια ερμιτιανή μετρική έχει την ιδιότητα,

$$
g_{ab}J^b{}_cX^cX^a = g_{ab}J^a{}_cJ^c{}_eX^eJ^b{}_fX^f = -g_{ab}X^aJ^b{}_fX^f = -g_{ab}J^a{}_fX^fX^b = 0.
$$

*eorem* **C.1.1***. Μια μιγαδική πολλαπλότητα δέχεται ερμιτιανή μετρική.*

 $A$ πόδειξη.  $\,$ Αν $\,g_{ab}$  μετρική Riemann, ορίζουμε  $\hat{g}_{ab}\equiv\frac{1}{2}$  $\frac{1}{2}(g_{ab} + g_{cd}J^c{}_aJ^d{}_b)$ . Καθώς  $\hat{g}_{ab}J^a{}_cX^cJ^b{}_dX^d =$  $\hat{g}_{ab}X^aX^b$ , είναι ερμιτιανή η  $\hat{g}_{ab}$ .

Αν η  $g_{ab}$  είναι ερμιτιανή, τότε  $g_{\mu\nu}\equiv g_{ab}(\frac{\partial}{\partial z^\mu})^a(\frac{\partial}{\partial z^\nu})^b=g_{ab}J^a{}_cJ^b{}_d(\frac{\partial}{\partial z^\mu})^c(\frac{\partial}{\partial z^\nu})^d=-g_{ab}(\frac{\partial}{\partial z^\mu})^a(\frac{\partial}{\partial z^\nu})^b=$ *−gµν*, επομένως *gµν* = 0. Επίσης, *gµ*¯*ν*¯ *≡ gab*( *∂ ∂z*<sup>µ</sup> )<sup>*a*</sup>(*∂z*<sup>∂</sup>  $\frac{\partial}{\partial \bar{z}^{\nu}})^{b}=-g_{\bar{\mu}\bar{\nu}}$ , επομένως  $g_{\bar{\mu}\bar{\nu}}=0$ . Εν τέλει,

$$
g_{ab} = g_{\mu\bar{\nu}} (\mathrm{d}z^{\mu})_a (\mathrm{d}\bar{z}^{\nu})_b + g_{\bar{\mu}\nu} (\mathrm{d}\bar{z}^{\mu})_a (\mathrm{d}z^{\nu})_b. \tag{C.1}
$$

#### **C.2 Πολλαπλότητα Kähler**

Η μορφή,

$$
\Omega_{ab} \equiv g_{cb} J^c{}_a,\tag{C.2}
$$

σε πολλαπλότητα Hermite είναι γνωστή ως *μορφή Kähler (Kähler form)* της *gab*. Πράγματι, ισχύει  $\Omega_{ab}=\,g_{cb}J^c{}_a\,=\,g_{ce}J^c{}_dJ^d{}_aJ^e{}_b\,=\,-g_{ac}J^c{}_b\,=\,-\Omega_{ba}$ , επομένως είναι διαφορική μορφή. Ικανοποιεί τη σχέση  $\Omega_{ab}J^a{}_cJ^b{}_d=g_{eb}J^e{}_aJ^a{}_cJ^b{}_d=g_{ad}J^a{}_c=\Omega_{cd}$ . Επίσης,  $\Omega_{\mu\nu}=\Omega_{ab}(\frac{\partial}{\partial z^\mu})^a(\frac{\partial}{\partial z^\nu})^b=0$  $\mathrm{i}~g_{\mu\nu}=0, \Omega_{\bar{\mu}\bar{\nu}}=\Omega_{ab}(\frac{\partial}{\partial\bar{z}})$ *∂zµ* )<sup>*a*</sup> (*∂z*  $\frac{\partial}{\partial \bar{z}^{\nu}})^{b}$  =  $-$  i  $g_{\mu\nu}=0,$   $\Omega_{\mu\bar{\nu}}=$  i  $g_{\mu\bar{\nu}}=-\Omega_{\bar{\mu}\nu},$  επομένως έχουμε,

$$
\Omega = \mathrm{i} (g_{\mu\bar{\nu}} \, \mathrm{d}z^{\mu} \otimes \mathrm{d}\bar{z}^{\nu} - g_{\bar{\mu}\nu} \, \mathrm{d}\bar{z}^{\mu} \otimes \mathrm{d}z^{\nu}) = \mathrm{i} \, g_{\mu\bar{\nu}} \, \mathrm{d}z^{\mu} \wedge \mathrm{d}\bar{z}^{\nu}.
$$
 (C.3)

 $H$  μορφή Kähler είναι πραγματική μορφή, καθώς  $\bar{\bf \Omega}=-\,{\rm i}\,\bar{g}_{\mu\bar{\nu}}\,{\rm d}\bar{z}^\mu\wedge{\rm d}z^\nu=-\,{\rm i}\,g_{\bar{\mu}\nu}\,{\rm d}\bar{z}^\mu\wedge{\rm d}z^\nu=0$  $i g_{\nu\bar{\mu}} d z^{\nu} \wedge d \bar{z}^{\mu} = \Omega.$ 

Μια *πολλαπλότητα Κähler (Kähler manifold)* είναι μια ερμιτιανή πολλαπλότητα (*M, gab*), της οποίας η μορφή Κähler είναι κλειστή, d**Ω** = 0. Η μετρική *gab* είναι η *μετρική Kähler (Kähler metric)* της *M*.

# <span id="page-46-0"></span>**Παράρτημα D**

### **Θεωρία ομάδων**

Χρήσιμες αναφορές με εφαρμογές στη φυσική είναι Gilmore 2005; Georgi 1999; Gilmore 2008; Jeevanjee 2011; Iachello 2015; Carmeli 1977; Sexl and Urbantke 2001; Fuchs and Schweigert 1997. Για πιο μαθηματική δομή, Kosmann-Schwarzbach 2010; Erdmann and Wildon 2006; Hall 2004; Gallier 2015. Σε πιο υψηλό μαθηματικό επίπεδο είναι απαραίτη[τες οι](#page-68-1) Knapp [2002;](#page-68-2) Helgason [1978](#page-68-3); Serre 200[1.](#page-69-1)

**Definition D.0.1.** Ένας *ομομορφισμός ομάδος (grou[p hom](#page-69-2)omorphism)* από το (*G, ◦*) [στο](#page-67-1) (*H, ·*) [είναι](#page-69-3) μια συ[νάρτη](#page-68-4)ση *h* : *G → H* τέτοια ώστε:

$$
h(g_1 \circ g_2) = h(g_1) \cdot h(g_2), \quad \forall g_1, g_2 \in G,
$$

δηλαδή διατηρεί τη δομή της ομάδος. Αν η απεικόνιση επιπλέον είναι 1-1 (αμφιμονοσήμαντη) και επί (bijection), τότε λέγεται *ισομορφισμός*.

Μερικές ιδιότητες ομομορφισμών είναι *h*(*eG*) = *eH*, *h −*1 (*g*) = *h*(*g −*1 ).

*Proposition* **D.0.1***. Έχουμε*  $U(n) \cong SU(n) \otimes U(1)$ *.* 

*Απόδειξη.* Έστω *A ∈* SU(*n*) *≡ {A ∈ Mn*(R)*|* det *A* = 1*, AA†* = *I}*, *e* <sup>i</sup> *<sup>a</sup> ∈* U(1), *a ∈* R. Προφανώς ισχύει  $e^{\mathrm{i}\,a}A\in\mathrm{SU}(n)\otimes\mathrm{U}(1)$ . Επίσης,  $(e^{\mathrm{i}\,a}A)^\dagger e^{\mathrm{i}\,a}A=I, \det(e^{\mathrm{i}\,a}A)=e^{\mathrm{i}\,na}\det A=I$  $e^{\mathrm{i}\, na} \neq 1$  για  $a \neq 0$ , επομένως  $e^{\mathrm{i}\, a}A \in \mathrm{U}(n)$ . Είναι προφανές ότι μια απεικόνιση  $f : \mathrm{SU}(n) \otimes \mathbb{Z}_+$ U(1) *→* U(*n*) ορισμένη από τη σχέση *f*(*x*) = *x* είναι ισομορφισμός με πράξεις πολλαπλασιασμού τον πολλαπλασιασμό πινάκων.  $\Box$ 

**Definition D.0.2.** Αν για *g*1*, g*<sup>2</sup> *∈ G* υπάρχει *g ∈ G* τέτοια ώστε

$$
gg_1g^{-1} = g_2,\tag{D.1}
$$

τότε τα *g*1, *g*<sup>2</sup> είναι *συζυγή στοιχεία (conjugate elements)* του *G*. Αυτός ο ορισμός επεκτείνεται στις υποομάδες στις οποίες ενδεχομένως ανήκουν τα *g*1, *g*2.

Μια υποομάδα *H* της *G* είναι *κανονική (normal)* ή *αυτοσυζυγής (self-conjugate)* ή *αναλλοίωτη (invariant)*, αν ισχύει

$$
gHg^{-1} = H.\tag{D.2}
$$

Η *τάξη ισοδυναμίας (equivalence class)* ενός στοιχείου *g*<sup>1</sup> *∈ G*,

$$
\text{Cl}(g_1) \equiv \{g_2 | \exists g \in G \text{ tétolo } \omega \text{ or } g_2 = gg_1 g^{-1}\},\tag{D.3}
$$

είναι γνωστή ως *τάξη συζυγίας (conjugacy class)* του *g*1.

<span id="page-47-1"></span>**Definition D.0.3.** Το *δεξιό σύμπλοκο (right coset)* της ομάδος *H*, η οποία είναι υποομάδα της *G*, είναι το σύνολο,

$$
Hg \equiv \{hg|h \in H\},\
$$

για κάποιο *g ∈ G*, το οποίο είναι γνωστό ως *αντιπροσωπευτικό συμπλόκου (coset representative)*. Το σύνολο των δεξιών συμπλόκων της *H* συμβολίζεται με *G\H* και είναι χώρος-πηλίκο.

Ομοίως, το *αριστερό σύμπλοκο (le coset)* της ομάδος *H* είναι το σύνολο,

$$
gH \equiv \{gh|h \in H\},\
$$

για κάποιο *g ∈ G*. Το σύνολο των αριστερών συμπλόκων της *H* συμβολίζεται με *G/H*.

 $\bf{Definition~D.0.4.}$  Αν  $\phi^*g_{ab}=g_{ab}$ , τότε ο διαφορομορφισμός  $\phi$  είναι *ισομετρία (isometry)* και  $\phi\in\mathbb{C}$ Isom(*M*), όπου Isom(*M*) είναι η *ομάδα ισομετρίας (isometry group)* της πολλαπλότητος *M*.

**Definition D.0.5.** Η *υποομάδα ισοτροπίας (isotropy subgroup)* ή *σταθεροποιήτρια (stabilizer)* ενός σημείου *p ∈ M* είναι

$$
\mathcal{I}_p(M) \equiv \{ \phi \in \text{Isom}(M) | \phi(p) = p \},\tag{D.4}
$$

δηλαδή η υποομάδα της ομάδας ισομετρίας που αφήνει σταθερό το σημείο *p*. Ένας *ισοτροπικός χώρος (isotropic space)* έχει μια ισομετρία που αφήνει ένα σημείο σταθερό και απεικονίζει μια βάση σε μια άλλη.

Παραδείγματος χάριν, η ισοτροπική υποομάδα του 0 στο R *n* είναι η GL(*n,* R), η γενική γραμμική ομάδα, ενώ ενός μη μηδενικού σημείου είναι η A(*n −* 1), η *affine group*. Επίσης, η SO(3) δρα στον *S* <sup>2</sup> *⊂* E <sup>3</sup> με περιστροφές, επομένως είναι υποομάδα της Isom(*S* 2 ), και η υποομάδα της SO(2) *∼*= U(1) διατηρεί σταθερούς το βόρειο και νότιο πόλο, επομένως είναι η ομάδα ισοτροπίας τους. Άλλη υποομάδα SO(2) διατηρεί σταθερά ζεύγη αντιδιαμετρικών σημείων στη σφαίρα. Αυτές οι υποομάδες και η προηγούμενη συνδέονται με *συζυγία (conjugation)*. Αποδεικνύεται ότι υπάρχουν μόνο τρεις διακριτές, απλώς συνεκτικές, ισοτροπικές γεωμετρίες σε κάθε διάσταση: η ευκλείδεια ή επίπεδη, η σφαιρική και η υπερβολική γεωμετρία.

#### **D.0.1 Ανάλυση Iwasawa**

Τα επόμενα βασίζονται σε C. Pope 2015, p. 103,Frè 2013, p. 255, Trigiante 1998, p. 17, Frè et al. 1999, p. 215, Henneaux, Persson, and Spindel 2008, §6.4.5,Helgason 1978, §3,Knapp 2002, VI§4. Η *ανάλυση Iwasawa (Iwasawa decomposition)* προτιμάται σε σχέση με την ανάλυση Cartan, επειδή οι παράγοντες στους οποίους αναλύει μια ομάδα είναι στ[οιχεία](#page-68-5) υποομάδων. Είν[αι μια](#page-71-1) μορφή εφαρμογής της ορθοκανονικοποίησης Gram[–Schm](#page-70-1)idt.

[Έσ](#page-68-6)τω *G* μη συμπαγής, ημιαπλή, μιγαδική [ομάδα](#page-64-0) Lie και *K* η μέγ[ιστη](#page-69-4) συμπαγής [υποομ](#page-69-5)άδα της, οι οποίες σχηματίζουν ένα ομογενές coset. Τότε ισχύουν οι προϋποθέσεις της πρότασης 6.43 του Knapp 2002, επομένως ισχύει:

*Proposition* **D.0.2** (Ανάλυση Iwasawa)*. Αν* g *ημιαπλή, μιγαδική άλγεβρα Lie, τότε ισχύει*

<span id="page-47-0"></span>
$$
\mathfrak{g} = \mathfrak{k} \oplus \mathfrak{a} \oplus \mathfrak{n},\tag{D.5}
$$

*όπου* k *είναι η* μέγιστη συμπαγής υποάλγεβρα (maximal compact subalgebra)*,* a αβελιανή υποάλγεβρα (abelian subalgebra) *και* n *η* μηδενοδύναμη υποάλγεβρα (nilpotent subalgebra)*.*

<span id="page-48-0"></span>Η προηγούμενη ανάλυση ισχύει για μιγαδική άλγεβρα, όμως οι περισσότερες που χρησιμοποιούμε στη φυσική είναι πραγματικές. Στο Helgason 1978, theorem 3.4 αναφέρεται η επέκταση του προηγούμενου στις *πραγματικές μορφές (real forms)*. Ένας άλλος τρόπος να καταλήξει κανείς στο ίδιο συμπέρασμα είναι με το εξαιρετικώς χρήσιμο θεώρημα 9 Serre 2001, II§8,

*Theorem D.0.3. Αν* g<sub>0</sub> μια πραγματική άλγε[βρα Li](#page-69-4)e και g η μιγαδοποίησή της, τότε η g<sub>0</sub> είναι αβε*λιανή ή μηδενοδύναμη ή επιλύσιμη ή ημιαπλή αν και μόνο αν είναι και η* g *αντιστοίχως αβελιανή ή μηδενοδύναμη ή επιλύσιμη ή ημιαπλή.*

Επίσης, για την *ανάλυση Cartan (Cartan decomposition)*, από την οποία προκύπτει η μέγιστη συμπαγής υποάλγεβρα k, Helgason 1978, Corollary 7.5,§7,Knapp 2002, Corollary 6.22,

*Proposition* **D.0.4***. Αν* g *μια ημιαπλή, μιγαδική άλγεβρα Lie και* u *μια πραγματική μορφή της, τότε η ανάλυση Cartan αυτής είναι:*

$$
\mathfrak{g}^{\mathbb{R}} = \mathfrak{u} + i \mathfrak{u},\tag{D.6}
$$

*όπου* g <sup>R</sup> *η άλγεβρα* g *αν τη θεωρήσουμε πραγματική.*

Με αυτόν τον τρόπο, η πλήρης έκφραση του θεωρήματος για τις πραγματικές μορφές γίνεται (Helgason 1978, VI, §3, theorem 3.4):

*eorem* **D.0.5***. Αν* g<sup>0</sup> *πραγματική ημιαπλή άλγεβρα Lie, τότε η ανάλυση Iwasawa γίνεται:*

$$
\mathfrak{g}_0 = \mathfrak{k}_0 \oplus \mathfrak{a}_0 \oplus \sum_{\lambda \in \Sigma^+} \mathfrak{g}^\lambda \cap \mathfrak{g}_0, \qquad (D.7)
$$

*όπου* a<sup>0</sup> *είναι ο υπόχωρος που σχηματίζεται από τα μη συμπαγή στοιχεία της υποάλγεβρας Cartan,* Σ <sup>+</sup> *είναι το σύνολο θετικών ριζών και* g *<sup>λ</sup> ≡ {X ∈* g <sup>C</sup>*|*[*H, X*] = *λ*(*H*)*X} είναι ο υποχώρος που αντιστοιχεί στη ρίζαλ της μιγαδοποίησης της* g0*. Το μέρος με το σύμβολο άθροισης είναι το μηδενοδύναμο στην* (D.5)*.*

Για άλγεβρες που προκύπτουν από ομάδες πινάκων, η συνήθης περίπτωση στη φυσική, η  $a_0$  αποτελείται από διαγώνιους και η n<sub>0</sub> από άνω τριγωνικούς πίνακες. Δεδομένου ότι το άθροισμα μετά τη συμπαγή [υποά](#page-47-0)λγεβρα είναι επιλύσιμη υποάλγεβρα, μπορούμε να χρησιμοποιήσουμε αυτή την ανάλυση για να εκφράσουμε cosets σε πιο απλή μορφή σε σχέση με την ανάλυση Cartan.

Για παράδειγμα, έστω το coset SL(2*,* R)*/*O(2). Η ανάλυση της sl(2*,* R)1 δίνει,

$$
\mathfrak{sl}(2,\mathbb{R}) = \text{Span}\left\{ H \equiv \begin{pmatrix} 1 & 0 \\ 0 & -1 \end{pmatrix}, E_{+} \equiv \begin{pmatrix} 0 & 1 \\ 0 & 0 \end{pmatrix}, E_{-} \equiv \begin{pmatrix} 0 & 0 \\ 1 & 0 \end{pmatrix} \right\}
$$

$$
= \text{Span}\left\{ \begin{pmatrix} 1 & 0 \\ 0 & -1 \end{pmatrix}, \begin{pmatrix} 0 & 1 \\ -1 & 0 \end{pmatrix}, \begin{pmatrix} 0 & 1 \\ 1 & 0 \end{pmatrix} \right\},
$$

και της o(2),

$$
\mathfrak{o}(2) = \mathrm{Span}\left\{ \begin{pmatrix} 0 & 1 \\ -1 & 0 \end{pmatrix} \right\}.
$$

Είναι προφανές ποια είναι η βάση του coset χρησιμοποιώντας τη ανάλυση Cartan, επειδή φέραμε τη βάση της sl(2*,* R) σε μορφή όμοια με αυτή της o(2), όμως θα συνεχίσουμε στα επόμενα ακολουθώντας τη διαδικασία της ανάλυσης Iwasawa, και θα δούμε ότι δίνει το ίδιο αποτέλεσμα σε αυτή την περίπτωση. Έχουμε [*H, E±*] = *±*2*E±*, [*E*+*, E−*] = *H*, επομένως δεν υπάρχουν αβελιανά ιδεώδη εκτός του *{*0*}* και η sl(2*,* R) είναι ημιαπλή, τάξης 1, με υποάλγεβρα Cartan που σχηματίζεται

<sup>1</sup>Αυτή η άλγεβρα είναι γνωστή επίσης ως *άλγεβρα-κλειδί (key algebra)* στην κβαντική βαρύτητα.

από τον  $H$ . Η ανάλυση Cartan είναι  $\mathfrak{k} \oplus \mathfrak{p}$  και η Cartan involution είναι η  $\theta(X) = −X^T$ . Εδώ χρησιμεύει η δεύτερη βάση που εμφανίζεται στην ανάλυση της sl(2*,* R) πιο πάνω, καθώς αποτελείται από τα ιδιοανύσματα της *θ*, και προκύπτει εύκολα ότι η συμπαγής υποάλγεβρα αποτελείται από το γεννήτορα της o(2), ως αναμενόταν, άρα η υποάλγεβρα που είναι μη συμπαγής και υποσύνολο της υποάλγεβρας Cartan έχει βάση τον *H* μόνο. Από την ανάλυση Iwasawa συνάγουμε ότι η επιλύσιμη υποάλγεβρα είναι:

$$
\text{Span}\,H \oplus \text{Span}\,E_+ = \begin{pmatrix} x & y \\ 0 & -x \end{pmatrix}, \quad x, y \in \mathbb{R}.\tag{D.8}
$$

#### **D.1 Ομογενείς χώροι**

**Definition D.1.1.** Η *τροχιά (orbit)* ενός σημείου *p ∈ M* κάτω από τη δράση της ομάδας ισομετρίας είναι

$$
H_p \equiv \{ q \in M | q = \phi(p) \text{ yia } \mu \text{ia } \phi \in \text{Isom}(M) \}. \tag{D.9}
$$

Αν η τροχιά είναι η *M*, τότε ο χώρος είναι *μεταβατικός (transitive)*.

**Definition D.1.2.** Αν για κάθε ζεύγος σημείων *p, q ∈ M* υπάρχει *ϕ ∈* Isom(*M*), τέτοια ώστε *ϕ*(*p*) = *q*, τότε η *M* είναι ένας *μεταβατικός (transitive)* ή *ομογενής (homogeneous)* χώρος.

### <span id="page-50-0"></span>**Παράρτημα E**

## **Μη γραμμικά μοντέλα σ**

Ένα μοντέλο *σ* είναι μια θεωρία από *d* συναρτήσεις *{ϕ A} d <sup>A</sup>*=1 σε μια *n*-διάστατη πολλαπλότητα Σ (domain), τις οποίες θεωρούμε συντεταγμένες μιας *d*-διάστατης πολλαπλότητας *T* (target). Η δράση είναι της μορφής

$$
S[\phi^A, \partial_\mu \phi^A] = \int_{\Sigma} \epsilon h^{\mu\nu} G_{AB}(\phi(x)) \partial_\mu \phi^A(x) \partial_\nu \phi^B(x) = \int_{\Sigma} G_{AB} \, d\phi^A \wedge \star d\phi^B,
$$

όπου *ϵ* είναι η μορφή όγκου στο Σ, *hµν* η μετρική στο Σ και *GAB*(*ϕ*) είναι(*d*+ 1)*d/*2 συναρτήσεις, οι οποίες λειτουργούν ως η μετρική του *T*. Αν οι συναρτήσεις είναι μη σταθερές, τότε το μοντέλο είναι μη γραμμικό (*non-linear σ model, NLSM*). Πήραν το όνομά τους από μια εφαρμογή στη μελέτη ενός μεσονίου *σ* από τον Gell-Mann.

Τα μοντέλα *σ* έχουν πολλές εφαρμογές στη φυσική υψηλών ενεργειών, στη γενική θεωρία σχετικότητος και στην κβαντική βαρύτητα. Η μελέτη τους στη φυσική ως αρμονικές απεικονίσεις μεταξύ πολλαπλοτήτων εισήχθη από το Misner 1978· ονομάζονται αρμονικές, επειδή οι εξισώσεις κίνησης των πεδίων δίνουν μη γραμμική γενίκευση των αρμονικών συναρτήσεων,

$$
\partial_{\mu}\partial^{\mu}\phi^{A} + \Gamma^{A}{}_{BC}(\phi)\partial_{\mu}\phi^{B}\partial^{\mu}\phi^{C} = 0, \quad \Gamma^{A}{}_{BC}(\phi) \equiv \frac{1}{2}G^{AD}\left(\frac{\partial G_{DB}}{\partial \phi^{C}} + \frac{\partial G_{DC}}{\partial \phi^{B}} - \frac{\partial G_{BC}}{\partial \phi^{D}}\right).
$$

Για εφαρμογές στη γενική θεωρία σχετικότητος βλέπε Mazur 2000, ιδιατέρως δε σε σχέση με το θέμα της παρούσης βλέπε Breitenlohner, Maison, and G. Gibbons 1988; Breitenlohner and Maison 2000, και για εφαρμογές στην υπερβαρύτητα βλέπε Freedman and Van Proeyen 2012. Η αξία τέτοιων μοντέλων έγκειται στο ότι διευκολύνουν τη μελέτη διαφόρων μοντέλων με το να απεικονίζουμε γεωδαισιακές της γνωστής πολλαπλότητος-στόχου σε γε[ωδαι](#page-69-6)[σια](#page-63-0)κές αυτής προς μελέτη, της [πολλ](#page-63-1)απλότητος domain, η οποία συνήθως έχει γνωστές ιδιότητες.

#### **E.1 Φορμαλισμός εσωτερικής μετρικής (internal metric formalism)**

Τα επόμενα βασίζονται σε Bachas et al. 2002, lecture 1,§4.3, Wospakrik 2002; Keurentjes 2003; Cremmer et al. 1998; Hörnlund 2011; Kleväng 2010; Tanii 2014, Henneaux, Persson, and Spindel 2008, §9.1.3, Hoenselaers and Dietz 1984, p. 276.

Μελετάμε μη γραμμικά μοντέλα *σ* σε συμμετρικό χώρο *G/H*, όπου *G* ομάδα Lie με ημιαπλή άλγεβρα Lie g και *H* η μέγιστη συμπαγή [υποομ](#page-67-2)άδα της με άλγεβρα h. Η *H* [είν](#page-71-2)αι επίσης γν[ωστή](#page-65-1) ως η *τοπική ομ[άδα σ](#page-63-2)υμμετρίας [βαθμί](#page-69-7)δος (local [gaug](#page-69-8)e sym[metry](#page-70-2) group)*, επειδή η συμμετρία αυτή [χρησ](#page-64-0)ιμεύει για τη διαμέριση του χώ[ρου κ](#page-69-9)ατά τη δημιουργία του coset. Έστω *V ∈ G* ένα αντιπροσωπευτικό του coset. Υποθέτουμε ότι η *G* ενεργεί με καθολικό (global) ή άκαμπτο (rigid) μετασχηματισμό, ενώ η *H* με τοπικό (local), ο οποίος εξαρτάται από τη θέση. Η *μορφή Maurer–Cartan (Maurer–Cartan form)* d*V V <sup>−</sup>*<sup>1</sup> είναι μια μορφή που παίρνει τιμές στην άλγεβρα Lie, αναλλοίωτη από τα δεξιά (right-invariant). Η ανάλυση Cartan, η οποία επιτυγχάνεται με την *Cartan involution*

*θ*, επ΄ αυτής δίνει d*V V <sup>−</sup>*<sup>1</sup> = *K* +*P*, *K ∈* k, *P ∈* p, g = k*⊕*p, όπου k η συμπαγής υποάλγεβρα και p ο υποχώρος με τους μη συμπαγείς γεννήτορες. Η Cartan involution επιτρέπει να διαχωρίσουμε μεταξύ των δύο υποχώρων, ως εξής:

$$
P = \frac{1}{2} [dVV^{-1} - \theta (dVV^{-1})], \quad K = \frac{1}{2} [dVV^{-1} + \theta (dVV^{-1})].
$$
 (E.1)

Kάτω από μετατόπιση από αριστερά (left translation),  $V \mapsto hV$ ,  $h(x) \in H$ , η μορφή Maurer–Cartan μετασχηματίζεται ως d*V V <sup>−</sup>*<sup>1</sup> *7→ h* d*V V <sup>−</sup>*1*h <sup>−</sup>*<sup>1</sup> + d*hh−*<sup>1</sup> . Αφού *h ∈* k και [k*,*k] *⊆* k και η Maurer– Cartan ανήκει στην άλγεβρα του στοιχείου *V* , πρέπει *K 7→ hKh−*<sup>1</sup> + d*hh−*<sup>1</sup> , *P 7→ hP h−*<sup>1</sup> , επομένως το *K<sup>µ</sup>* μετασχηματίζεται ως *πεδίο βαθμίδος (gauge field)*.

Σύμφωνα με τα προηγηθέντα, μπορούμε να περιγράψουμε ένα μη γραμμικό μοντέλο *σ* με ομογενή χώρο-στόχο μέσω των πεδίων  $\phi^a(x)$ , τα οποία απεικονίζουν το χωροχρόνο στο coset. Ένα αντιπροσωπευτικό του coset είναι της μορφής  $V(\phi^a(x))\in G$ , επομένως  ${\rm d} V V^{-1}=\frac{\partial V}{\partial\phi^a}V^{-1}\partial_\mu\phi^a\,{\rm d} x^\mu$ και η ανάλυση Cartan δίνει  $K_\mu=\omega_a(\phi)\partial_\mu\phi^a$ ,  $P_\mu=e_a(\phi)\partial_\mu\phi^a$ , όπου  $\omega_a,$   $e_a$  οι πίνακες  $\frac{\partial V}{\partial\phi^a}V^{-1}$ , οι οποίοι αντιστοιχούν στους συμπαγείς και μη συμπαγείς γεννήτορες αντιστοίχως στην αναπαράσταση adjoint. Από αυτές τις εκφράσεις φαίνεται ακόμη ότι τα *K*, *P* είναι οι επαναφορές (pullbacks) από το χώρο-στόχο προς το χωροχρόνο. Η μετρική Cartan–Killing στο g*/*h είναι *Gab* = Tr(*ea*(*ϕ*)*eb*(*ϕ*)), επομένως βλέπουμε ότι τα *ea*(*ϕ*) λειτουργούν ως μορφές βάσης στο coset. Επίσης,

$$
\text{Tr}(P_{\mu}P^{\mu}) = g^{\mu\nu}\,\text{Tr}(P_{\mu}P_{\nu}) = g^{\mu\nu}\,\text{Tr}(e_a e_b)\partial_{\mu}\phi^a\partial_{\nu}\phi^b = g^{\mu\nu}G_{ab}\partial_{\mu}\phi^a\partial_{\nu}\phi^b,\tag{E.2}
$$

επομένως η lagrangian του μοντέλου *σ* παίρνει αυτή τη μορφή, η οποία είναι πιο εύχρηστη για να διερευνήσουμε τις συμμετρίες της.

<span id="page-51-0"></span>Ορίζουμε την *εσωτερική μετρική (internal metric)* ή *γενικευμένη μετρική (generalized metric)M*(*ϕ*) *≡*  $V^\#(\phi)V(\phi)$ , όπου  $\#$  η *γενικευμένη αναστροφή (generalized transpose)* ενός πίνακα  $V\,\in\, G$ , ορισμένη ούτως ώστε να είναι συμβατή με την Cartan involution της εκάστοτε άλγεβρας, δηλαδή *X*# *≡ −θ*(*X*) για *X ∈* g. Η γενικευμένη αναστροφή έχει τις συνήθεις ιδιότητες της αναστροφής ενός πίνακα, δηλαδή είναι involution, περνά από το εκθετικό στο όρισμά του και μετατίθεται με την πράξη αντιστροφής. Η «εσωτερική μετρική»1 έχει την εξαιρετικώς χρήσιμη ιδιότητα να μένει αναλλοίωτη κάτω από τοπικούς μετασχηματισμούς βαθμίδος, ενώ μετασχηματίζεται κάτω από καθολικούς μετασχηματισμούς της *G*. Πριν προχωρήσουμε στα επόμενα, χρειάζεται να διερευνήσουμε τον ορισμό της γενικευμένης αναστροφής που επάγεται στην ομάδα δεδομένου του ορισμού της στην άλγεβρα. Έστω *X ∈* g, *V ≡ e <sup>X</sup> ∈ G*. Τότε ορίζουμε2,

$$
V^{\#} \equiv e^{X^{\#}} = e^{-\theta(X)} = \Theta(e^{-X}) = \Theta(V^{-1}),
$$

όπου στις δύο τελευταίες σχέσεις με Θ εννοούμε την απεικόνιση που επάγει η Cartan involution στην ομάδα<sup>3</sup>. Από την προηγούμενη σχέση συνάγουμε ευθέως ότι  $\Theta(V)\,=\,(V^{\#})^{-1}.$  επομένως για συμπαγή άλγεβρα su(*n*), στην οποία η Cartan involution είναι *θ*(*X*) = *−X†* , η involution που επάγεται στην ομάδα είναι η Θ(*V* ) = (*V †* ) *<sup>−</sup>*<sup>1</sup> και *M* = *V †V* . Παρατηρούμε ότι σε μετατόπιση από τα αριστερά, *V 7→ h*(*ϕ*)*V* , *M 7→ V †h †hV* = *M* και για *g ∈ G* καθολικό μετασχηματισμό από τα δεξιά, *V 7→ V g*, *M 7→* (*V g*) *†V g* = *g †V †V g* = *g †Mg*.

<sup>1</sup>Είναι πράγματι μετρική της ομάδας, όταν η συμπαγής υποάλγεβρα είναι so(*n*), su(*n*).

 $^2$ Ο ορισμός είναι αμφίσημος, καθώς δεν γίνεται διάκριση μεταξύ της δράσης του  $\#$  στην ομάδα ή στην άλγεβρα, όπως συνηθίζεται και για τον ορισμό της Cartan involution. Στην πράξη, είναι προφανές κάθε φορά ποια απεικόνιση εννοείται και δεν εμφανίζεται σύγχυση.

<sup>3</sup>Συνήθως στη μαθηματική και φυσική βιβλιογραφία χρησιμοποιείται το ίδιο σύμβολο για την Cartan involution στην άλγεβρα και για αυτή που επάγει στην ομάδα, κάτι που ενδέχεται να προκαλέσει σύγχυση στον αρχάριο αναγνώστη.

Υπάρχει απλούστερος τρόπος να γράψουμε τη lagrangian (E.2), όπως θα δούμε ευθύς αμέσως. Έχουμε,

$$
M^{-1} dM = V^{-1} (V^{-1})^{\#} (dV^{\#} + V^{\#} dV) = V^{-1} [(V^{-1})^{\#} dV^{\#} + dVV^{-1}]V
$$
  
= 
$$
V^{-1} [(dVV^{-1})^{\#} + dVV^{-1}]V = 2V^{-1}PV,
$$

ύστερα από χρήση της (E.1). Επίσης,

$$
V^{-1}P_{\mu}VV^{-1}P^{\mu}V = \frac{1}{4}M^{-1}\partial_{\mu}MM^{-1}\partial^{\mu}M,
$$

και

$$
\begin{split} \text{Tr}(P^{\mu}P_{\mu}) &= \text{Tr}(V^{-1}P_{\mu}P^{\mu}V) = \frac{1}{4}\,\text{Tr}(M^{-1}\partial_{\mu}MM^{-1}\partial^{\mu}M) = -\frac{1}{4}\,\text{Tr}(M^{-1}\partial_{\mu}M\partial^{\mu}M^{-1}M) \\ &= -\frac{1}{4}\,\text{Tr}(\partial_{\mu}M\partial^{\mu}M^{-1}), \end{split}
$$

καθώς Tr(*ABC*) = Tr(*CAB*) για*A, B, C* τετραγωνικούς πίνακες, και *∂µMM−*<sup>1</sup> = *−M ∂µM−*<sup>1</sup> , το οποίο προκύπτει ύστερα από παραγώγιση του ορισμού του αντιστρόφου πίνακα. Εν τέλει, η lagrangian του μοντέλου *σ* γίνεται,

$$
\mathcal{L} = -\frac{1}{4} \operatorname{Tr}(\partial_{\mu} M \partial^{\mu} M^{-1}) \sqrt{|\det g_{\mu\nu}|},
$$
 (E.3)

η οποία έχει το εξαιρετικό πλεονέκτημα ότι είναι αναλλοίωτη στη δράση *G*global *×H*local. Πράγματι, για *g ∈ G*global και *h ∈ H*local έχουμε *V 7→ hV* , *M 7→ M* για τη δράση της ομάδας βαθμίδος και *V 7→ V g*, *M 7→ g* #*Mg* για την καθολική δράση, και το αναλλοίωτο της lagrangian στο συνδυασμό τους είναι προφανές.

## <span id="page-53-0"></span>**Παράρτημα F**

## **Διαστατική αναγωγή**

#### **F.1 Διαστατική αναγωγή Kaluza–Klein**

Τα επόμενα βασίζονται σε Blau 2014; Grøn and Hervik 2004; C. Pope 2000; Castillo-Felisola 2014. Η θεωρία Kaluza–Klein έγινε γνωστή από τα άρθρα των ομωνύμων φυσικών το 1920 και 1926 σε μια προσπάθεια να ενοποιήσουν τη γενική θεωρία σχετικότητος με τον ηλεκτρομαγνητισμό. Βασίζεται στην υπόθεση ότι ο χωροχρόνος έχει μία επιπλέον χωρική διάσταση (μπορεί να γενικευθεί σε χρονική), με ένα χωροειδές άνυσ[μα Ki](#page-67-3)lling. Γράφοντας [τη δρ](#page-69-10)άση Eins[tein–](#page-70-3)Hilbert, προκύπτ[ει ότι](#page-67-4) αυτή καταλήγει στη δράση Einstein–Hilbert σε διάσταση 4 με την προσθήκη του όρου Maxwell, κάτι που ήταν αναπάντεχο τότε και οδήγησε εδώ και μερικές δεκαετίες σε επιπλέον προσπάθειες ενοποίησης δυνάμεων, όπως η θεωρία χορδών. Βασικά μέρη της θεωρίας θεωρούνται προβληματικά και έχει υπάρξει πλήθος προσπαθειών για βελτίωση με αμφίβολο αποτέλεσμα, όμως το μαθηματικό κομμάτι της *διαστατικής αναγωγής κατά Kaluza–Klein (Kaluza–Klein dimensional reduction)* είναι ιδιαιτέρως χρήσιμο όταν επιχειρούμε να μελετήσουμε ιδιότητες του χωροχρόνου διαμερίζοντάς τον. Ωστόσο, ορισμένα μέρη της θεωρίας έχουν βοηθήσει σημαντικά στην κατανόηση ιδιοτήτων μελανών οπών, βλέπε Gary W. Gibbons and D. Wiltshire 1986; Breitenlohner, Maison, and G. Gibbons 1988.

 $\Sigma$ τα επόμενα, η πολλαπλότητα $^1$   $M=N\times S^1$  είναι διάστασης  $D+1$ , το καπελάκι συμβολίζει ποσότητες ορισμένες στην *M*, η απουσία του ποσότητ[ες ορισ](#page-64-1)μένες στην *N*, οι λατινικοί δείκτες αντι[στοιχ](#page-63-0)ούν στην ορθοκανονική βάση, οι ελληνικοί στη βάση συντεταγμένων, οι δείκτες με κεφαλαία παίρνουν τιμές από *{*0*,* 1*, . . . , D}*, οι δείκτες με μικρά από *{*0*,* 1*, . . . , D −* 1*}* και η συντεταγμένη που αντιστοιχεί στο άνυσμα Killing είναι η *z*2. Η υπόθεση Kaluza–Klein είναι ότι η πολλαπλότητα έχει τη μορφή  $M=N\times S^1$ , όπου η συντεταγμένη  $z$  αντιστοιχεί σε έναν κύκλο μικρής ακτίνας, σε μια προσπάθεια να ερμηνευθεί το γεγονός της απουσίας πειραματικών δεδομένων για την επιπλέον διάσταση. Στα επόμενα δεν χρειάζεται να είμαστε τόσο λεπτομερείς ή να βασιζόμαστε σε αμφίβολες υποθέσεις· αρκεί ότι η πολλαπλότητα διαμερίζεται με βάση το άνυσμα Killing, με τρόπο παρόμοιο όπως στη διαμέριση  $3 + 1$ .

Η υπόθεση για τη μετρική είναι της μορφής<sup>3</sup>:

$$
d\hat{s}^2 = \hat{g}_{MN} d\hat{x}^M d\hat{x}^N = e^{2\alpha\phi(x)} g_{\mu\nu} dx^{\mu} dx^{\nu} + e^{2\beta\phi(x)} (dz + \mathcal{A}_{\mu}(x) dx^{\mu})^2, \tag{F.1}
$$

<sup>1</sup>Η *M* θεωρείται ότι είναι *fibre bundle* επί της *N* με fibre *S* <sup>1</sup> *∼*= *U*(1), βλέπε Jost 2009, §1.2.4 για λεπτομέρειες. Άλλος τρόπος να το δει κανείς είναι ότι το άνυσμα Killing ορίζει μονοδιάστατο Lie group *G*<sup>1</sup> και το *N* είναι το coset space *M/G*1.

 $^{\text{2}}$ Ο συμβολισμός είναι παραδοσιακός και όχι συνεπής, π.χ. ισχύει  $z=\hat{x}^{z}=\hat{x}^{D+1}.$ 

<sup>3</sup>Στη θεωρία Kaluza–Klein το βαθμωτό πεδίο *ϕ* αναπαριστά υποθετικό σωματίδιο γν[ωστό](#page-69-11) ως *dilaton* και το ανυσματικό *A<sup>µ</sup>* είναι γνωστό ως *ανυσματικό πεδίο Kaluza–Klein*.

απ΄ όπου προκύπτουν,

$$
\begin{aligned} \hat{g}^{\mu\nu} &= g^{\mu\nu}, \\ \hat{g}^{\mu z} &= -\mathcal{A}^{\mu}, \\ \hat{g}^{zz} &= e^{2\phi[(D-3)\alpha-\beta]} + e^{2\phi\alpha(D-3)}\mathcal{A}^{\mu}\mathcal{A}_{\mu}. \end{aligned}
$$

Η απόδειξη της τελευταίας σχέσης δεν είναι τόσο απλή:

$$
\hat{g}^{zz} = \frac{1}{\det \hat{g}_{MN}} \varepsilon^{\mu_1 \mu_2 \cdots \mu_{D-1}} (e^{2\alpha \phi} g_{\mu_1 1} + e^{2\beta \phi} A_{\mu_1} A_1) (e^{2\alpha \phi} g_{\mu_2 2} + e^{2\beta \phi} A_{\mu_2} A_2) \cdots \n(e^{2\alpha \phi} g_{\mu_{D-1} D-1} + e^{2\beta \phi} A_{\mu_{D-1}} A_{D-1}) \n= \frac{1}{\det \hat{g}_{MN}} \varepsilon^{\mu_1 \mu_2 \cdots \mu_{D-1}} (e^{2(D-1)\alpha \phi} g_{\mu_1 1} g_{\mu_2 2} \cdots g_{\mu_{D-1} D-1} + e^{2\phi[\beta + (D-2)\alpha]} A_{\mu_1} A_1 g_{\mu_2 2} g_{\mu_3 3} \n\cdots g_{\mu_{D-1} D-1} + e^{2\phi[\beta + (D-2)\alpha]} A_{\mu_2} A_2 g_{\mu_1 1} g_{\mu_3 3} \cdots g_{\mu_{D-1} D-1} + \cdots \n+ e^{2\phi[\beta + (D-2)\alpha]} A_{\mu_{D-1}} A_{D-1} g_{\mu_1 1} g_{\mu_2 2} \cdots g_{\mu_{D-2} D-2}) \n= e^{2\phi[(D-3)\alpha - \beta]} + e^{2\phi\alpha(D-3)} A^{\mu} A_{\mu},
$$

αφού η εξίσωση *gµνA<sup>ν</sup>* = *A<sup>µ</sup>* συνεπάγεται

$$
A^{1} = \frac{1}{\det g_{\mu\nu}} \begin{vmatrix} A_{1} & A_{2} & \cdots & A_{D-1} \\ g_{21} & g_{22} & \cdots & g_{2,D-1} \\ g_{31} & g_{32} & \cdots & g_{3,D-1} \\ \vdots & \vdots & \ddots & \vdots \\ g_{D-1,1} & g_{D-1,2} & \cdots & g_{D-1,D-1} \end{vmatrix}, \text{ k.o.k..}
$$

Επίσης προκύπτουν,

$$
\hat{g}_{\mu\nu} = e^{2\alpha\phi} g_{\mu\nu} + e^{2\beta\phi} \mathcal{A}_{\mu} \mathcal{A}_{\nu},
$$

$$
\hat{g}_{\mu z} = e^{2\beta\phi} \mathcal{A}_{\mu},
$$

$$
\hat{g}_{zz} = e^{2\beta\phi},
$$

$$
\det \hat{g}_{MN} = e^{2\phi[\beta + (D-1)\alpha]} \det g_{\mu\nu}.
$$

Η τελευταία σχέση προκύπτει από τις προηγούμενες ως εξής:

$$
\det \hat{g}_{MN} = \varepsilon^{M_1 M_2 \cdots M_D} \hat{g}_{M_1 1} \hat{g}_{M_2 2} \cdots \hat{g}_{M_D z} = \varepsilon^{z \mu_2 \cdots \mu_D} \hat{g}_{z1} \hat{g}_{\mu_2 2} \cdots \hat{g}_{\mu_D z} + \varepsilon^{\mu_1 z \mu_3 \cdots \mu_D} \hat{g}_{\mu_1 1} \hat{g}_{z2} \hat{g}_{\mu_3 3} \cdots \hat{g}_{\mu_D z} \n+ \cdots + \varepsilon^{\mu_1 \mu_2 \cdots z} \hat{g}_{\mu_1 1} \hat{g}_{\mu_2 2} \cdots \hat{g}_{zz} \n= (-1)^{D-1} \varepsilon^{\mu_2 \mu_3 \cdots \mu_D} e^{4\beta \phi} A_1 A_{\mu_D} (e^{2\alpha \phi} g_{\mu_2 2} + e^{2\beta \phi} A_{\mu_2} A_2) \cdots \n+ (-1)^{D-2} \varepsilon^{\mu_1 \mu_3 \cdots \mu_D} e^{4\beta \phi} A_2 A_{\mu_D} (e^{2\alpha \phi} g_{\mu_1 1} + e^{2\beta \phi} A_{\mu_1} A_1) \cdots + \cdots \n+ \varepsilon^{\mu_1 \mu_2 \cdots \mu_{D-1}} e^{2\beta \phi} (e^{2\alpha \phi} g_{\mu_1 1} + e^{2\beta \phi} A_{\mu_1} A_1) \cdots \n= (-1)^{D-1} \varepsilon^{\mu_2 \mu_3 \cdots \mu_D} e^{2\phi[2\beta + (D-2)\alpha]} A_1 A_{\mu_D} g_{\mu_2 2} g_{\mu_3 3} \cdots g_{\mu_{D-1} D-1} \n+ (-1)^{D-2} \varepsilon^{\mu_1 \mu_3 \cdots \mu_D} e^{2\phi[2\beta + (D-2)\alpha]} A_2 A_{\mu_D} g_{\mu_1 1} g_{\mu_3 3} \cdots g_{\mu_{D-1} D-1} + \cdots + e^{2\phi[\beta + (D-1)\alpha]} \det g_{\mu\nu} \n+ \varepsilon^{\mu_1 \mu_2 \mu_3 \cdots \mu_{D-1}} e^{2\phi[2\beta
$$

Σε αυτό το σημείο έχει ενδιαφέρον να ελέγξουμε πόσο απλουστεύει τις πράξεις η εισαγωγή ορθοκανονικής βάσης. Ορίζουμε  $\hat{\bm{e}}^a\equiv e^{\alpha\phi}\bm{e}^a, \hat{\bm{e}}^z\equiv e^{\beta\phi}(\mathrm{d} z+A), \hat{g}_{MN}\,\mathrm{d}\hat{x}^M\,\mathrm{d}\hat{x}^N\equiv\hat{\eta}_{AB}\hat{\bm{e}}^A\hat{\bm{e}}^B,$  $\hat{\eta}_{AB}\equiv \text{diag}\,(-1,1,\ldots,1)$ . Έχουμε:

$$
D \overline{\text{orouxela}}
$$

$$
\hat{\epsilon} \equiv \sqrt{|\det \hat{g}_{MN}|} \, d\hat{x}^0 \wedge d\hat{x}^1 \dots \wedge dz = \hat{e}^0 \wedge \hat{e}^1 \wedge \dots \wedge \hat{e}^z = e^{[(D-1)\alpha + \beta]\phi} e^0 \wedge e^1 \wedge \dots \wedge (dz + A)
$$

$$
= e^{[(D-1)\alpha + \beta]\phi} \epsilon \wedge dz = e^{[(D-1)\alpha + \beta]\phi} \sqrt{|\det g_{\mu\nu}|} \, dx^0 \wedge dx^1 \wedge \dots \wedge dz,
$$

απ΄ όπου προκύπτει η έκφραση που συνδέει τις δύο ορίζουσες. Παρατηρούμε ότι ο φορμαλισμός διαφορικών μορφών και ορθοκανονικών βάσεων διευκολύνει εξαιρετικώς τη διαμέριση του χωροχρόνου, εξ ου και η διαδεδομένη χρήση του στο συγκεκριμένο πεδίο.

Για να υπολογίσουμε τη δράση Einstein–Hilbert, (B.15), πρέπει πρώτα να υπολογίσουμε τη μορφή καμπυλότητας, η οποία απαιτεί τις εξισώσεις δομής Cartan, (B.14). Έχουμε (*F ≡* d*A*):

$$
\begin{aligned}\nd\hat{\mathbf{e}}^a &= \alpha e^{-\alpha\phi} \partial_b \phi \hat{\mathbf{e}}^b \wedge \hat{\mathbf{e}}^a + \hat{\mathbf{e}}^b \wedge \boldsymbol{\omega}^a{}_b, \\
d\hat{\mathbf{e}}^z &= \beta \partial_a \phi e^{-\alpha\phi} \hat{\mathbf{e}}^a \wedge \hat{\mathbf{e}}^z + \frac{e^{\phi(\beta - 2a)}}{2} \mathcal{F}_{ab} \hat{\mathbf{e}}^a \wedge \hat{\mathbf{e}}^b,\n\end{aligned}
$$

των οποίων η σύγκριση με τις εξισώσεις δομής δείχνει ότι οι μορφές συνοχής είναι:

$$
\hat{\omega}^{za} = \beta e^{-a\phi} \partial^a \phi \hat{e}^z + \frac{e^{\phi(\beta - 2\alpha)}}{2} \mathcal{F}^a{}_b \hat{e}^b,
$$
  

$$
\hat{\omega}^{ab} = \omega^{ab} + \alpha e^{-\alpha \phi} (\partial^b \phi \hat{e}^a - \partial^a \phi \hat{e}^b) - \frac{e^{\phi(\beta - 2\alpha)}}{2} \mathcal{F}^{ab} \hat{e}^z,
$$

όπου χρησιμοποιήσαμε την ιδιότητα *ω***ˆ** *ab* = *−ω***ˆ** *ba* για να υπολογίσουμε τον αντισυμμετρικό όρο με τις μερικές παραγώγους. Οι εξωτερικές παράγωγοι των προηγουμένων είναι:

$$
d\hat{\omega}^{za} = \beta e^{-2\alpha\phi} \hat{e}^b \wedge \hat{e}^z [\partial_b \partial^a \phi + (\beta - \alpha) \partial_b \phi \partial^a \phi]
$$
  
+ 
$$
\frac{e^{\phi(\beta - 3\alpha)}}{2} \hat{e}^c \wedge \hat{e}^b [\beta \partial^a \phi \mathcal{F}_{cb} + (\beta - \alpha) \partial_c \phi \mathcal{F}^a{}_b + \partial_c \mathcal{F}^a{}_b] + \frac{e^{\phi(\beta - 2\alpha)}}{2} \mathcal{F}^a{}_b \hat{e}^c \wedge \omega^b{}_c,
$$
  

$$
d\hat{\omega}^{ab} = d\omega^{ab} + \alpha e^{-2\alpha\phi} (\partial_c \partial^b \phi \hat{e}^c \wedge \hat{e}^a - \partial_c \partial^a \phi \hat{e}^c \wedge \hat{e}^b) + \alpha e^{-\alpha\phi} (\partial^b \phi \hat{e}^c \wedge \omega^a{}_c - \partial^a \phi \hat{e}^c \wedge \omega^b{}_c)
$$
  

$$
- \frac{e^{\phi(\beta - 3\alpha)}}{2} \hat{e}^c \wedge \hat{e}^z [2(\beta - \alpha) \partial_c \phi \mathcal{F}^{ab} + \partial_c \mathcal{F}^{ab}] - \frac{e^{2\phi(\beta - 2\alpha)}}{4} \mathcal{F}_{cd} \mathcal{F}^{ab} \hat{e}^c \wedge \hat{e}^d.
$$

Τα υπόλοιπα μέρη της μορφής καμπυλότητας είναι:

$$
\hat{\omega}^{a}{}_{c} \wedge \hat{\omega}^{cz} = \left(\beta e^{-\alpha\phi}\partial^{c}\phi\hat{e}^{z} + \frac{e^{\phi(\beta - 2\alpha)}}{2}\mathcal{F}^{c}{}_{b}\hat{e}^{b}\right) \wedge [\omega^{a}{}_{c} + \alpha e^{-\alpha\phi}(\partial_{c}\phi\hat{e}^{a} - \partial^{a}\phi\hat{e}_{c})]
$$
\n
$$
+ \frac{e^{2\phi(\beta - 2\alpha)}}{4}\mathcal{F}^{a}{}_{c}\mathcal{F}^{c}{}_{b}\hat{e}^{z} \wedge \hat{e}^{b},
$$
\n
$$
\hat{\omega}^{a}{}_{c} \wedge \hat{\omega}^{c}{}_{b} = \omega^{a}{}_{c} \wedge \left[\omega^{c}{}_{b} + \alpha e^{-\alpha\phi}(\partial_{b}\phi\hat{e}^{c} - \partial^{c}\phi\hat{e}_{b}) - \frac{e^{\phi(\beta - 2\alpha)}}{2}\mathcal{F}^{c}{}_{b}\hat{e}^{z}\right]
$$
\n
$$
+ \alpha e^{-\alpha\phi}(\partial_{c}\phi\hat{e}^{a} - \partial^{a}\hat{e}_{c}) \wedge (\omega^{c}{}_{b} - \frac{e^{\phi(\beta - 2\alpha)}}{2}\mathcal{F}^{c}{}_{b}\hat{e}^{z})
$$
\n
$$
+ \alpha^{2}e^{-2\alpha\phi}\partial_{c}\phi\hat{e}^{a} \wedge (\partial_{b}\phi\hat{e}^{c} - \partial^{c}\phi\hat{e}_{b}) + \alpha^{2}e^{-2\alpha\phi}\partial^{a}\phi\partial^{c}\phi\hat{e}_{c} \wedge \hat{e}_{b}
$$

56

$$
-\frac{e^{\phi(\beta-2\alpha)}}{2}\mathcal{F}^a{}_c\hat{e}^z \wedge [\omega^c{}_b + \alpha e^{-\alpha\phi}(\partial_b\phi\hat{e}^c - \partial^c\phi\hat{e}_b)],
$$
  

$$
\hat{\omega}^a{}_z \wedge \hat{\omega}^z{}_b = \beta \frac{e^{\phi(\beta-3\alpha)}}{2}\hat{e}^c \wedge \hat{e}^z(\mathcal{F}_{bc}\partial^a\phi - \mathcal{F}^a{}_c\partial_b\phi) + \frac{e^{2\phi(\beta-2\alpha)}}{4}\mathcal{F}^a{}_c\mathcal{F}_{bd}\hat{e}^d \wedge \hat{e}^c.
$$

Οι μόνες μη μηδενικές συνιστώσες της μορφής καμπυλότητας είναι:

$$
\hat{\mathbf{R}}^{az} = e^{-2\alpha\phi}\hat{\mathbf{e}}^{z} \wedge \hat{\mathbf{e}}^{b} \left[\beta\partial_{b}\partial^{a}\phi + \beta(\beta - 2\alpha)\partial_{b}\phi\partial^{a}\phi + \frac{e^{3\phi(\beta - \alpha)}}{4}\mathcal{F}^{a}{}_{c}\mathcal{F}^{c}{}_{b}\right] \n- \frac{e^{\phi(\beta - 3\alpha)}}{2}\hat{\mathbf{e}}^{c} \wedge \hat{\mathbf{e}}^{b}[(\beta - \alpha)(\partial^{a}\phi\mathcal{F}_{cb} + \partial_{c}\phi\mathcal{F}^{a}{}_{b}) + \partial_{c}\phi\mathcal{F}^{a}{}_{b}] \n+ \beta\alpha e^{-2\alpha\phi}\partial^{c}\phi\partial_{c}\phi\hat{\mathbf{e}}^{z} \wedge \hat{\mathbf{e}}^{a} \n+ \frac{\alpha e^{\phi(\beta - 3\alpha)}}{2}\mathcal{F}^{c}{}_{b}\partial_{c}\phi\hat{\mathbf{e}}^{b} \wedge \hat{\mathbf{e}}^{a} - \frac{e^{\phi(\beta - 2\alpha)}}{2}\mathcal{F}^{a}{}_{b}\hat{\mathbf{e}}^{c} \wedge \omega^{b}{}_{c} \n+ \left(\beta e^{-\alpha\phi}\partial^{c}\phi\hat{\mathbf{e}}^{z} + \frac{e^{\phi(\beta - 2\alpha)}}{2}\mathcal{F}^{c}{}_{b}\hat{\mathbf{e}}^{b}\right) \wedge \omega^{a}{}_{c},
$$
\n
$$
\hat{\mathbf{R}}^{ab} = d\hat{\omega}^{ab} + \hat{\omega}^{a}{}_{c} \wedge \hat{\omega}^{cb} = \mathbf{R}^{ab} - \omega^{a}{}_{c} \wedge \left(\alpha e^{-\alpha\phi}\partial^{c}\phi\hat{\mathbf{e}}^{b} + \frac{e^{2\phi(\beta - 2\alpha)}}{2}\mathcal{F}^{cb}\hat{\mathbf{e}}^{z}\right) \n+ \alpha e^{-\alpha\phi}\partial_{c}\phi\hat{\mathbf{e}}^{a} \wedge \left(\omega_{c}^{b} - \frac{e^{2\phi(\beta - 2\alpha)}}{2}\mathcal{F}_{c}^{b}\hat{\mathbf{e}}^{z}\right) + \alpha^{2}e^{-2\alpha\phi}\partial_{c}\phi\hat{\mathbf{e}}^{a} \wedge (\partial^{b}\phi\
$$

Αντικαθιστούμε τα προηγούμενα στη lagrangian της (B.15):

$$
\hat{\mathcal{L}} = \frac{1}{(D-2)!} \varepsilon_{A_1 A_2 \cdots A_D} \hat{\boldsymbol{R}}^{A_1 A_2} \wedge \hat{\boldsymbol{e}}^{A_3} \wedge \hat{\boldsymbol{e}}^{A_4} \wedge \cdots \wedge \hat{\boldsymbol{e}}^{A_D}
$$
\n
$$
= \frac{2}{(D-2)!} \varepsilon_{a_1 z a_2 \cdots a_D} \hat{\boldsymbol{R}}^{a_1 z} \wedge \hat{\boldsymbol{e}}^{a_3} \wedge \hat{\boldsymbol{e}}^{a_4} \wedge \cdots \wedge \hat{\boldsymbol{e}}^{a_D} + \frac{1}{(D-3)!} \varepsilon_{a_1 a_2 \cdots a_{D-1} z} \hat{\boldsymbol{R}}^{a_1 a_2} \wedge \hat{\boldsymbol{e}}^{a_3} \wedge \cdots \hat{\boldsymbol{e}}^{a_{D-1}} \wedge \hat{\boldsymbol{e}}^{z}.
$$

Ο πρώτος όρος είναι:

$$
\frac{2}{(D-2)!} \varepsilon_{a_1 \times a_3 \cdots a_D} \hat{\mathbf{R}}^{a_1 z} \wedge \hat{\mathbf{e}}^{a_3} \wedge \hat{\mathbf{e}}^{a_4} \wedge \cdots \wedge \hat{\mathbf{e}}^{a_D}
$$
\n
$$
= \frac{2}{(D-2)!} \varepsilon_{a_1 \times a_2 \cdots a_D} \left[ e^{-2\alpha \phi} \hat{\mathbf{e}}^z \wedge \hat{\mathbf{e}}^b \left( \beta \partial_b \partial^{a_1} \phi + \beta (\beta - 2\alpha) \partial_b \phi \partial^{a_1} \phi + \frac{e^{2\phi(\beta - \alpha)}}{4} \mathcal{F}^{a_1}{}_{c} \mathcal{F}^{c}{}_{b} \right) \right]
$$
\n
$$
+ \beta \alpha e^{-2\alpha \phi} \partial^c \phi \partial_c \phi \hat{\mathbf{e}}^z \wedge \hat{\mathbf{e}}^{a_1} + \beta e^{-\alpha \phi} \partial^c \phi \hat{\mathbf{e}}^z \wedge \omega^{a_1}{}_{c} \right] \wedge \hat{\mathbf{e}}^{a_3} \wedge \hat{\mathbf{e}}^{a_4} \wedge \cdots \wedge \hat{\mathbf{e}}^{a_D}
$$
\n
$$
= \frac{2}{(D-2)!} \varepsilon_{a_1 \times a_3 \cdots a_D} \hat{\mathbf{e}}^1 \wedge \hat{\mathbf{e}}^2 \wedge \cdots \wedge \hat{\mathbf{e}}^z \left[ e^{-2\alpha \phi} \varepsilon^{zba_3 a_4 \cdots a_D} \left( \beta \partial_b \partial^{a_1} \phi + \beta (\beta - 2\alpha) \partial_b \phi \partial^{a_1} \phi + \beta (\beta - 2\alpha) \partial_b \phi \partial^{a_1} \phi \right) \right]
$$

$$
+\frac{e^{2\phi(\beta-\alpha)}}{4}\mathcal{F}^{a_1}{}_{c}\mathcal{F}^{c}{}_{b}\Big)+\beta\alpha e^{-2\alpha\phi}\partial^c\phi\partial_c\phi\varepsilon^{z a_1 a_3 a_4\cdots a_D}+\beta e^{-\alpha\phi}\partial^c\phi\varepsilon^{z m a_3 a_4\cdots a_D}(\omega^{a_1}{}_{c})_m\Bigg]
$$
  
=-2 $\hat{e}^1\wedge\hat{e}^2\wedge\cdots\wedge\hat{e}^z\Big[\beta\partial_b\partial^b\phi+\beta(\beta-2\alpha)\partial_b\phi\partial^b\phi+\frac{e^{2\phi(\beta-\alpha)}}{4}\mathcal{F}^b{}_{c}\mathcal{F}^c{}_{b}+\beta\alpha(D-1)\partial_b\phi\partial^b\phi+\beta\partial^c\phi(\omega^{b}{}_{c})_b\Big]\n=-2e^{[\beta+(n-3)\alpha]\phi}\Big[\beta\partial_b\partial^b\phi+\beta(\beta-2\alpha)\partial_b\phi\partial^b\phi+\frac{e^{2\phi(\beta-\alpha)}}{4}\mathcal{F}^b{}_{c}\mathcal{F}^c{}_{b}+\beta\alpha(D-1)\partial_b\phi\partial^b\phi\n+ \beta\partial^c\phi(\omega^{b}{}_{c})_b\Big]\sqrt{|\det g_{\mu\nu}|}\,dx^1\wedge dx^2\wedge\cdots\wedge dx^{D-1}\wedge dz,$ 

και ο δεύτερος:

$$
\frac{1}{(D-3)!} \varepsilon_{a_1a_2\cdots a_{D-1}z} \hat{\mathbf{R}}^{a_1a_2} \wedge \hat{e}^{a_3} \wedge \hat{e}^{a_4} \wedge \cdots \wedge \hat{e}^z
$$
\n
$$
= \frac{1}{(D-3)!} \varepsilon_{a_1a_2\cdots a_{n-1}z} \left[ \mathbf{R}^{a_1a_2} - \alpha e^{-\alpha\phi}\partial^c\phi\omega^{a_1} c \wedge \hat{e}^{a_2} + \alpha e^{-\alpha\phi}\partial^c\phi\hat{e}^{a_1} \wedge \omega_c^{a_2} \right.\\
\left. + \alpha^2 e^{-2\alpha\phi}\partial_c\phi\hat{e}^{a_1} \wedge (\partial^{a_2}\phi\hat{e}^c - \partial^c\phi\hat{e}^{a_2}) + \alpha^2 e^{-2\alpha\phi}\partial^{a_1}\phi\partial^c\phi\hat{e}_c \wedge \hat{e}^{a_2} + \frac{e^{2\phi(\beta-2\alpha)}}{4} \mathcal{F}^{a_1} e^{\mathcal{F}^{a_2}} a^{\mathcal{E}^d} \wedge \hat{e}^c
$$
\n
$$
+ \alpha e^{-2\alpha\phi}(\partial_c\partial^{a_2}\phi\hat{e}^c \wedge \hat{e}^{a_1} - \partial_c\partial^{a_1}\phi\hat{e}^c \wedge \hat{e}^{a_2}) - \frac{e^{2\phi(\beta-2\alpha)}}{4} \mathcal{F}_{cd}\mathcal{F}^{a_1a_2}\hat{e}^c \wedge \hat{e}^d \right]
$$
\n
$$
\wedge \hat{e}^{a_3} \wedge \hat{e}^{a_4} \wedge \cdots \wedge \hat{e}^{a_{D-1}} \wedge \hat{e}^z
$$
\n
$$
= \frac{1}{(D-3)!} \varepsilon_{a_1a_2\cdots a_{D-1}z} \mathbf{R}^{a_1a_2} \wedge \hat{e}^{a_3} \wedge \hat{e}^{a_4} \wedge \cdots \wedge \hat{e}^{a_{D-1}} \wedge \hat{e}^z + \frac{\varepsilon_{a_1a_2\cdots a_{D-1}z}}{(D-3)!} \left[
$$

58

Επομένως, η lagrangian γίνεται:

$$
\hat{\mathcal{L}} = \left[ R - 2[(D - 2)\alpha + \beta] \partial^c \phi(\omega^m c)_m - \left[ (D - 2)(D - 3)\alpha^2 + 2\beta(\beta - 2\alpha) + 2\alpha\beta(D - 1) \right] \partial_a \phi \partial^a \phi \right.
$$

$$
- 2[(D - 2)\alpha + \beta] \partial^a \partial_a \phi - \frac{e^{2\phi(\beta - \alpha)}}{4} \mathcal{F}^{ab} \mathcal{F}_{ab} \right] e^{\phi[\beta + (D - 3)\alpha]} \sqrt{|\det g_{\mu\nu}|} d^{D-1}x dz,
$$

η οποία μοιάζει με τη lagrangian Einstein–Hilbert-Maxwell αν εκλείπει το εκθετικό στο στοιχείο όγκου, δηλαδή για *β* = *−α*(*D −* 3). Επιπλέον, επιθυμητή είναι η κανονικοποίηση του κινητικού όρου του βαθμωτού πεδίου, επομένως 1*/*2 = *α* 2 (*D −*2)(*D −*3), και παραλείπουμε τους όρους με απόκλιση λόγῳ συνοριακών συνθηκών, επομένως η τελική μορφή της lagrangian είναι:

$$
\hat{\mathcal{L}} = \left( R - \frac{1}{2} \partial_a \phi \partial^a \phi - \frac{e^{-\phi \sqrt{\frac{2(D-2)}{D-3}}}}{4} \mathcal{F}^{ab} \mathcal{F}_{ab} \right) \sqrt{|\det g_{\mu\nu}|} d^{D-1} x dz.
$$
 (F.2)

Επειδή κανένα από τα πεδία εξαρτάται από το *z*, η ολοκλήρωση ως προς d*z* είναι τετριμμένη και προκύπτει lagrangian για διάσταση *D −* 1, *D ̸*= 3. Μια αφελής κίνηση για να μοιάζει ακόμη περισσότερο με την Einstein–Hilbert–Maxwell στη μικρότερη διάσταση θα ήταν να ορίσουμε *ϕ ≡* 0, όμως αυτό είναι ασυνεπές με τις υποθέσεις, όπως αποδεικνύεται από τις εξισώσεις κίνησης· ο μηχανισμός Kaluza–Klein βασίζεται στη σύζευξη των πεδίων dilaton και Kaluza–Klein.

#### **F.2 Διαστατική αναγωγή διαφορικών μορφών**

Έστω διαφορική *p −* 1-μορφή *A*ˆ . Η αναγωγή της γίνεται εκφράζοντάς την στη μορφή *A*ˆ (*x*) *≡ A*(*x*)+*χ*(*x*)*∧*(d*z*+*A*(*x*)), όπου *χ* είναι *p−*2-μορφή⁴ και *A* το πεδίο Kaluza–Klein. Υπάρχουν και άλλες επιλογές, όμως η συγκεκριμένη επιτρέπει να εκμεταλλευθούμε τη συμμετρία της αναγωγής της μετρικής, ώστε οι εκφράσεις να προκύψουν απλούστερες. Η μορφή πεδίου δίνεται από τη σχέση:

$$
\hat{\mathbf{F}} \equiv d\hat{\mathbf{A}} = d\mathbf{A} + d\chi \wedge (dz + \mathbf{A}) + \chi \wedge d\mathbf{A} \equiv \mathbf{F} + d\chi \wedge (dz + d\mathbf{A}),
$$

όπου ορίσαμε *F ≡* d*A* + *χ ∧* d*A*, ώστε να διατηρηθεί η συμμετρία της Kaluza–Klein. Αναπτύσσουμε πάνω στη βάση:

$$
\hat{\mathbf{F}} = \frac{1}{p!} \hat{F}_{A_1 A_2 \cdots A_p} \hat{\mathbf{e}}^{A_1} \wedge \hat{\mathbf{e}}^{A_2} \wedge \cdots \wedge \hat{\mathbf{e}}^{A_p}
$$
\n
$$
= \frac{1}{p!} \hat{F}_{a_1 a_2 \cdots a_p} e^{p \alpha \phi} e^{a_1} \wedge e^{a_2} \wedge \cdots \wedge e^{a_p}
$$
\n
$$
+ \frac{1}{(p-1)!} \hat{F}_{a_1 a_2 \cdots a_{p-1} z} e^{[(p-1)\alpha + \beta] \phi} e^{a_1} \wedge e^{a_2} \wedge \cdots \wedge e^{a_{p-1}} \wedge (dz + \mathcal{A})
$$
\n
$$
\equiv \frac{1}{p!} F_{a_1 a_2 \cdots a_p} e^{a_1} \wedge e^{a_2} \wedge \cdots \wedge e^{a_p} + \frac{1}{(p-1)!} d \chi_{a_1 a_2 \cdots a_{p-1}} e^{a_1} \wedge e^{a_2} \wedge \cdots \wedge e^{a_{p-1}} \wedge (dz + \mathcal{A}),
$$

απ΄ όπου προκύπτει  $\hat{F}_{a_1 a_2 \cdots a_p} \: = \: e^{-p \alpha \phi} F_{a_1 a_2 \cdots a_p} , \, \hat{F}_{a_1 a_2 \cdots a_{p-1} z} \: = \: e^{-\phi [(p-1) \alpha + \beta]} \, \mathrm{d} \chi_{a_1 a_2 \cdots a_{p-1}} .$ Επομένως, αν έχουμε όρο *⋆*(*F*ˆ<sup>2</sup> ) στη lagrangian, η ανηγμένη μορφή είναι:

$$
\star(\hat{F}^2) = \hat{\epsilon}\hat{F}^2 = [e^{[(D-1-2p)\alpha+\beta]\phi}F^2 + pe^{[(1+D-2p)\alpha-\beta]\phi}(\partial\chi)^2]\epsilon \wedge dz
$$
  
=  $[e^{(1-p)2\alpha\phi}F^2 + pe^{2\alpha\phi(D-p-1)}(\partial\chi)^2]\epsilon \wedge dz,$  (F.3)

όπου *ϵ*(*∂χ*) <sup>2</sup> *≡* (*p −* 1)! d*χ ∧ ⋆*d*χ* από την (B.6).

⁴Αναπαριστά το υποθετικό σωματίδιο *axion* για *p* = 2 στη θεωρία υπερχορδών.

# <span id="page-59-0"></span>**Παράρτημα G**

# **Υπολογισμοί**

Τα δυναμικά που προκύπτουν από τη διαστατική αναγωγή της Kerr–Newman είναι:

$$
\varphi = -\frac{1}{2} \ln \frac{\Sigma \sin^2 \theta}{R^2},
$$
  
\n
$$
\chi = \tilde{\Phi}_3,
$$
  
\n
$$
\psi = -\frac{Q(a^2 + r^2) \cos \theta}{R^2},
$$
  
\n
$$
\sigma = \frac{1}{4} Ma(\cos(3\theta) - 9 \cos \theta) - \frac{a^3 [Ma^2 \cos^2 \theta + r(Q^2 + Mr)] \sin^4 \theta \cos \theta}{R^4}.
$$
\n(G.1)

Το αποτέλεσμα (5.1) στο Garry W. Gibbons, Pang, and C. N. Pope 2013 είναι εσφαλμένως διπλάσιο του προηγούμενου *σ*.

Τα δυναμικά που προκύπτουν ύστερα από μετασχηματισμό μαγνήτισης είναι:

$$
\varphi \mapsto -\frac{1}{2} \ln \frac{\Sigma \sin^2 \theta}{HR^2},
$$
  
\n
$$
H \equiv \frac{R^2 + H_{(1)}B_0 + H_{(2)}B_0^2 + H_{(3)}B_0^3 + H_{(4)}B_0^4}{R^2},
$$
  
\n
$$
H_{(1)} \equiv 2aQr \sin^2 \theta,
$$
  
\n
$$
H_{(2)} \equiv \frac{1}{2}\Sigma \sin^2 \theta + \frac{3}{2}Q^2(a^2 + r^2 \cos^2 \theta),
$$
  
\n
$$
H_{(3)} \equiv -\frac{Qa\Delta}{2r}[r^2(3 - \cos^2 \theta)\cos^2 \theta + a^2(1 + \cos^2 \theta)] + \frac{aQ(r^2 + a^2)(1 + \cos^2 \theta)}{2r}
$$
  
\n
$$
+ \frac{Q^3a[(2r^2 + a^2)\cos^2 \theta + a^2]}{2r},
$$
  
\n
$$
H_{(4)} \equiv \frac{1}{16}(r^2 + a^2)^2R^2 \sin^4 \theta + \frac{1}{4}Ma^2r(r^2 + a^2)\sin^6 \theta + \frac{1}{4}Ma^2Q^2r(\cos^2 - 5)\sin^2 \theta \cos^2 \theta + \frac{1}{4}M^2a^2[r^2(\cos^2 \theta - 3)^2\cos^2 \theta + a^2(1 + \cos^2 \theta)^2] + \frac{1}{8}Q^2(r^2 + a^2)(r^2 + a^2 + a^2\sin^2 \theta)\sin^2 \theta \cos^2 \theta + \frac{1}{16}Q^4[r^2\cos^2 \theta + a^2(1 + \sin^2 \theta)^2]\cos^2 \theta,
$$
\n(G.2)

$$
\chi \mapsto \frac{\chi_{(0)} + \chi_{(1)}B_0 + \chi_{(2)}B_0^2 + \chi_{(3)}B_0^3}{R^2H},
$$
  
\n
$$
\chi_{(0)} \equiv aQr \sin^2 \theta,
$$
  
\n
$$
\chi_{(1)} \equiv \frac{1}{2}(\Sigma \sin^2 \theta + 3Q^2(a^2 + r^2 \cos^2 \theta),
$$
  
\n
$$
\chi_{(2)} \equiv \frac{3}{4}aQr(r^2 + a^2) \sin^4 \theta + \frac{3}{2}aQM[r^2(3 - \cos^2 \theta)\cos^2 \theta + a^2(1 + \cos^2 \theta)] - \frac{3}{4}aQ^3r \sin^2 \theta \cos^2 \theta,
$$

60

<span id="page-60-0"></span>
$$
\chi_{(3)} \equiv \frac{1}{8} R^2 (r^2 + a^2)^2 \sin^4 \theta + \frac{1}{2} a^2 M r (r^2 + a^2) \sin^6 \theta - \frac{1}{2} a^2 Q^2 M r (5 - \cos^2 \theta) \sin^2 \theta \cos^2 \theta \n+ \frac{1}{2} a^2 M^2 [r^2 (3 - \cos^2 \theta)^2 \cos^2 \theta + a^2 (1 + \cos^2 \theta)^2] + \frac{1}{4} Q^2 (r^2 + a^2) (r^2 + a^2 + a^2 \cos^2 \theta) \sin^2 \theta \cos^2 \theta \n+ \frac{1}{8} Q^4 [r^2 \cos^2 \theta + a^2 (2 - \cos^2 \theta)^2] \cos^2 \theta,
$$
\n(G.3)

$$
\psi \mapsto -\frac{\psi_{(0)} + \psi_{(1)}B_0 + \psi_{(2)}B_0^2}{R^2H},
$$
  
\n
$$
\psi_{(0)} = Q(r^2 + a^2) \cos \theta,
$$
  
\n
$$
\psi_{(1)} = aM[3r^2 + a^2 - (r^2 - a^2) \cos^2 \theta] \cos \theta - aQ^2 r \sin^2 \theta \cos \theta,
$$
  
\n
$$
\psi_{(2)} = -\frac{1}{4}Q(r^2 + a^2)^2 \sin^2 \theta \cos \theta + a^2 QMr \sin^2 \theta \cos \theta
$$
  
\n
$$
+ a^2(1 + \cos^2 \theta) - \frac{1}{4}Q^3[(r^2 - a^2) \cos^2 \theta + 2a^2] \cos \theta - a^2(1 + \cos^2 \theta).
$$
\n(G.4)

Σημειωτέον ότι στο Garry W. Gibbons, Mujtaba, and C. N. Pope 2013, εξ. Β.14 λείπουν ο όρος *−a* 2 (1 + cos<sup>2</sup> *θ*) στο τέλος της προηγουμένης και το μείον στο κλάσμα στο *ψ*. Το λάθος πρόσημο δίνει αντίθετο αποτέλεσμα κατά τον υπολογισμό του φορτίου, εξ. (5.4), και στο Garry W. Gibbons, Pang, and C. N. Pope 2013, υποσημείωση 7 μάλλον προσπάθησαν οι συγγραφείς να υποβαθμίσουν τη διαφορά ως διαφορά προσανατολισμού των συντεταγμένων, ε[νώ δεν](#page-64-2) προκύπτει αυτό από τις εκφράσεις σε αυτό το άρθρο και στο Garry W. Gibbons, Mujtaba, and C. N. Pope 2013, στα οποία οι εκφράσεις είναι ίδιες, ενώ προκύπτουν από αυτές λανθασμένα α[ποτ](#page-34-0)ελέσματα.

Από τα προηγούμε[να δυ](#page-64-3)ναμικά προκύπτει το *ω*,

$$
\omega \mapsto \frac{\omega_{(0)} + \omega_{(1)}B_0 + \omega_{(2)}B_0^2 + \omega_{(3)}B_0^3 + \omega_{(4)}B_0^4}{\Sigma},
$$
  
\n
$$
\omega_{(0)} \equiv a(2Mr - Q^2),
$$
  
\n
$$
\omega_{(1)} \equiv -2Qr(r^2 + a^2),
$$
  
\n
$$
\omega_{(3)} \equiv \frac{1}{2}Qr(r^2 + a^2)[r^2 - a^2 + (r^2 + 3a^2)\cos^2\theta] + \frac{1}{2}Q^3r[(r^2 + 3a^2)\cos^2\theta - 2a^2]
$$
  
\n
$$
+ 4QM^2a^2r - 2a^2MQ^3 + QM[r^4 - a^4 + r^2(r^2 + 3a^2)\sin^2\theta] - \frac{3}{2}QM\Sigma,
$$
  
\n
$$
\omega_{(4)} \equiv \frac{1}{2}a^3M^3r(3 + \cos^4\theta) - \frac{1}{16}aQ^6\cos^4\theta - \frac{1}{8}aQ^4[r^2(2 + \sin^2\theta)\cos^2\theta + a^2(1 + \cos^4\theta)]
$$
  
\n
$$
+ \frac{1}{16}aQ^2(r^2 + a^2)[r^2(1 - 6\cos^2\theta + 3\cos^4\theta) - a^2(1 + \cos^4\theta)] - \frac{1}{4}a^3M^2Q^2(3 + \cos^4\theta)
$$
  
\n
$$
+ \frac{1}{4}aM^2[r^4(3 - 6\cos^2\theta + \cos^4\theta) + 2a^2r^2(3\sin^2\theta - 2\cos^4\theta) - a^4(1 + \cos^4\theta)]
$$
  
\n
$$
+ \frac{1}{8}aMQ^4r\cos^4\theta + \frac{1}{4}aMQ^2r[2r^2(3 - \cos^2\theta)\cos^2\theta - a^2(1 - 3\cos^2\theta - 2\cos^4\theta)]
$$
  
\n
$$
+ \frac{1}{8}aMr(r^2 + a^2)[r^2(3 + 6\cos^2\theta - \cos^4\theta) - a^2(1 - 6\cos^2\theta - 2\cos^4\theta)]
$$
  
\n
$$
(G.
$$

Στο Garry W. Gibbons, Mujtaba, and C. N. Pope 2013, εξ. (Β.8) λείπουν ο όρος *−*3*QM*Σ*/*2 στο *ω*(3) και ο όρος *−a*Σ(12*M*<sup>2</sup> *−* 7*Q*<sup>2</sup> )*/*128 στο *ω*(4).

# **Παράρτημα H**

# **Κώδικας Mathematica**

Το αρχείο που ακολουθεί περιλαμβάνει τον πλήρη κώδικα για το κυρίως μέρος των υπολογισμών της μαγνητισμένης Kerr–Newman:

### **H.1 Θεωρία ομάδων**

Το αρχείο που ακολουθεί περιλαμβάνει τον κώδικα για τους υπολογισμούς στη θεωρία ομάδων:  $-\square$  .

Ακολουθούν οι κυριότερες συναρτήσεις για τους υπολογισμούς στη θεωρία ομάδων.

```
commutator[A_, B_+] := A \cdot B \cdot B \cdot A;
```

```
e[i_, j_] := Normal[SparseArray[{i, j} -> 1, {3,3}]];
(*Weyl basis:Define the matrix with everything zero except for a 1 at (i,j)*)
```

```
multiplicationTable[basis_] :=
  Outer[LinearSolve[Transpose[Flatten /@ Values[basis]], Flatten[commutator[#1, #2]]] &,
 Values@basis, Values@basis, 1].Keys[basis]
(*Basis must be an association*)
```

```
adjoint[X_, basis_ := 0uter[Normalize[Flatten[#1]]\sqrt{[Conjugate]}.Normalize[ Flatten[commutator[X, #2]]] &, Values@basis, Values@basis, 1]
```
CKmetric[basis\_] := Outer[Tr[adjoint[#1, basis].adjoint[#2, basis]] &, Values@basis, Values@basis, 1]

### **H.2 Απλοποιήσεις**

Ακολουθούν οι συναρτήσεις απαραίτητες για τις απλοποιήσεις στους υπολογισμούς, ώστε να ολοκληρωθούν σε λογικό χρονικό πλαίσιο.

```
fastConjugate[x_l] := Map[Simplify[Conjugate[#]] &, x, {-1}];
Simplify\left|\left(\right|CapitalSigma\right|_{a=1} := Module[X, y],
  Simplify[a /. \{(\text{Rotation}^2 + r[]^{2})^2\} -
     Rotation^2 (Charge^2 + Rotation^2 - 2 Mass r[] +
     r[]^2) Sin[\sqrt{[Theta][]]^2 -> x,
     Csc[\sqrt{[Theta][1]^2} (Rotation<sup>2</sup> + r[]<sup>2</sup>)<sup>2</sup> -
```

```
Rotation^2 (Charge^2 + Rotation^2 - 2 Mass r[] + r[]^2) -> y,
  Conjugate[Sqrt[\sqrt{[CapitalSigma]]] \rightarrow Sqrt[\sqrt{[CapitalSigma]]},Assumptions \rightarrow {x > 0, y > 0,
  Sin[\left[\left[\right]\right][Theta][]] > 0}] /. {x -> \left[\left[\right]\right][CapitalSigma],
  y -> Csc[\sqrt{[Theta][]]^2} (Rotation<sup>2</sup> + r[]<sup>2</sup>)<sup>2</sup> -
  Rotation^2 (Charge^2 + Rotation^2 - 2 Mass r[] + r[]^2)}]
```
### **H.3 Υπολογισμοί**

Η integrateForm παίρνει ως όρισμα τη συνιστώσα *r* και τη συνιστώσα *θ* της μορφής.

```
integrateForm[x_, y'] := With[\{z = Integerate[x, r]]\}, z +Integrate[y - \sqrt{\frac{|\mathcal{E}|}{|\mathcal{E}|}}SubscriptBox[\sqrt{\frac{|\mathcal{E}|}{|\mathcal{E}|}}PartialD]\sqrt{\frac{|\mathcal{E}|}{|\mathcal{E}|}},
    \sqrt{\sqrt{\frac{1}{T}} Theta] \sqrt{\sqrt{1}}\sqrt{\sqrt{2}}, \sqrt{\frac{1}{T}} Theta] \sqrt{\frac{1}{T}}
```
## **Παραπομπές σε άρθρα**

- Baez, Nora Bretón and Alberto García Díaz (1986). "The most general magnetized Kerr–Newman metric". In: *Journal of Mathematical Physics* 27.2, pp. 562-563. DOI: 10 . 1063 / 1 . 527208. URL: http://scitation.aip.org/content/aip/journal/jmp/27/2/10.1063/1.527208 (cit. on p. 9).
- Balazs, N.L. and A. Voros (1986). "Chaos on the pseudosphere". In: *Physics Reports* 143.3, pp. 109– 240. ISSN: 0370-1573. DOI: 10.1016/0370-1573(86)90159-6. URL: ht[tp://www.sciencedi](http://dx.doi.org/10.1063/1.527208)rect. [com/science/article/pii/0370157386901596](http://scitation.aip.org/content/aip/journal/jmp/27/2/10.1063/1.527208) (cit. on p. 23).
- Bar[de](#page-8-0)en, J. M. (Apr. 1970). "Kerr Metric Black Holes". In: *Nature* 226, pp. 64-65. poi: 10 . 1038 / 226064a0 (cit. on p. 10).
- Bičák, Jiří and Václav Janiš([1985\). "Magnetic fluxes across blac](http://dx.doi.org/10.1016/0370-1573(86)90159-6)k holes". In: *[Monthly Notices of the](http://www.sciencedirect.com/science/article/pii/0370157386901596) [Royal Astronomical Society](http://www.sciencedirect.com/science/article/pii/0370157386901596)* 212.4, pp. 899-915. poi: 10.10[93](#page-22-0)/mnras/212.4.899. eprint: http: //mnras.oxfordjournals.org/content/212/4/899.full.pdf+html.uRL:http[://mnras.](http://dx.doi.org/10.1038/226064a0) [oxfordjou](http://dx.doi.org/10.1038/226064a0)rnals.o[rg/](#page-9-0)content/212/4/899.abstract (cit. on p. 10).
- Blandford, R. D. and R. L. Znajek (1977). "Electromagnetic extraction of energy from Kerr black holes". In: *Monthly Notices of the Royal Astronomical Society* [179.3, pp. 433–456.](http://dx.doi.org/10.1093/mnras/212.4.899) poi: 10.[1093/](http://mnras.oxfordjournals.org/content/212/4/899.full.pdf+html) mnras/179.3.433. eprint: [http://mnras.oxfordjournals.org/conten](http://mnras.oxfordjournals.org/content/212/4/899.full.pdf+html)t/17[9/3/433.full.](http://mnras.oxfordjournals.org/content/212/4/899.abstract) pdf+html. URL: [http://mnras.oxfordjournals.org](http://mnras.oxfordjournals.org/content/212/4/899.abstract)/content[/17](#page-9-0)9/3/433.abstract (cit. on pp. 10, 17).
- Breitenlohner, Peter and Dieter Maison (2000). "On Nonlinear σ-Models Arising in (Supe[r-\)Gravity".](http://dx.doi.org/10.1093/mnras/179.3.433) In:*[Communications](http://dx.doi.org/10.1093/mnras/179.3.433) in Mathematical Physics* [209.3, p. 785.: 1432-0916.](http://mnras.oxfordjournals.org/content/179/3/433.full.pdf+html) : 10.1007/s002200050038. [:](http://mnras.oxfordjournals.org/content/179/3/433.full.pdf+html) http://dx[.doi.org/10.1007/s002200050038](http://mnras.oxfordjournals.org/content/179/3/433.abstract) (cit. on p. 51).
- <span id="page-63-1"></span>Breite[nlo](#page-9-0)[hne](#page-16-0)r, Peter, Dieter Maison, and Gary Gibbons (1988). "4-Dimensional black holes from Kaluza-Klein theories". In: *Communications in Mathematical Physics* 120.2, p. 295. ISSN: 1432-0916. DOI: 10 . 1007 / BF01217967. URL: http://dx.doi.org/10.1007/BF01217967 [\(cit. on](http://dx.doi.org/10.1007/s002200050038) pp. 12, 51, [54\).](http://dx.doi.org/10.1007/s002200050038)
- <span id="page-63-0"></span>Carter, Brandon (Oct. 1968). "Global Structure of the Kerr Family of Gravitational Fields". In: *Physical Review* 174, pp. 1559-1571. DOI: 10.1103/PhysRev.174.1559 (cit. on p. 14).
- Chruściel, Pi[otr T., João Lopes Costa,](http://dx.doi.org/10.1007/BF01217967) and [Markus Heusler \(2012\). "Stationary Black Holes: U](http://dx.doi.org/10.1007/BF01217967)niqueness an[d Be](#page-11-0)[yon](#page-50-0)[d".](#page-53-0) In: *Living Reviews in Relativity* 15.7. URL: http://www.livingreviews.org/lrr-2012-7 (cit. on pp. 22, 26).
- Cremmer, E. et al. (Aug. 1998). "D[ualisation of Dualities, I". In:](http://dx.doi.org/10.1103/PhysRev.174.1559) *Nucl.Phys.[B](#page-13-0)* 523, pp. 73-144. por: 10.1016/S0550-3213(98)00136-9. arXiv: hep-th/97[10119v2 \[hep-th\]](http://www.livingreviews.org/lrr-2012-7). URL: http://arxiv. org/pdf/hep-th/9710119v2 (cit. on p. 51).
- <span id="page-63-2"></span>D[essart, L](http://www.livingreviews.org/lrr-2012-7). et al. (200[8\).](#page-21-0) ["](#page-25-0)The Proto-Neutron Star Phase of the Collapsar Model and the Route to Long-Soft Gamma-Ray Bursts and Hypernovae". In: The Astrophysical Journal Letters [673.1, p. L43.](http://arxiv.org/pdf/hep-th/9710119v2) : [http://stacks.iop.org/1538](http://dx.doi.org/10.1016/S0550-3213(98)00136-9)-4357/[673/i=1/a=L43](http://arxiv.org/abs/hep-th/9710119v2) (cit. on p. 18).
- D[íaz, Alberto García \(1985\). "M](http://arxiv.org/pdf/hep-th/9710119v2)agnetic g[ene](#page-50-0)ralization of the Kerr–Newman metric". In: *Journal of Mathematical Physics* 26.1, pp. 155-156. poi: 10.1063/1.526777. URL: http://scitation.aip. org/[content/aip/journal/jmp/26/1/10.1063/1.526777](http://stacks.iop.org/1538-4357/673/i=1/a=L43) (cit. on p. [9\).](#page-17-0)
- Ellis, G. F. R. and B. G. Schmidt (1977). "Singular space-times". In: *General Relativity and Gravitation* 8.11, p. 915. ISSN: 1572-9532. DOI: 10.1007/BF00759240. URL: http://dx.doi.org/10.1007/ BF00759240 (cit. on p. 34).
- Ernst, Frederick J. (Mar. 1968). "New Formulation of the Axially Symmetric Gravitational Field Problem". In: *Phys. Rev.* 167, pp. 1175–1178 (cit. on p. 23).
- (1976). "Black holes in a magnetic [universe". In:](http://dx.doi.org/10.1007/BF00759240) *Journal of Mat[hematical Physics](http://dx.doi.org/10.1007/BF00759240)* 17.1, pp. 54–56. DOI: [10.106](http://dx.doi.org/10.1007/BF00759240)3/1.5227[81](#page-33-0). URL: http://scitation.aip.org/content/aip/journal/jmp/17/1/ 10.1063/1.522781 (cit. on p. 30).
- Ernst, Frederick J. and Walter J. Wild (1976). "Kerr blac[k h](#page-22-0)oles in a magnetic universe". In: *Journal of Mathematical Physics* 17.2, pp. 182–184. DOI: 10.1063/1.522875. URL: http://scitation. aip.[org/content/aip/j](http://dx.doi.org/10.1063/1.522781)ourn[al/jmp/17/2/10.1063/1.522875](http://scitation.aip.org/content/aip/journal/jmp/17/1/10.1063/1.522781) (cit. on p. 9).
- G[eroch, Robert \(1968\)](http://scitation.aip.org/content/aip/journal/jmp/17/1/10.1063/1.522781). "What is [a si](#page-29-0)ngularity in general relativity?" In:*Annals of Physics* 48.3, pp. 526– 540 (cit. on p. 34).
- (1973). "ENERGY EXTRACTION\*". In:*Annals o[f the New York Academ](http://dx.doi.org/10.1063/1.522875)y of Sciences* [224.1, pp. 108–](http://scitation.aip.org/content/aip/journal/jmp/17/2/10.1063/1.522875) 117. ISSN: 1749-6632. DOI: [10.1111/j.1749-6632.1973.tb4144](http://scitation.aip.org/content/aip/journal/jmp/17/2/10.1063/1.522875)5.x. URL: [ht](#page-8-0)tp://dx.doi.org/ 10.1111/j.1749-6632.1973.tb41445.x (cit. on p. 16).
- Geroch, Robert [and](#page-33-0) Jennie Traschen (Aug. 1987). "Strings and other distributional sources in general relativity". In: *Phys. Rev. D* 36, pp. 1017–1031 (cit. on p. 34).
- Gibbons, Garry W., A. H. Mu[jtaba, and Chris N. Pope \(Jan. 2013\). "Ergo](http://dx.doi.org/10.1111/j.1749-6632.1973.tb41445.x)regio[ns in Magnetised Black](http://dx.doi.org/10.1111/j.1749-6632.1973.tb41445.x) [Hole Spacetimes". In:](http://dx.doi.org/10.1111/j.1749-6632.1973.tb41445.x) *Classical and Quantum Gravit[y](#page-15-0)* 30.12, p. 125008. arXiv: 1301.3927v2 [grqc]. : http://iopscience.iop.org/0264-9381/3[0/1](#page-33-0)2/125008/article (cit. on pp. 22, 32, 33, 35, 61).
- <span id="page-64-2"></span>Gibbons, Garry W., Yi Pang, and Chris N. Pope (Oct. 2013). "Thermodynamics of Magnetised Kerr-Newman Black Holes". In: *Phys. Rev. D* 89, p. 044029. poi: 10.1103/PhysRevD[.89.044029](http://arxiv.org/abs/1301.3927v2). arXiv: [1310](http://arxiv.org/abs/1301.3927v2).[328](#page-60-0)6v1 [hep-th]. URL: [http://arxiv.org/pdf/1310.3286v1](http://iopscience.iop.org/0264-9381/30/12/125008/article) (cit. on pp. 21, 32, [33,](#page-21-0) [60,](#page-31-0) [61\)](#page-32-0)[.](#page-34-1)
- <span id="page-64-3"></span>Gibbons, Gary W. (1975). "Vacuum polarization and the spontaneous loss of charge by black holes". In: Communications in Mathematical Physics 44.3, p. 245. ISSN[: 1432-0916.](http://dx.doi.org/10.1103/PhysRevD.89.044029) DOI: 10. 1[007](#page-20-0)[/BF](#page-31-0)[016](#page-32-0)[098](#page-59-0)29. : [http://dx.doi.or](http://arxiv.org/abs/1310.3286v1)g/10[.1007/BF01609829](http://arxiv.org/pdf/1310.3286v1) (cit. on p. 17).
- – [\(19](#page-60-0)76). "Black Holes, Magnetic Fields And Particle Creation". In: *Monthly Notices of the Royal* Astronomical Society 177.1, 37P-41P. DOI: 10 . 1093 / mnras / 177 . 1 . 37P. URL: http://mnras . oxfordjournals.org/content/177/1/37P.abstract (cit. on p. 17).
- Gibbo[ns, Gary W. and D.L. Wiltshire \(1986\). "Blac](http://dx.doi.org/10.1007/BF01609829)k holes i[n K](#page-16-0)aluza-Klein theory". In: *Annals of Physics* 167.1, pp. 201–223. ISSN: 0003-4916. DOI: 10 . 1016 / S0003 - 4916(86) 80012 - 4. URL: http://www.sciencedirect.com/scienc[e/article/pii/S00034916868](http://dx.doi.org/10.1093/mnras/177.1.37P)00124 [\(cit. on p.](http://mnras.oxfordjournals.org/content/177/1/37P.abstract) 54).
- <span id="page-64-1"></span>H[arrison, B. \(Apr. 1965\). "Electromagnetic Solutions of t](http://mnras.oxfordjournals.org/content/177/1/37P.abstract)he Field E[qu](#page-16-0)ations of General Relativity". In: *Phys. Rev.* 138, B488-B494. poi: 10.1103/PhysRev. 138. B488. url: [http://link.aps.](http://dx.doi.org/10.1016/S0003-4916(86)80012-4)org/ doi/10.1103/PhysRev.138.B488 (cit. on p. 28).
- H[ehl, Friedrich W., Paul von der Heyde, et al. \(July 1976\). "General relativity with s](http://www.sciencedirect.com/science/article/pii/S0003491686800124)pin and t[orsi](#page-53-0)on: Foundations and prospects". In: *Rev. Mod. Phys.* 48 (3), pp. 393-416. DOI: 10.1103/RevModPhys. 48.393. URL: http://link.aps.or[g/doi/10.1103/RevModPhys.](http://dx.doi.org/10.1103/PhysRev.138.B488)48.393 [\(cit. on pp.](http://link.aps.org/doi/10.1103/PhysRev.138.B488) 11, 44).
- H[enneaux, Marc, Daniel Persson, an](http://link.aps.org/doi/10.1103/PhysRev.138.B488)d Philip[pe S](#page-27-0)pindel (Apr. 2008). "Spacelike Singularities and Hidden Symmetries of Gravity". In: *Living Reviews in Relativity* 11.1. arXiv: [0710.1818v2 \[hep](http://dx.doi.org/10.1103/RevModPhys.48.393)th]. URL: http://www.livingreviews.org/lrr-2008-1 (cit. on pp. 48, 51).
- <span id="page-64-0"></span>H[eyl, Jere](http://dx.doi.org/10.1103/RevModPhys.48.393)my S. [\(Feb. 2001\). "Electron-positron jets from a critically magneti](http://link.aps.org/doi/10.1103/RevModPhys.48.393)zed black h[ole"](#page-10-0). [In:](#page-43-2) *Phys. Rev. D* 63 (6), p. 064028. DOI: 10.1103/PhysRevD.63.064028. URL: http://[link.aps.org/doi/](http://arxiv.org/abs/0710.1818v2) [10.1](http://arxiv.org/abs/0710.1818v2)103/[PhysRevD.63.064028](http://www.livingreviews.org/lrr-2008-1) (cit. on p. 17).
- Hiscock, William A. (1981). "On black holes in magnetic universes". In: *Journal of Mathematical Physics* 22.8, pp. 1828–1833. DOI: 10 . 1063 / 1 . 525130. URL: http://scitation . aip . org/ content/aip/journal/jmp/22/8/10.1063/1.525130 (cit. on p. 34).
- Ipser, James R. (Aug. 1971). "Electromagnetic Test Fields Around a Kerr-Metric Black Hole". In: *Phys. Rev. Lett.* 27, pp. 529–531 (cit. on p. 13).
- Kerr, Roy P. (Sept. 1963). "Gravitati[onal Field of a Spinnin](http://dx.doi.org/10.1063/1.525130)g Ma[ss as an Example of Algebraically](http://scitation.aip.org/content/aip/journal/jmp/22/8/10.1063/1.525130) [Special Metrics". In:](http://scitation.aip.org/content/aip/journal/jmp/22/8/10.1063/1.525130) *Phys. Rev. Lett.* 11 (5), pp. 237-238. poi: 10[.1](#page-33-0)103/PhysRevLett. 11.237. : http://link.aps.org/doi/10.1103/PhysRevLett.11.237 (cit. on p. 9).
- Keurentjes, Arjan (Jan. 2003). "The g[rou](#page-12-0)p theory of oxidation". In: *Nucl.Phys. B* 658, pp. 303-347. : 10 . 1016 / S0550 - 3213(03 ) 00178 - 0. arXiv: hep - th / [0210178v3 \[hep-th\]](http://dx.doi.org/10.1103/PhysRevLett.11.237). : http : //arxiv.org/pdf/hep-th/0210178v3 (cit. on p. 51).
- <span id="page-65-1"></span>Kim, H[ongsu, Chul Hoon Lee, and Hyun Kyu Lee \(Feb. 2001\). "Nonva](http://link.aps.org/doi/10.1103/PhysRevLett.11.237)nishing m[ag](#page-8-0)netic flux through the slightly charged Kerr black hole". In: *Phys. Rev. D* 63 (6), p. 064037. DOI: 10.1103/PhysRevD. 63.064037. URL: [http://link.aps.org/doi](http://dx.doi.org/10.1016/S0550-3213(03)00178-0)/10.11[03/PhysRevD.63.064037](http://arxiv.org/abs/hep-th/0210178v3) (cit. on p. 1[0\).](http://arxiv.org/pdf/hep-th/0210178v3)
- K[innersley,William \(1973\). "Generation o](http://arxiv.org/pdf/hep-th/0210178v3)f stationar[y E](#page-50-0)instein‐Maxwell fields". In:*Journal of Mathematical Physics* 14.5, pp. 651–653 (cit. on p. 28).
- Komar, Arthur (Feb. 1963). "Positive-Definite Energy Density and Global Cons[equences for General](http://dx.doi.org/10.1103/PhysRevD.63.064037) [Relativity".](http://dx.doi.org/10.1103/PhysRevD.63.064037) In[:](#page-9-0) *Phys. Rev.* 129 (4), pp. 1873-1876. DOI: 10.1103/PhysRev. 129.1873. URL: http: //link.aps.org/doi/10.1103/PhysRev.129.1873 (cit. on p. 21).
- Komissarov, S. S. and Jonathan C. M[cK](#page-27-0)inney (2007). "The 'Meissner effect' and the Blandford— Znajek mechanism in conductive black hole magnetospheres". In: *Monthly Notices of the Royal* Astronomical Society: Letters 377.1, pp. L49-L53. poi: [10.1111/j.1745- 3933.200](http://dx.doi.org/10.1103/PhysRev.129.1873)7.00[301.x](http://link.aps.org/doi/10.1103/PhysRev.129.1873). eprint: http://mnrasl.oxfordjournals.org/content/377/1/L49.full.pdf+html.unL: http://mnrasl.oxfordjournals.org/content/377/1/L49.abstract (cit. on p. 10).
- Lee, Hyun Kyu, R.A.M.J. Wijers, and G.E. Brown (2000). "The Blandford–Znajek process as a central engine for a gamma-ray burst ". In: *Physics Reports* 325.3, pp. 83-114. ISSN[: 0370-1573.](http://dx.doi.org/10.1111/j.1745-3933.2007.00301.x) DOI: 10. 1016/S0370-1573(99)00084-8. URL: [http://www.sciencedirect.com/science/arti](http://mnrasl.oxfordjournals.org/content/377/1/L49.full.pdf+html)cle/ [pii/S0370157399000848](http://mnrasl.oxfordjournals.org/content/377/1/L49.abstract) (cit. on p. 18).
- Li, Li-Xin (Jan. 2000). "Electromagnetic Energy for a Charged Kerr Black Hole in a Uniform Magnetic Field". In: *Phys.Rev. D* 61, p. 084033. poi: 10.1103/PhysRevD. 61.084033. arXiv: astro - ph/ [0001494v1 \[astro-ph\]](http://dx.doi.org/10.1016/S0370-1573(99)00084-8). URL: http://a[rxiv.org/pdf/astro-ph/0001494v1](http://www.sciencedirect.com/science/article/pii/S0370157399000848) (cit. on p. 18).
- M[azur, Pawel O. \(1982\). "Pro](http://www.sciencedirect.com/science/article/pii/S0370157399000848)of of uni[que](#page-17-0)ness of the Kerr-Newman black hole solution". In: *Journal of Physics A: Mathematical and General* 1[5.10, p. 3173.](http://dx.doi.org/10.1103/PhysRevD.61.084033) URL: http://stacks.iop[.org/0305-](http://arxiv.org/abs/astro-ph/0001494v1) 4470/15/i=10/a=021 (cit. on p. 16).
- – [\(1983\). "A Relationship B](http://arxiv.org/abs/astro-ph/0001494v1)etwe[en the Electrovacuum Ernst Equations and Nonl](http://arxiv.org/pdf/astro-ph/0001494v1)inear *σ*-[Mod](#page-17-0)el". In: *Acta Phys.Polon.* B14, pp. 219–234 (cit. on p. 26).
- Melvin, M.A. (1964). "Pure magn[etic](#page-15-0) and electric geons". In: *Physics Letters* [8.1, pp. 65–68.](http://stacks.iop.org/0305-4470/15/i=10/a=021) ISSN: [0031-9163 \(cit. on p.](http://stacks.iop.org/0305-4470/15/i=10/a=021) 30).
- Misner, Charles W. (Dec. 1978). "Harmonic maps as models for physical theories". In: *Phys. Rev. D* 18, pp. 4510-4524. DOI: 10[.1](#page-25-0)103/PhysRevD.18.4510. URL: http://link.aps.org/doi/10. 1103/PhysRevD.18.4510 (cit. on p. 51).
- <span id="page-65-0"></span>Neugebauer, G. and D. [Kr](#page-29-0)amer (1969). "Eine Methode zur Konstruktion stationärer EINSTEIN-MAXWELL-Felder". In: *[Annalen der Physik](http://dx.doi.org/10.1103/PhysRevD.18.4510)* 479.1-2, pp. 62-71. ISSN[: 1521-3889.](http://link.aps.org/doi/10.1103/PhysRevD.18.4510) DOI: 10. 1002/ andp.19694790108 (cit. on p. 28).
- P[apapetrou, Achille \(1966\). "](http://link.aps.org/doi/10.1103/PhysRevD.18.4510)Champs g[rav](#page-50-0)itationnels stationnaires a symetrie axiale". In:*Ann.Inst.Henri Poincare Phys. Theor.* IV, pp. 83–105 (cit. on p. 11).
- Peebles, P. J. E. (1969). "Origin of the angular momentum of galaxies". In: *The Astrophysi[cal Journal](http://dx.doi.org/10.1002/andp.19694790108)* [155, p. 393.](http://dx.doi.org/10.1002/andp.19694790108) URL: http://ads[abs](#page-27-0).harvard.edu/full/1969ApJ...155..393P (cit. on p. 9).
- Szabados, László B. (2009). "Quasi-Local Energy-Momentum and Angular Momentum in General Relativity". In: *Living Reviews in Relativity* 12.4. URL: http://www.livingreviews.org/lrr-2009-4 (cit. on p. 21).
- Wald, Robert M. (Sept. 1974). "Black hole in a uniform magnetic field". In: *Phys. Rev. D* 10, pp. 1680– 1685. DOI: 10.1103/PhysRevD.10.1680. URL: http:/[/link.aps.org/doi/10.1103/PhysRevD.](http://www.livingreviews.org/lrr-2009-4) 10.1680 (cit. on pp. 9, 11, 12).
- Z[najek, R](http://www.livingreviews.org/lrr-2009-4)L (1977). ["Bla](#page-20-0)ck hole electrodynamics and the Carter tetrad". In: *Monthly Notices of the Royal Astronomical Society* 179.3, pp. 457-472. URL: http://mnras.oxfordjournals.org/ [content](http://link.aps.org/doi/10.1103/PhysRevD.10.1680)/1[79/3/457.short](http://dx.doi.org/10.1103/PhysRevD.10.1680) (cit. on p. 14).

## **Λοιπή βιβλιογραφία**

- Arnold, Vladimir Igorevich (1989). *Mathematical methods of classical mechanics*. Ed. by S. Axler, F.W. Gehring, and K.A. Ribet. 2nd ed. Graduate texts in mathematics 60. Springer (cit. on pp. 41, 45).
- <span id="page-67-0"></span>Bachas, C., ed. (Aug. 2002). *Unity from duality: Gravity, gauge theory and strings*. Les Houches 76. NATO Advanced Study Institute. Grenoble: Springer Verlag (cit. on p. 51).
- Baumgarte, T. W. and S. L. Shapiro (June 2010). *Numerical Relativity: Solving Einstein's Equations [on](#page-40-1) [the](#page-44-0) Computer*. Cambridge University Press. : 9780521514071 (cit. on p. 19).
- <span id="page-67-2"></span>Besse, Arthur L. (2008). *Einstein Manifolds*. Classics in mathematics. Springer-Verlag (cit. on p. 39).
- Bičák, Jiří and Tomáš Ledvinka (2014). *General Relativity, Cosmology an[d A](#page-50-0)strophysics: Perspectives* 100 Years After Einstein's Stay in Prague. Vol. 177. Fundamental theories of physics. Springer. URL: http://www.google.com/books?hl=en&lr=&id=Ax0qBAAAQBAJ&oi=fnd&[pg=](#page-18-0)PR5&dq=general+ relativity, +cosmology+and+astrophysics+perspectives+bicak&ots=DaUzf0bxj4&s[ig=](#page-38-0) \_z1koUtMGte4NPFH2Fh2TxRd2eA (cit. on p. 10).
- Blau, Matthias (Oct. 2014). *Lecture notes on general relativity*. Institut für theoretische Physik. URL: [http://www.blau.itp.unibe.ch/newlecturesGR.pdf](http://www.google.com/books?hl=en&lr=&id=Ax0qBAAAQBAJ&oi=fnd&pg=PR5&dq=general+relativity,+cosmology+and+astrophysics+perspectives+bicak&ots=DaUzf0bxj4&sig=_z1koUtMGte4NPFH2Fh2TxRd2eA) (cit. on p. 54).
- <span id="page-67-3"></span>Carmeli, Moshe (1977). *[Group theory and general relativity: representations of the Lorentz group](http://www.google.com/books?hl=en&lr=&id=Ax0qBAAAQBAJ&oi=fnd&pg=PR5&dq=general+relativity,+cosmology+and+astrophysics+perspectives+bicak&ots=DaUzf0bxj4&sig=_z1koUtMGte4NPFH2Fh2TxRd2eA) [and their applications to the grav](http://www.google.com/books?hl=en&lr=&id=Ax0qBAAAQBAJ&oi=fnd&pg=PR5&dq=general+relativity,+cosmology+and+astrophysics+perspectives+bicak&ots=DaUzf0bxj4&sig=_z1koUtMGte4NPFH2Fh2TxRd2eA)itational [field](#page-9-0).* McGraw-Hill. URL: http://www.google.com/ books?hl=en&lr=&id=GmGal5SEyqAC&oi=fnd&pg=PR13&dq=group+theory+and+general+ [relativity+carmeli&ots=tcdz1-ubi\\_&sig=zGfYVE\\_P](http://www.blau.itp.unibe.ch/newlecturesGR.pdf)Nc2O1Azp[vdi](#page-53-0)4aWb7D5o (cit. on p. 47).
- Castillo-Felisola, Oscar (Sept. 2014). *Differential Geometry, Gravitation and Particle Physics*. 15. Universidad Técnica Federico Santa María. 64 pp. URL: https://sites.google.[com/site/ocastillofelisol](http://www.google.com/books?hl=en&lr=&id=GmGal5SEyqAC&oi=fnd&pg=PR13&dq=group+theory+and+general+relativity+carmeli&ots=tcdz1-ubi_&sig=zGfYVE_PNc2O1Azpvdi4aWb7D5o)a/ Home/academic/gravpart [\(visited on 10/19/2015\) \(cit. on p.](http://www.google.com/books?hl=en&lr=&id=GmGal5SEyqAC&oi=fnd&pg=PR13&dq=group+theory+and+general+relativity+carmeli&ots=tcdz1-ubi_&sig=zGfYVE_PNc2O1Azpvdi4aWb7D5o) 54).
- <span id="page-67-4"></span>C[larke, Christopher James Seaton \(1993\).](http://www.google.com/books?hl=en&lr=&id=GmGal5SEyqAC&oi=fnd&pg=PR13&dq=group+theory+and+general+relativity+carmeli&ots=tcdz1-ubi_&sig=zGfYVE_PNc2O1Azpvdi4aWb7D5o) *The analysis of space-time singularities*. Cambridge [lec](#page-46-0)ture notes in physics 1. Cambridge University Press. URL: http://www.google.com/books?hl=en& lr=&id=aeUADsSiC1QC&oi=fnd&pg=P[R11&dq=analysis+of+space- time+singularities+](https://sites.google.com/site/ocastillofelisola/Home/academic/gravpart) [clarke&ots=JeEWKw5f0w&](https://sites.google.com/site/ocastillofelisola/Home/academic/gravpart)sig=OmdHi1fYvEQqqnC3qIhVwZUT[jJI](#page-53-0) (cit. on p. 34).
- Combescure, Monique and Didier Robert (2012). *Coherent States and Applications in Mathematical Physics*. Theoretical and Mathematical Physics. Springer. ISBN[: 9789400701953 \(cit. on p.](http://www.google.com/books?hl=en&lr=&id=aeUADsSiC1QC&oi=fnd&pg=PR11&dq=analysis+of+space-time+singularities+clarke&ots=JeEWKw5f0w&sig=OmdHi1fYvEQqqnC3qIhVwZUTjJI) 22).
- D[ermer, Charles D. and Govind Menon \(Sept. 2009\).](http://www.google.com/books?hl=en&lr=&id=aeUADsSiC1QC&oi=fnd&pg=PR11&dq=analysis+of+space-time+singularities+clarke&ots=JeEWKw5f0w&sig=OmdHi1fYvEQqqnC3qIhVwZUTjJI) *High Energy Radiation from Black Holes. Gamma [Rays, Cosmic Rays, and Neutrinos](http://www.google.com/books?hl=en&lr=&id=aeUADsSiC1QC&oi=fnd&pg=PR11&dq=analysis+of+space-time+singularities+clarke&ots=JeEWKw5f0w&sig=OmdHi1fYvEQqqnC3qIhVwZUTjJI)*. English. Princeton Series in Astrophysics[. Pr](#page-33-0)inceton University Press, p. 568. URL: http://www.jstor.org/stable/j.ctt7rphp (cit. on p. 17).
- DeWitt, Cécile and Bryce Seligman DeWitt, eds. (1973). *Black holes*. Gordon and Breach [Sci](#page-21-0)ence Publishers, Inc. url: http://www.google.com/books?hl=en&lr=&id=16Fpu06h3A4C&oi=fnd& pg=PR6&dq=blac[k+holes+dewitt&ots=C54NCB- Rib&sig=GX](http://www.jstor.org/stable/j.ctt7rphp)SggbL7LW[nwd](#page-16-0)\_9ursiVAPD\_y3I (cit. on pp. 14, 16).
- Dray, Tevian (2012). *Th[e Geometry of Special Relativity](http://www.google.com/books?hl=en&lr=&id=16FpuO6h3A4C&oi=fnd&pg=PR6&dq=black+holes+dewitt&ots=C54NCB-Rib&sig=GXSggbL7LWnwd_9ursiVAPD_y3I)*. CRC Press. ISBN: 9781466510470 (cit. on p. 23).
- <span id="page-67-1"></span>E[rdmann, Karin and Mark Wildon \(2006\).](http://www.google.com/books?hl=en&lr=&id=16FpuO6h3A4C&oi=fnd&pg=PR6&dq=black+holes+dewitt&ots=C54NCB-Rib&sig=GXSggbL7LWnwd_9ursiVAPD_y3I) *Introduction to Lie Algebras*. Springer Undergraduate Mathemati[cs.](#page-13-0) [Spr](#page-15-0)inger. ISBN: 9781846280405 (cit. on p. 47).
- Falanga, Maurizio et al., eds. (2015). *The Physics of Accretion Onto Black Holes*. Space Sciences Series of ISSI 49. Springer. : http://link.springer.com/content/pdf/10.1007/978-1-4939- 2227-7.pdf (cit. on p. 10).
- Felice, Fernando De and Donato Bini (2010).*Classical Measurements in Curved Space-Times*. Cambridge Monographs on Mathematical Physics. Cambridge University Press. URL: http://www.google. com/books?hl=en&lr=&[id=5OcPMIORRk0C&oi=fnd&pg=PR7&dq=classical+measurements+in+](http://link.springer.com/content/pdf/10.1007/978-1-4939-2227-7.pdf) [curved+spa](http://link.springer.com/content/pdf/10.1007/978-1-4939-2227-7.pdf)ce-times[+fe](#page-9-0)lice&ots=f\_L5TYBv-f&sig=X8cOG4Gv\_72X4f0lKlumomopmu0 (cit. on p. 14).
- Frankel, Theodore (2012). *The geometry of physics*[. 3rd ed. Cambridge University Press, p. 721 \(cit.](http://www.google.com/books?hl=en&lr=&id=5OcPMIORRk0C&oi=fnd&pg=PR7&dq=classical+measurements+in+curved+space-times+felice&ots=f_L5TYBv-f&sig=X8cOG4Gv_72X4f0lKlumomopmu0) on pp. 33, 39, 41).
- Frè, Pietro Giuseppe (2013).*Gravity, a Geometrical Course*[. Vol. Black holes, cosmology and in](http://www.google.com/books?hl=en&lr=&id=5OcPMIORRk0C&oi=fnd&pg=PR7&dq=classical+measurements+in+curved+space-times+felice&ots=f_L5TYBv-f&sig=X8cOG4Gv_72X4f0lKlumomopmu0)troduction to [sup](#page-13-0)ergravity. 2. Springer.  $\text{DOI: } 10.1007/978 - 94 - 007 - 5443 - 0 \text{ (cit. on p. 48)}.$
- <span id="page-68-0"></span>Frè, Pietro Giuseppe et al., eds. (1999). *Classical and quantum black holes*. Studies in high energy physic[s, c](#page-32-0)[osm](#page-38-0)[olo](#page-40-1)gy and gravitation. Institute of physics publishing (cit. on p. 48).
- <span id="page-68-5"></span>Freedman, D. Z. and A. Van Proey[en \(Apr. 2012\).](http://dx.doi.org/10.1007/978-94-007-5443-0) *Supergravity*. Cambridge [Univ](#page-47-1)ersity Press (cit. on p. 51).
- <span id="page-68-6"></span>Frolov, Valeri P. and Igor Dmitrievich Novikov (1998). *Black hole physics: basic concepts and new developments*. Vol. 96. Fundamental theories of physics. Kluwer Academic Pu[bli](#page-47-1)shers. URL: http: //www.google.com/books?hl=en & lr=&id=n0kHI6CVWZUC & oi = fnd & pg = PR19 & dq = i[ntro](#page-50-0)duction+to+black+hole+frolov&ots=9dNFlp-ctR&sig=h6zaAobxJ8UGTdyWxjQ645hXs24 (cit. on pp. 16, 32).
- Fuchs, Jürgen and Christoph Schweigert (1997). *Symmetries, Lie algebras and representati[ons: A](http://www.google.com/books?hl=en&lr=&id=n0kHI6CVWZUC&oi=fnd&pg=PR19&dq=introduction+to+black+hole+frolov&ots=9dNFlp-ctR&sig=h6zaAobxJ8UGTdyWxjQ645hXs24) graduate course for physicists*[. Cambridge Monographs on Mathematical Physics. Cambridge Unive](http://www.google.com/books?hl=en&lr=&id=n0kHI6CVWZUC&oi=fnd&pg=PR19&dq=introduction+to+black+hole+frolov&ots=9dNFlp-ctR&sig=h6zaAobxJ8UGTdyWxjQ645hXs24)rsity Press. URL: [http://www.google.com/books?hl=en&lr=&id=B\\_JQryjNYyAC&oi=fnd&pg=PR15&](http://www.google.com/books?hl=en&lr=&id=n0kHI6CVWZUC&oi=fnd&pg=PR19&dq=introduction+to+black+hole+frolov&ots=9dNFlp-ctR&sig=h6zaAobxJ8UGTdyWxjQ645hXs24)  $dq =$ symme[tri](#page-15-0)es, +lie + algebras + and + representations + fuchs  $&$  ots = Xsv  $Z$  7Ye4qc  $&$  sig = HKVaOBWz2c4LaGrv2rlD0iY72w0 (cit. on p. 47).
- Gallier, Jean (May 9, 2015). *Notes on Differential Geometry and Lie Groups*. University of Pennsylvania. 807 pp. URL: [http://www.seas.upenn.edu/~jean/diffgeom.pdf](http://www.google.com/books?hl=en&lr=&id=B_JQryjNYyAC&oi=fnd&pg=PR15&dq=symmetries,+lie+algebras+and+representations+fuchs&ots=Xsv_7Ye4qc&sig=HKVaOBWz2c4LaGrv2rlD0iY72w0) [\(visited on 09/18/2015\) \(cit.](http://www.google.com/books?hl=en&lr=&id=B_JQryjNYyAC&oi=fnd&pg=PR15&dq=symmetries,+lie+algebras+and+representations+fuchs&ots=Xsv_7Ye4qc&sig=HKVaOBWz2c4LaGrv2rlD0iY72w0) on pp. 24, 47).
- <span id="page-68-4"></span>G[al'tsov, D. V. \(Aug. 1996\).](http://www.google.com/books?hl=en&lr=&id=B_JQryjNYyAC&oi=fnd&pg=PR15&dq=symmetries,+lie+algebras+and+representations+fuchs&ots=Xsv_7Ye4qc&sig=HKVaOBWz2c4LaGrv2rlD0iY72w0) *Square of Genera[l R](#page-46-0)elativity*. arXiv: qr - qc / 9608021v1 [qr - qc]. URL: http://arxiv.org/pdf/gr-qc/9608021v1 (cit. on p. 28).
- Gamelin, Theo[dore W. and Robert Everist Greene \(1999\).](http://www.seas.upenn.edu/~jean/diffgeom.pdf) *Introduction to topology*. 2nd ed. Dover (cit. o[n p.](#page-23-0) [13\)](#page-46-0).
- Gel'fand, I.M., R. A. Minlos, and Z. Ya. Shapiro (1963). *Represen[tations of the Rotation and Lo](http://arxiv.org/abs/gr-qc/9608021v1)rentz Groups and Their Applications*. Trans. from the Russia[n b](#page-27-0)y G. Cummins and T. Boddington. The Macmillan Company. : 9780080100692 (cit. on p. 24).
- Georgi, Ho[war](#page-12-0)d (1999). *Lie Algebras in Particle Physics*. 2nd ed. Westview press (cit. on p. 47).
- Gibbons, Garry W. (Jan. 2011). *Part III: Applications of Differential Geometry to Physics*. DAMTP Cambridge (cit. on p. 39).
- <span id="page-68-2"></span>Gilmore, Robert (2005). *Lie groups, Lie algebras, and som[e of](#page-23-0) their applications*. Dover (cit. [on](#page-46-0) pp. 24, 47).
- (2008). *Lie Groups, Physics, and Geometry: An Introduction for Physicists, Engineers, and Chemists*. Cambridge Universit[y Pr](#page-38-0)ess. DOI: 10.1063/1.3099582 (cit. on p. 47).
- <span id="page-68-1"></span>Göckeler, M. and T. Schücker (Oct. 1989). *Differential Geometry, Gauge Theories, and Gravity*. Ca[mbr](#page-23-0)idge [Un](#page-46-0)iversity Press. ISBN: 0521378214 (cit. on p. 37).
- <span id="page-68-3"></span>Griffiths, J. B. and J. Podolský (Aug. 2009). *Exact Space-Times in Einstein's General Relativity*. Cambridge Monographs on Mathematical Ph[ysics. Cambridge Uni](http://dx.doi.org/10.1063/1.3099582)versity Pr[ess](#page-46-0) (cit. on p. 30).
- Grøn, Øyvind and Sigbjørn Hervik (2004). *Einstein's general theory of relativity: with modern applications in cosmology*. Springer (cit. on pp. 39, 54).
- <span id="page-69-10"></span>Hall, Brian C. (2004). *Lie groups, Lie algebras, and representations - An elementary introduction*. Ed. by S. Axler, F. W. Gehring, and K. A. Ribet. corrected second printing. Graduate texts in mathematics 222. Springer-Verlag (cit. on p. 47).
- <span id="page-69-3"></span>Hawking, S. W. and G. F. R. Ellis (197[3\).](#page-38-0) *Th[e](#page-53-0) large scale structure of space-time*. Cambridge monographs on mathematical physics. Cambridge University Press (cit. on p. 19).
- Hehl, Friedrich W., Claus Kiefert, and Ralph J.K. Metzler, eds. (1998). *Black Holes: Theory and Observation*. Lecture Notes in Physics 179. [W.E.](#page-46-0) Heraeus Seminar. Springer. : 9783540651581 (cit. on pp. 22, 26).
- Hejda, Filip (2013). "Particles and fields in curved spacetimes (select[ed](#page-18-0) problems)". MA thesis. Prague: Charles University (cit. on p. 33).
- Helgason, Sigurdur (1978). *Differential Geometry, Lie Groups and Symmetric Spaces*. Pure and Applied Mathemati[cs.](#page-21-0) [Aca](#page-25-0)demic Press (cit. on pp. 47–49).
- Heusler, M. (July 1996). *Black Hole Uniqueness Theorems*. Cambridge lecture notes in physics 6. Cambridge University Press [\(cit](#page-32-0). on p. 23).
- <span id="page-69-4"></span>Hoenselaers, C. and W. Dietz, eds. (1984). *Solutions of Einstein's equations: techniques and results: proceedings of the International seminar o[n ex](#page-46-0)[act](#page-48-0) solutions of Einstein's equations, held in Retzbach, Germany, November 14-18, 1983*. Springer-Verlag. : 9783540133667 (cit. on p. 51).
- <span id="page-69-9"></span>Hörnlund, Josef Lindman (2011). "Sigm[a-m](#page-22-0)odels and Lie group symmetries in theories of gravity". PhD thesis. Bruxelles, Belgique: Université Libre de Bruxelles (cit. on p. 51).
- Iachello, Francesco (2015). *Lie Algebras and Applications*. 2nd ed. Lecture Notes i[n P](#page-50-0)hysics 891. Springer. ISBN: 9783642071621 (cit. on p. 47).
- <span id="page-69-7"></span>Jeevanjee,Nadir (2011). *An Introduction to Tens[or](#page-50-0)s and Group Theory for Physicists*. Birkhäuser Boston (cit. on p. 47).
- Jost, Jürgen (2009). *Geometry and Physics*. Springer. : 9783642005404 (cit. on p. 54).
- <span id="page-69-1"></span>Kiefer, Claus (2007). *Quantum Gravity*. 2[nd](#page-46-0) ed. International series of monographs on physics. Oxford University Press (cit. on p. 19).
- <span id="page-69-11"></span>Kleväng, Oscar (Oc[t. 20](#page-46-0)10). "Automorphic Forms in String Theory". MA thesis. Chal[mer](#page-53-0)s University of Technology. 126 pp. (cit. on p. 51).
- Knapp, Anthony W. (2002). *Lie Groups Beyond an Introduction*. 2nd ed. Progress in Mathematics 140. Birkhäuser (cit. on pp. 47–49)[.](#page-18-0)
- <span id="page-69-8"></span>Kosmann-Schwarzbach, Yvette (2010). *Groups and Symmetries: From Finite Groups to Lie Groups*. Universitext. Springer. ISBN: 978[038](#page-50-0)7788654 (cit. on p. 47).
- <span id="page-69-5"></span>Kouveliotou, Chryssa, Ralph A.M.J. Wijers, and Stanford E. Woosley, eds. (2012).*Gamma-ray bursts*. 51. Cambridge University [Pres](#page-46-0)s. : 9780521662093 (cit. on p. 18).
- <span id="page-69-2"></span>Lyne, Andrew G. and Francis Graham-Smith (July 2005). *Pulsar Astronomy*. Cambridge University Press. ISBN: 978051[184](#page-46-0)4584. DOI: 10.1017/CB09780511844584 (cit. on p. 18).
- Martín-García, José M. (2015). *xAct. Efficient tensor computer algebr[a fo](#page-17-0)r Mathematica*. Version 1.1.2. : http://www.xact.es/index.html (cit. on pp. 2, 20).
- Mazur, Pawel O. (Dec. 2000). "Black Hole Uniqueness Theorems". In: *Proceedings of the 11th International Conference on General Relativity [and Gravitation](http://dx.doi.org/10.1017/CBO9780511844584)*. Ed. by M. A. H. Ma[cCa](#page-17-0)llum. International Conference on General Relativity and Gravitation. Stockholm: Cambridge University Press, pp. 130– 157. arXiv: hep - th/0101012v1 [hep-th]. URL: ht[tp](#page-1-0)[://](#page-19-0)arxiv.org/pdf/hep-th/0101012v1 (cit. on pp. 16, 51).
- <span id="page-69-6"></span><span id="page-69-0"></span>Nakahara, M. (2003). *Geometry, topology and physics*. 2nd ed. Graduate student series in physics. Institute of [physics publishing \(cit. on pp.](http://arxiv.org/abs/hep-th/0101012v1) 38, 41, [45\).](http://arxiv.org/pdf/hep-th/0101012v1)
- O'Neill, B. (1983). *Semi-Riemannian Geometry: With Applications to Relativity*. Pure and Applied Mathematics v. 103. Academic Press. ISBN: 9780125267403. URL: http://books.google.gr/ books?id=CGk1eRSjFIIC (cit. on pp. 16, 24).
- Ortin, Tomas (2004). *Gravity and strings*. Cambridge University Press (cit. on p. 22).
- Penrose, Roger and Wolfgang Rindler (1987). *Spinors and Space-Time*[. Vol. Two-spinor calculus and](http://books.google.gr/books?id=CGk1eRSjFIIC) relativistic fields. 1. Cambridge University Press (cit. on p. 10).
- P[etersen, Peter \(2006\).](http://books.google.gr/books?id=CGk1eRSjFIIC) *Riemannian geo[met](#page-15-0)[ry](#page-23-0)*. 2nd ed. Graduate Texts in Mathematics 171. Springer. : http : / / www . google . com / books ? hl = en & lr = &id = 9cekXdo52hEC & [oi =](#page-21-0) fnd & pg = PR7 & dq=riemannian+geometry+petersen&ots=lDE4Gg2Dn5[&sig](#page-9-0)=mAYa5DJT5YUBRyR5n0Yw5WgQe0Y (cit. on p. 23).
- Pope, Chris (Sept. 15, 2015).*Geometry and topology in physics II. Applications*. Texas A&M university. : [http://people.physics.tamu.edu/pope/geomlec.pdf](http://www.google.com/books?hl=en&lr=&id=9cekXdo52hEC&oi=fnd&pg=PR7&dq=riemannian+geometry+petersen&ots=lDE4Gg2Dn5&sig=mAYa5DJT5YUBRyR5n0Yw5WgQe0Y) [\(visited on 09/15/2015\) \(cit. on](http://www.google.com/books?hl=en&lr=&id=9cekXdo52hEC&oi=fnd&pg=PR7&dq=riemannian+geometry+petersen&ots=lDE4Gg2Dn5&sig=mAYa5DJT5YUBRyR5n0Yw5WgQe0Y) p. 48).
- <span id="page-70-1"></span>– (2000). *K[alu](#page-22-0)za-Klein theory*. Texas A&M university. : http://people.physics.tamu.edu/ pope/ihplec.pdf (cit. on p. 54).
- (2008). *Geometry and group theory*[. Texas A&M university \(cit. o](http://people.physics.tamu.edu/pope/geomlec.pdf)n p. 29).
- <span id="page-70-3"></span>Pun[sly,](#page-47-1) Brian (2008). *Black Hole Gravitohydromagnetics*. 2[nd ed. Astrophysics and Space Science](http://people.physics.tamu.edu/pope/ihplec.pdf) Library 355. Springer (cit. on pp. 16, 18).
- R[eall, Harvey \(July 2](http://people.physics.tamu.edu/pope/ihplec.pdf)008). *Blac[k ho](#page-53-0)les*. Cambridge University (cit. on p. 34).
- Renteln, Paul (2014). *Manifolds, Tensors, and Forms: An Introduction for [Ma](#page-28-0)thematicians and Physicists*. Cambridge University Press (cit. on p. 38).
- Schwarz, Albert S. (2002). *Topology [for](#page-15-0) [Phy](#page-17-0)sicists*. Grundlehren der math[em](#page-33-0)atischen Wissenschaften. Springer (cit. on p. 13).
- <span id="page-70-0"></span>Serre, Jean-Pierre (2001). *Complex semisimple Lie algebras*. reprint of the 1987 edition. Springer monographs in mathematics. Springe[r S](#page-37-3)cience & Business Media. uru: http://www.qoogle. com/books?hl=en&lr=&id=7AHsSUrooSsC&oi=fnd&pg=PA1&dq=complex+semisimple+lie+ algebras+serre&[ots](#page-12-0)=nvUdcFlie-&sig=QpOA3euTK2A-f01nshi-U0jL8x0 (cit. on pp. 47, 49).
- Sexl, Roman U. and Helmuth K. Urbantke (2001). *Relativity, groups, particles. Special relativity and relativistic symmetry in field and particle physics*. Springer physics. Wie[n: Springer Verlag.](http://www.google.com/books?hl=en&lr=&id=7AHsSUrooSsC&oi=fnd&pg=PA1&dq=complex+semisimple+lie+algebras+serre&ots=nvUdcFlie-&sig=QpOA3euTK2A-f01nshi-U0jL8x0) : [9783211834435 \(cit. on p.](http://www.google.com/books?hl=en&lr=&id=7AHsSUrooSsC&oi=fnd&pg=PA1&dq=complex+semisimple+lie+algebras+serre&ots=nvUdcFlie-&sig=QpOA3euTK2A-f01nshi-U0jL8x0) 47).
- S[kea, James F. \(Aug. 5, 1994\).](http://www.google.com/books?hl=en&lr=&id=7AHsSUrooSsC&oi=fnd&pg=PA1&dq=complex+semisimple+lie+algebras+serre&ots=nvUdcFlie-&sig=QpOA3euTK2A-f01nshi-U0jL8x0) *Applications of SHEEP*. Queen Mary College. 161 pp. URL: h[ttp:](#page-46-0)[//](#page-48-0)www. computeralgebra . nl / systemsoverview / special / tensoranalysis / sheep / shpdrv . ps . gz (visited on 10/15/2015) (cit. on p. 10).
- Stephani, H. et al. (Sept. 20[09\)](#page-46-0). *Exact Solutions of Einstein's Field Equations*. 2nd ed. Cambridge Monographs on Mathematical Physics. Cambridge University Press (cit. on pp. 23, [28–30,](http://www.computeralgebra.nl/systemsoverview/special/tensoranalysis/sheep/shpdrv.ps.gz) 34).
- Straumann, Norbert (Nov. 1997). *Th[e Membrane Model of Black Holes and Applications](http://www.computeralgebra.nl/systemsoverview/special/tensoranalysis/sheep/shpdrv.ps.gz)*. Ed. by Friedrich W. Hehl, Claus Kiefert, [an](#page-9-0)d Ralph J.K. Metzler. W.E. Heraeus Seminar. arXiv: astroph/9711276v1 [astro-ph]. URL: http://arxiv.org/pdf/astro-ph/9711276v1.
- Tanii, Yoshiaki (2014). *Introduction to Supergravity*. Vol. 1. SpringerBriefs in Mat[hem](#page-22-0)[atic](#page-27-0)[al P](#page-29-0)[hys](#page-33-0)ics. Springer. URL: http://www.google.com/books?hl=en&lr=&id=mg3vAwAAQBAJ&oi=fnd&pq= PR5&dq=introduction+to+supe[rsymmetry+tanii&ots=T-PNmTCZ11&sig=r9TKl](http://arxiv.org/pdf/astro-ph/9711276v1)EFJ1Ez[1pGeQ\\_](http://arxiv.org/abs/astro-ph/9711276v1) 4\_VdZP1MBc [\(cit. on p.](http://arxiv.org/abs/astro-ph/9711276v1) 51).
- <span id="page-70-2"></span>Thurston, William P. and Silvio Levy (1997). *Three-dimensional geometry and topology*. Vol. 1. Princeton Mathematical [Series 35. Princeton university press.](http://www.google.com/books?hl=en&lr=&id=mg3vAwAAQBAJ&oi=fnd&pg=PR5&dq=introduction+to+supersymmetry+tanii&ots=T-PNmTCZ11&sig=r9TKlEFJ1Ez1pGeQ_4_VdZP1MBc) URL: http://www.google.com/books?hl= [en&lr=&id=9kkuP3lsEFQC&oi=fnd&pg=PR9&dq=three- dimensional+geometry+thurston&](http://www.google.com/books?hl=en&lr=&id=mg3vAwAAQBAJ&oi=fnd&pg=PR5&dq=introduction+to+supersymmetry+tanii&ots=T-PNmTCZ11&sig=r9TKlEFJ1Ez1pGeQ_4_VdZP1MBc) [ots=Kxd7wdz](http://www.google.com/books?hl=en&lr=&id=mg3vAwAAQBAJ&oi=fnd&pg=PR5&dq=introduction+to+supersymmetry+tanii&ots=T-PNmTCZ11&sig=r9TKlEFJ1Ez1pGeQ_4_VdZP1MBc)dLU&sig= MxSqiH010XU-gf2ameIPg7i4TI (cit. on pp. 23, 39).
- Trigiante, M. (Jan. 1998). "Dualities in Supergravity and Solvable Lie Algebras". PhD thesis. University of Wales Swansea. arXiv: hep - th / 9801144v1 [hep-th]. URL: http://arxiv.org/pdf/hepth/9801144v1 (cit. on p. 48).
- <span id="page-71-1"></span>Vedrenne, G. and J.-L. Atteia (2009). *Gamma-Ray Bursts: The Brightest Explosions in the Universe*. Springer. DOI: 10.1063/1.3366244 (cit. on p. 18).
- V[ietri, Mario \(20](http://arxiv.org/pdf/hep-th/9801144v1)08). *Foun[d](#page-47-1)[ations of high-energy astrophysi](http://arxiv.org/abs/hep-th/9801144v1)cs*. Un[iversity of Chicago press \(cit. on](http://arxiv.org/pdf/hep-th/9801144v1) p. 17).
- Wald, Robert M. (1984). *[General rela](http://dx.doi.org/10.1063/1.3366244)tivity*. The [un](#page-17-0)iversity of Chicago press (cit. on pp. 10–15, 18, 19, 22, 39, 41).
- Wiltshire, David L., Matt Visser, and Susan M. Scott, eds. (2009). *The Kerr spacetime: rotating black h[oles](#page-16-0) in general relativity*. Cambridge University Press. : 9780521885126 (cit. on p. [14](#page-9-0)[\).](#page-14-0)

<span id="page-71-0"></span>Wolfram Research, Inc. (2014). *Mathematica*. Version 10.0 (cit. on pp. 2, 33).

- [Wosp](#page-18-0)[akr](#page-21-0)[ik,](#page-38-0) [Han](#page-40-1)s Jacobus (2002). "Harmonic maps, SU (N) Skyrme models and Yang-Mills theories". PhD thesis. Durham University. unu: http://etheses.dur.ac.uk/4100/1/4100\_[161](#page-13-0)9.pdf (cit. on p. 51).
- <span id="page-71-2"></span>Άγιος Βασίλειος Καισαρείας, αρχιεπίσκοπος Καππαδοκίας (1857). *Ὁμι[λία](#page-1-0)[ι θ'](#page-32-0) εἰς τὴν ἑξαήμερον*. Vol. 29- 32. Patrologia Greca. Jacques-Paul Mi[gne \(cit. on p.](http://etheses.dur.ac.uk/4100/1/4100_1619.pdf) 3).
## **Ευρετήριο**

1-μορφή συνοχής, 39 2-μορφή καμπυλότητας (curvature form), 45 2-μορφή στρέψης (torsion 2-form), 45 affine group, 49 ALAM, 9 axion, 60 Cartan invol[utio](#page-48-0)n, 52 dilato[n,](#page-59-0) [5](#page-8-0)5 fibre bundle, 55 Kerr–N[ewm](#page-54-0)an–Melvin, 9, 33 magnetar, 19 non-linear *σ* model, NL[S](#page-8-0)[M,](#page-32-0) 52 spin conn[ecti](#page-18-0)on), 39 vielbein, 38 vierbein, 38 Weyl unitaritaria[n tr](#page-38-0)ick, 28 άλγεβρα[-κλ](#page-37-0)ειδί (key algebra), 50 άνυσμα μετατόπισης (shift vector), 20 έλλειμμα κώνου (cone d[efic](#page-27-0)it), 35 αβελιανή υποάλγεβρα (abelian subalgebra), 49 αγκύλη Frölicher–Nijenhuis, [13](#page-49-0) ανάλυση Cartan, 49, 50 ανάλυση Cartan (Cartan deco[mpo](#page-34-0)sition), 50 ανάλυση Iwasawa (Iwasawa [dec](#page-12-0)ompositio[n\),](#page-48-0) 49 ανάστροφο σκεδ[ασμ](#page-48-0)[ό C](#page-49-0)ompton (ICS), 18 αναλλοίωτη (invariant), 48 αντιπαραγώγιση (antiderivation), 42 αντιπρο[σωπ](#page-48-0)ευτικό συμπλόκου (coset re[pre](#page-17-0)sentative), ερμιτιανή μετρική (hermitian metric), [47](#page-41-0) 49 ανυσματικό πεδίο Kaluz[a–K](#page-47-0)lein, 55 αριστερό σύμπλοκο (left coset), 4[9](#page-41-0) αρμονικές απεικονίσεις, 52 53 form), 29 23 duality), 31 δυναμικ[ό Er](#page-22-0)nst, 24 δυναμικό Kähler, 24 ενεργός (active), [41](#page-23-0) 45 42 [47](#page-41-0) εσωτερική μετρική (inte[rna](#page-40-0)l metric), 5[3](#page-46-0)

αυτοσυζυγής (self-conjugate), 48 βάση Carter (Carter frame), 15 βαρύτητα επιφάνειας (surface gravity), 20 γενικευμένη αναστροφή [\(ge](#page-51-0)ne[rali](#page-47-0)zed transpose), γενικευμένη μετρική (gener[aliz](#page-14-0)ed metr[ic\),](#page-19-0) 53 γυμνή ανωμαλία (naked singularity), 18 δεξιό σύμπλοκο (right coset), 49 διακεχω[ρισμ](#page-52-0)ένη πραγματική μορφή (split r[eal](#page-52-0) διαμέρισης 3 + 1 (3 + 1 decompositi[on\)](#page-17-0), 20 διαστατικής αναγωγής κατά [Kalu](#page-48-0)za–Klein (Kaluza– Klein dimensional reduction), 55 διαφορικές μορ[φές](#page-28-0), 42 διαφορική μορφή (differential form), 42 διαφορομορφισμός (diffeomorphism), [41](#page-54-0) δράση Einstein–Hilbert, 45 δυική Hodge (Hodg[e d](#page-41-0)ual), 42 δυική απεικόνιση κατά Hodge (Hod[ge d](#page-41-0)[u](#page-40-0)al), δυικότητα Poincaré (Poi[nca](#page-44-0)ré duality), 23 δυισμός ηλεκτρικού/μαγνητ[ικο](#page-41-0)ύ πεδίου (electric/magnetic εικόνα Heisenberg (Heisenberg picture), 41 εικόνα Schröding[er \(](#page-30-0)Schrödinger picture), 41 ενέργεια έγχυση[ς \(](#page-23-0)injection energy), 17 εξισώσεις δομής Cartan (Cartan structure [equ](#page-40-0)ations), εξωτερική άλγεβρα (exterior algebra), [42](#page-16-0) εξωτερικό γινόμε[νο](#page-40-0) (exterior ή wedge product), επαναφο[ρά](#page-44-0) (pull-back), 41 ερμιτιανή πολλαπλότητα (hermitian manifold),

εσωτερικό γινόμενο (interior product), 42 ημιομαλής ανωμαλίας (quasi-regular singularity), 35 ημιτοπική ενέργεια (quasilocal energy), 22 θεωρία Einstein–Cartan–Sciama–Kibbl[e,](#page-41-0) 45 θεωρία χορδών, 23 ιακωβιαν[ή \(](#page-34-0)jacobian), 41 ισομετρία (isometry), 49 ισομορφισμός, 25 ισομορφισμός ο[μάδ](#page-22-0)ος, 48 ισοτροπικός χώρος (i[s](#page-48-0)[otr](#page-40-0)opic space), 49 κανονική (normal), 48 κλειστές (close[d\),](#page-24-0) 38 κοσμικών χορδών (cos[mic](#page-47-0) strings), 35 κωνική ανωμαλία (conical singularit[y\),](#page-48-0) 35 λύση Melvin (Mel[vi](#page-37-0)[n u](#page-47-0)niverse), 31 μάζα Komar, 19 μάζας Komar, 21 μέγιστη συμπαγής υποάλγεβρα [\(ma](#page-30-0)xim[al c](#page-34-0)ompact subalgebra), 49 μαγνητισμέν[η K](#page-18-0)err–Newman (magnetized Kerr– New[ma](#page-20-0)n), 33 μαγνητισμένης Kerr–Newman, 9 μαγνητοπεριστροφικ[ής α](#page-48-0)στάθειας (MRI), 19 μεταβατικός (transitive), 51 μετασχηματισμός M[öb](#page-32-0)ius, 24 μετατόπιση από αριστερά (left t[ra](#page-8-0)nslation), [53](#page-18-0) μετρική Kähler (Kähler metric), 47 μετρική του δίσκου Poin[caré](#page-50-0), 24 μη συντεταγμένη ή μη ολο[νομ](#page-23-0)ική βάση (noncoordinate or non-holo[no](#page-46-0)mic bas[is\),](#page-52-0) 38 μηδενοδύναμη υποάλγεβρα ([nilp](#page-23-0)otent subalgebra), 49 μηχανισμός Blandford–Znajek, 10, 18 μιγαδική [πο](#page-37-0)λλαπλότητα (complex manifold), 46 μορφή K[ähl](#page-48-0)er (Kähler form), 47 μορφή Maurer–Cartan (Maurer[–C](#page-9-0)[arta](#page-17-0)n form), 52 μορφή σ[τοιχ](#page-45-0)είου όγκου, 39 μουσικός ισομορφισμός (mus[ica](#page-46-0)l isomorphism), 13 ομάδα ισ[ομε](#page-51-0)τρίας (isometry group), 49 ομάδα ισοτροπίας (isotr[opy](#page-38-0) group), 25 ομογενής (homogeneous), 51 ομομορφ[ισμ](#page-12-0)ός ομάδος (group homo[mo](#page-48-0)rphism), 48

ορίζοντα Killing, 17 παθητικός (passive), 41 παραγώγιση (derivative), [41](#page-13-0) πεδίο βαθμίδος ([gau](#page-16-0)ge field), 53 πλεόνασμα κώνου (cone surplus), 35 πολλαπλότητα Κähl[er \(](#page-40-0)Kähler manifold), 47 πραγματικές μορφές (rea[l for](#page-40-0)ms), 50 πραγματική μορφή (real for[m\),](#page-52-0) 29 προώθηση (push-forward), 41 στάσιμο παρατηρητή (stationary o[bse](#page-49-0)rver), [18](#page-46-0) σταθεροποιήτρια (stabilizer), 4[9](#page-28-0) στροφορμή Komar, 20 συζυγή στοιχεία (conjugate [ele](#page-40-0)ments), 48 συζυγία (conjugation), 49 συμπαγή πραγματικ[ή μ](#page-19-0)ορφή([com](#page-48-0)pact real form), 28 συνάρτηση παρέλευσης (lapse functio[n\),](#page-47-0) 20 συνοχή spin (connecti[on](#page-48-0) 1-form, 39 συντελεστές συνοχής (connection coefficients), [39](#page-27-0) σχεδόν μιγαδική δομή (almost co[mpl](#page-38-0)ex st[ruc](#page-19-0)ture), 46 σύμβολο Levi–Civitá, 39 τάξη ισο[δυν](#page-38-0)αμίας (equivalence class), 48 τάξη ομολογίας (homology class), 14 τάξη συζ[υγί](#page-45-0)ας (conjugacy class), 48 τανυστής Levi–Civitá, [39](#page-38-0) τοπική ομάδα συμμετρίας βαθμίδο[ς \(l](#page-13-0)[oca](#page-47-0)l gauge symmetry group), 52 τροχιά (orbit), 51 υποομάδα ισοτροπίας [\(iso](#page-38-0)tropy subgroup), 49 φορτίο Wald, 18 φυλλοποίηση, foliation, 20 ψευδοσφαίρας, [24](#page-50-0) ψευδοτανυστ[ική](#page-17-0) πυκνότητα, 39

ομόλογες (homologous), 14